# 奇门标准化协议白皮书 V3.9.5

阿里巴巴集团 2019

## <span id="page-1-0"></span>**1 版本记录**

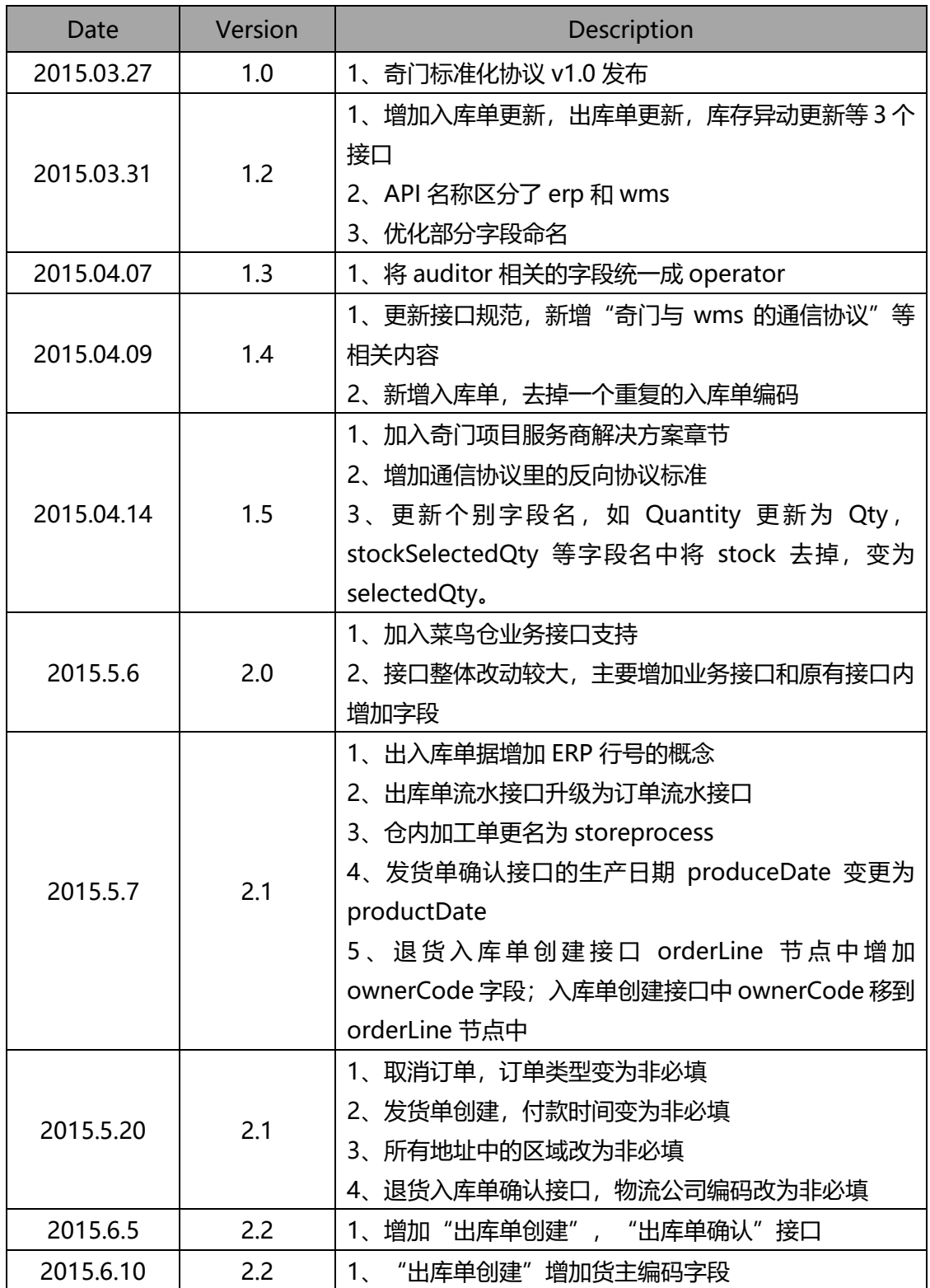

奇门接入白皮书

|           |     | 2、增加"订单状态查询"和"库存查询"两个接口                 |
|-----------|-----|-----------------------------------------|
|           |     | 3、规范"冻结库存"的使用范围                         |
|           | 2.2 | 1、增加"组合商品接口"                            |
|           |     | 2、入库单的收件人,发件人,物流公司信息为非必填                |
|           |     | 3、新增入库单类型:生产入库、领用入库、残次品入                |
|           |     | 库。                                      |
| 2015.6.11 |     | 4、入库单新增字段,采购单号                          |
|           |     | 5、盘点单新增字段,盘点时间                          |
|           |     | 6、新增"库存异动接口"                            |
|           |     | 7、"订单状态查询"不仅查当前状态,历史状态也可以               |
|           |     | 8、"普通出库单"增加发件人信息                        |
|           | 2.2 | 1、"组合商品创建接口"和"订单流水查询接口",去               |
|           |     | 掉 warehouseCode 编码                      |
| 2015.6.12 |     | 2、"订单流水查询接口"和"库存查询接口"                   |
|           |     | response 增加的 flag, code, message 这三个标准的 |
|           |     | 应答。                                     |
| 2015.6.25 | 2.2 | 1、增加发货单查询接口                             |
|           | 2.2 | 1、订单状态查询增加两个入库状态(PARTFULFILLED-         |
| 2015.7.2  |     | 部分收货完成, FULFILLED-收货完成。)                |
|           |     | 2、库存查询接口增加货主编码 ownerCode                |
|           |     |                                         |
|           | 2.2 | 1、退货入库创建接口:商品增加批次等信息                    |
|           |     | 2、发货单创建接口,发票增加普通发票的类型                   |
|           |     | 3、订单流水查询接口, 删除 NEW 状态                   |
| 2015.7.3  |     | 4、订单流水通知接口,删除 NEW,CANCELEDFAIL 状        |
|           |     | 态                                       |
|           |     | 5、发货单创建和发货单缺货通知接口, 在 item 节点下           |
|           |     | 增加 inventoryType 等字段                    |
|           | 2.2 | 1、商品同步接口的 barcode 可以填多个                 |
|           |     | 2、发货单创建增加字段"deliveryType"               |
|           |     | 3、发货单创建返回值支持统仓统配的拆单                     |
| 2015.7.6  |     | 4、发票内容格式化                               |
|           |     | 5、增加 B2B 出库的出库类型                        |
|           |     | 6、入库单确认接口的 entryOrderId 改为条件必填          |
|           |     | 7、extendProps 和 remark 统一定义了            |

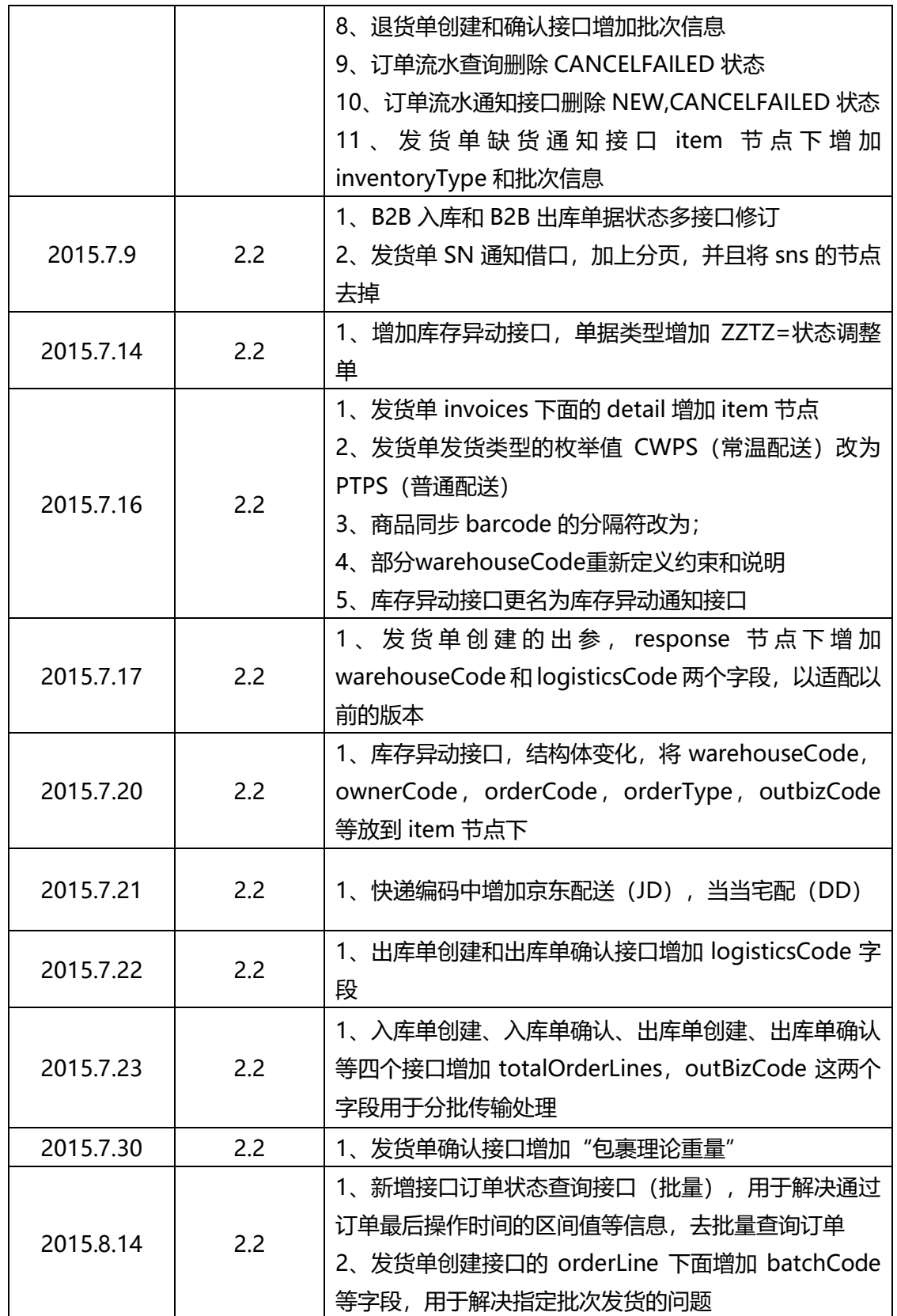

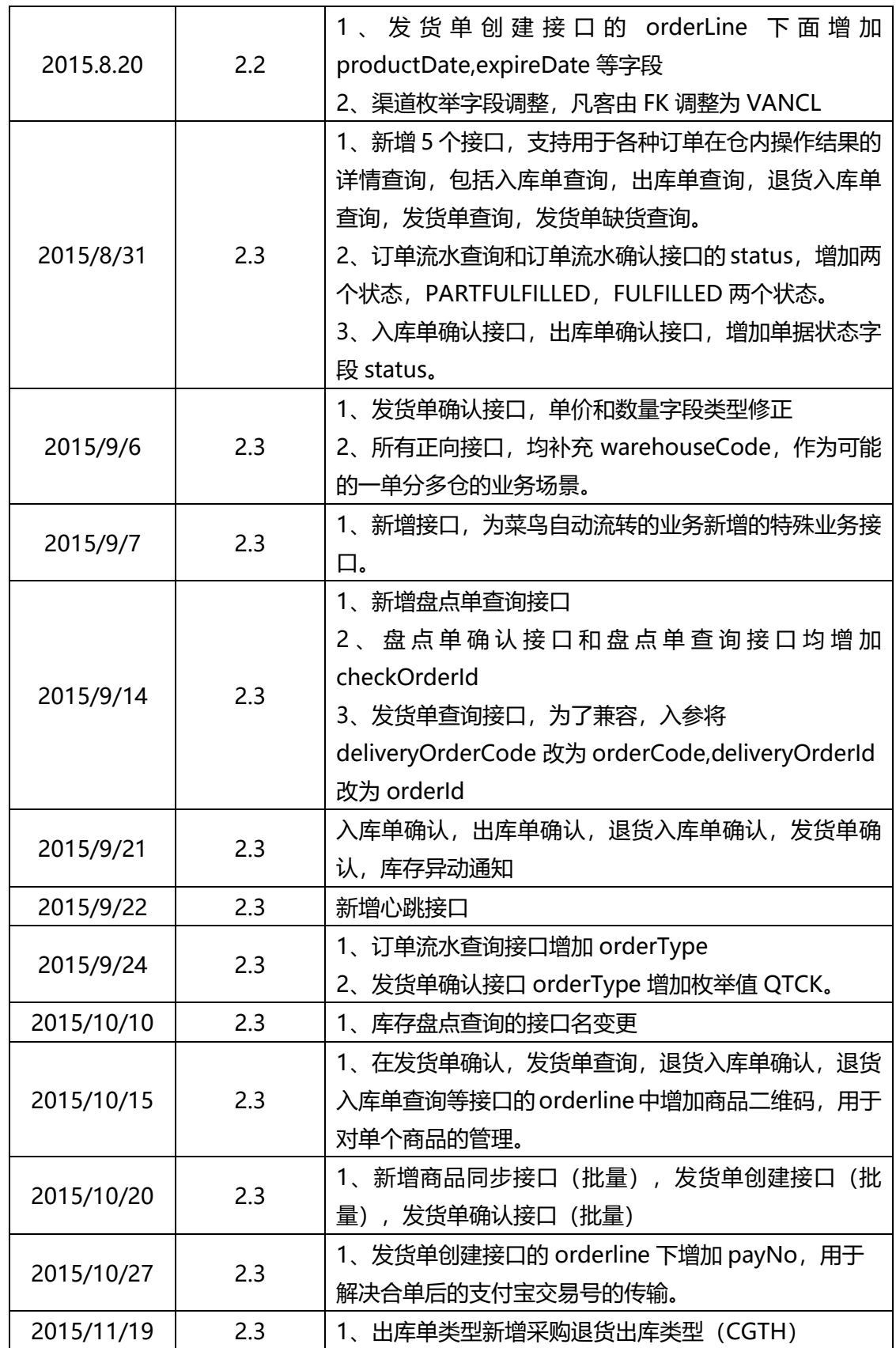

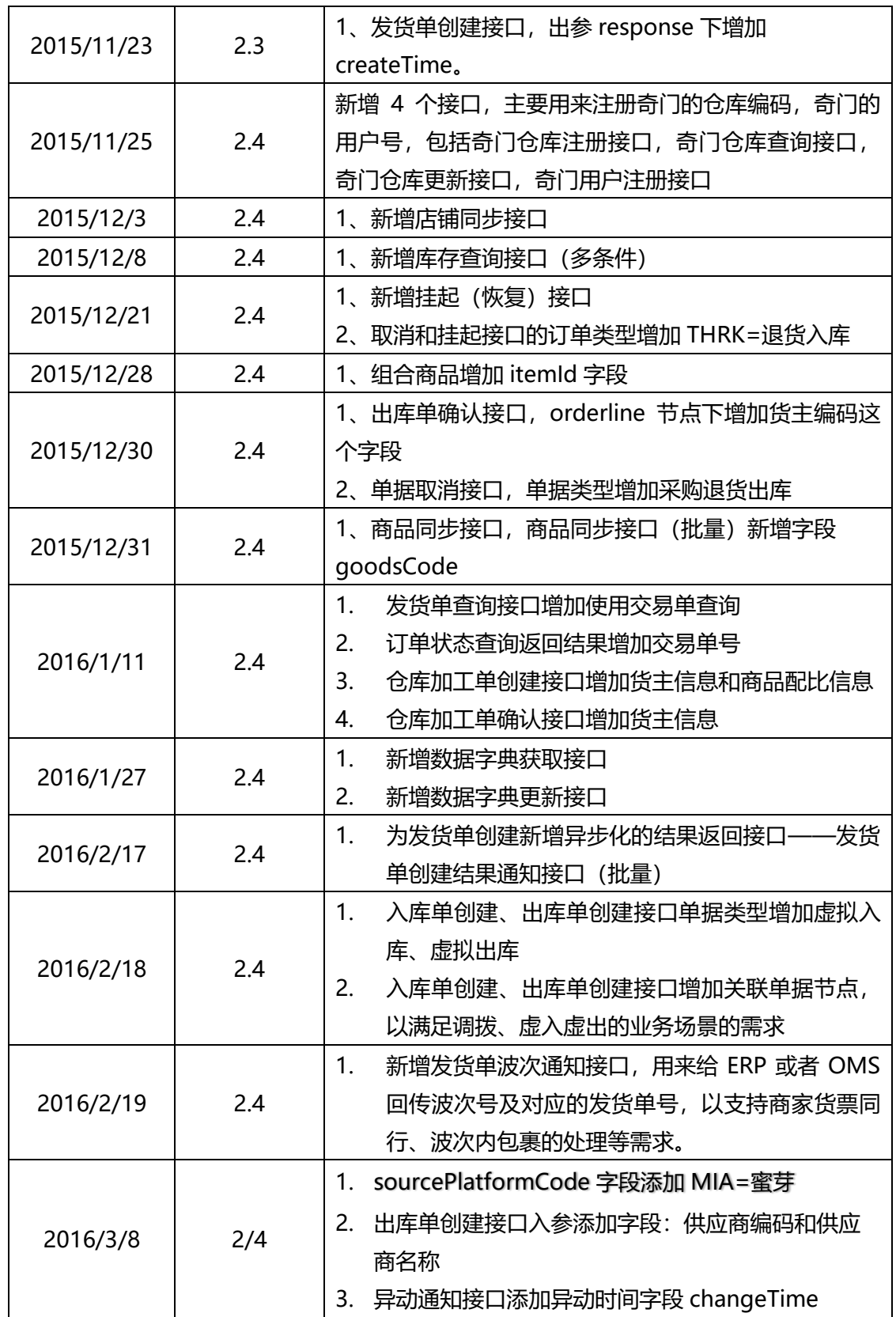

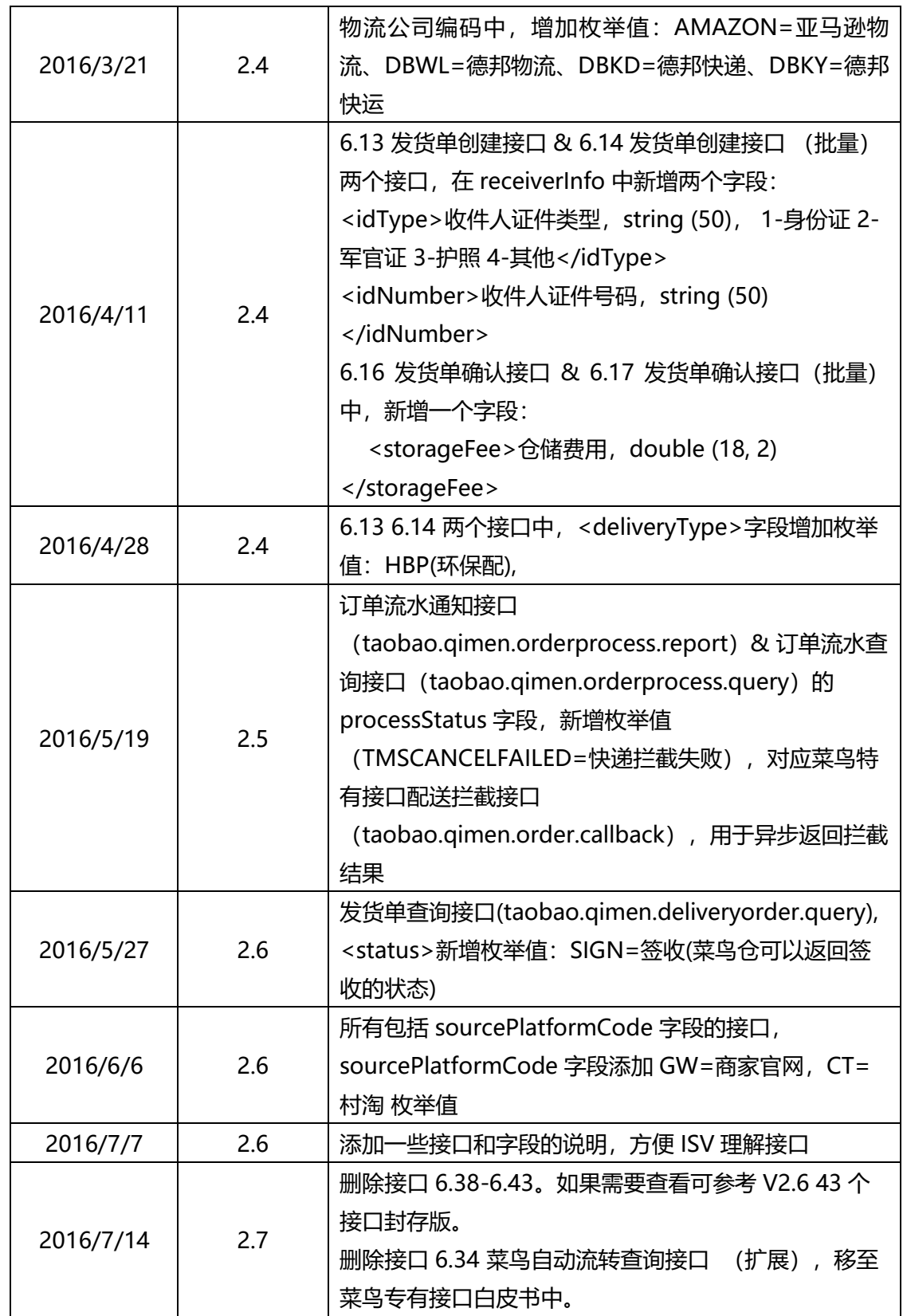

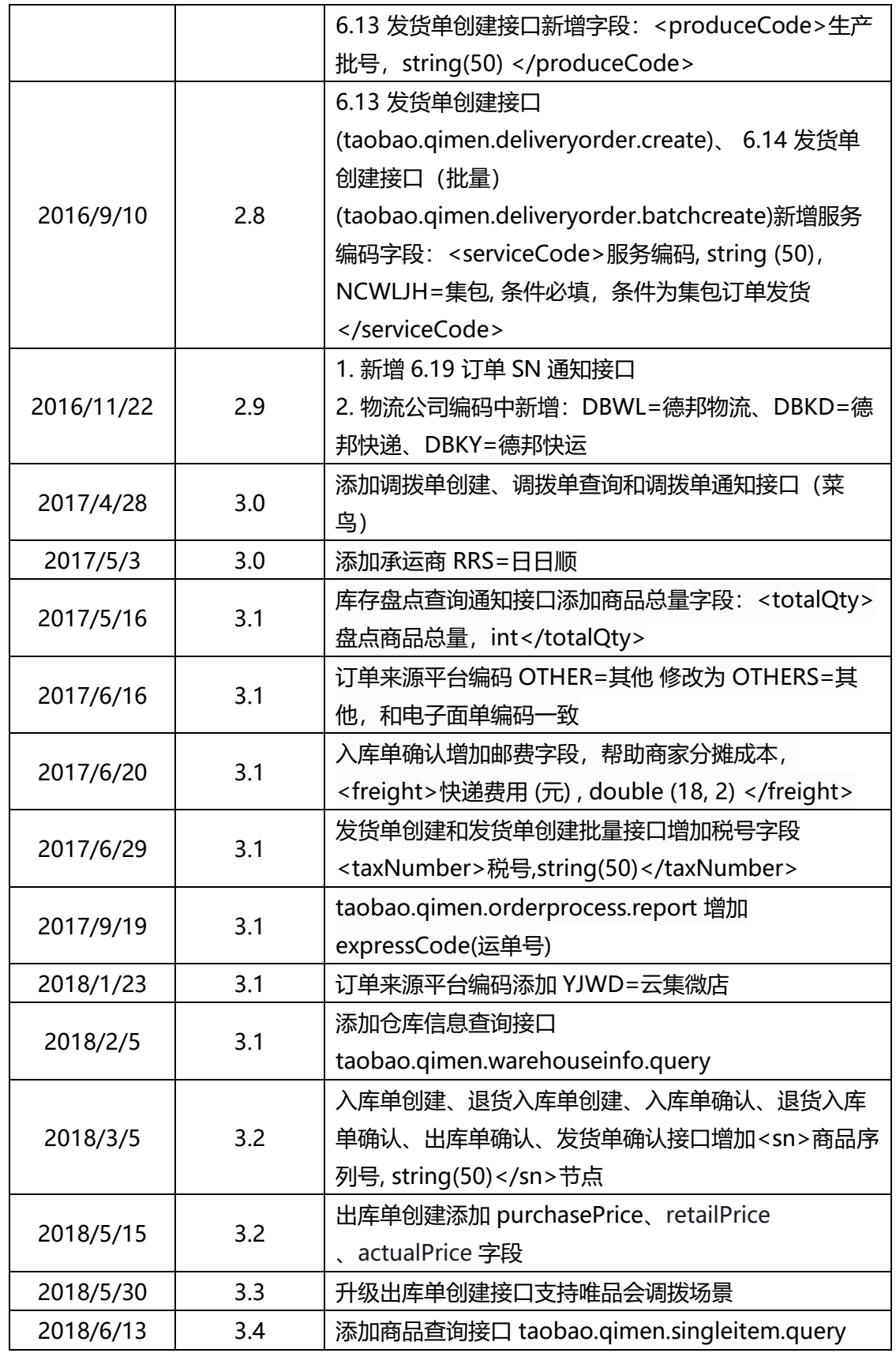

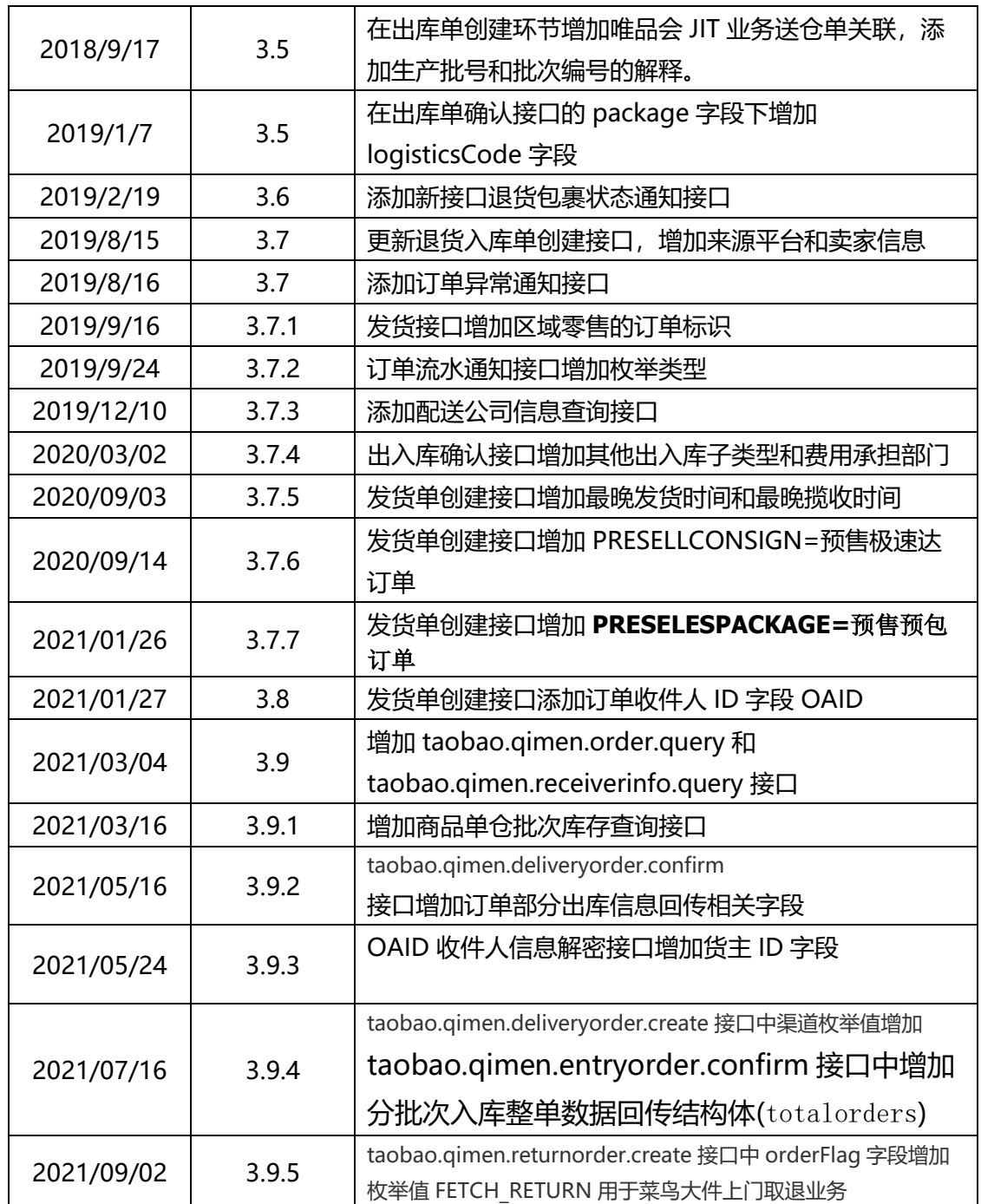

# <span id="page-9-0"></span>2 目录

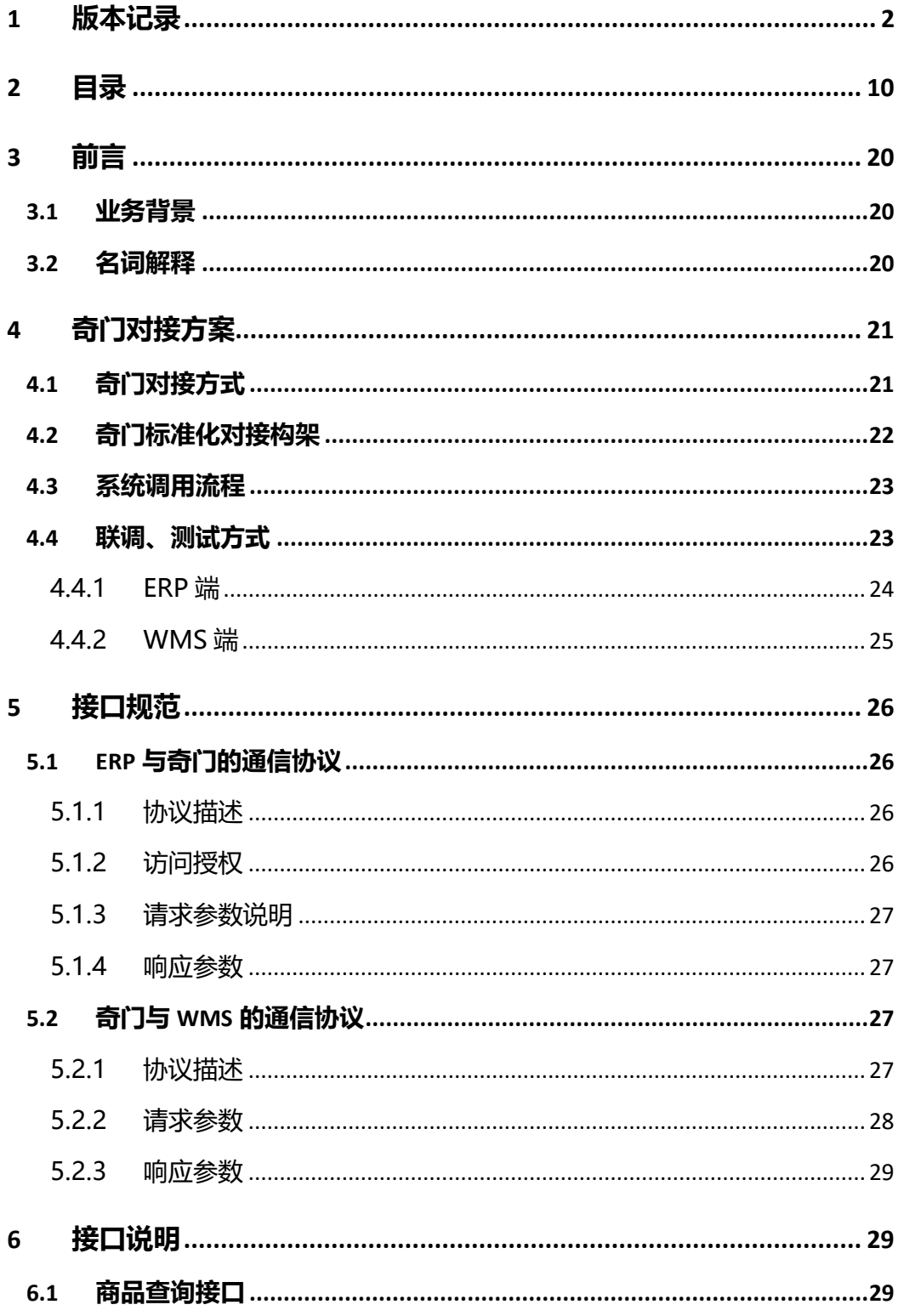

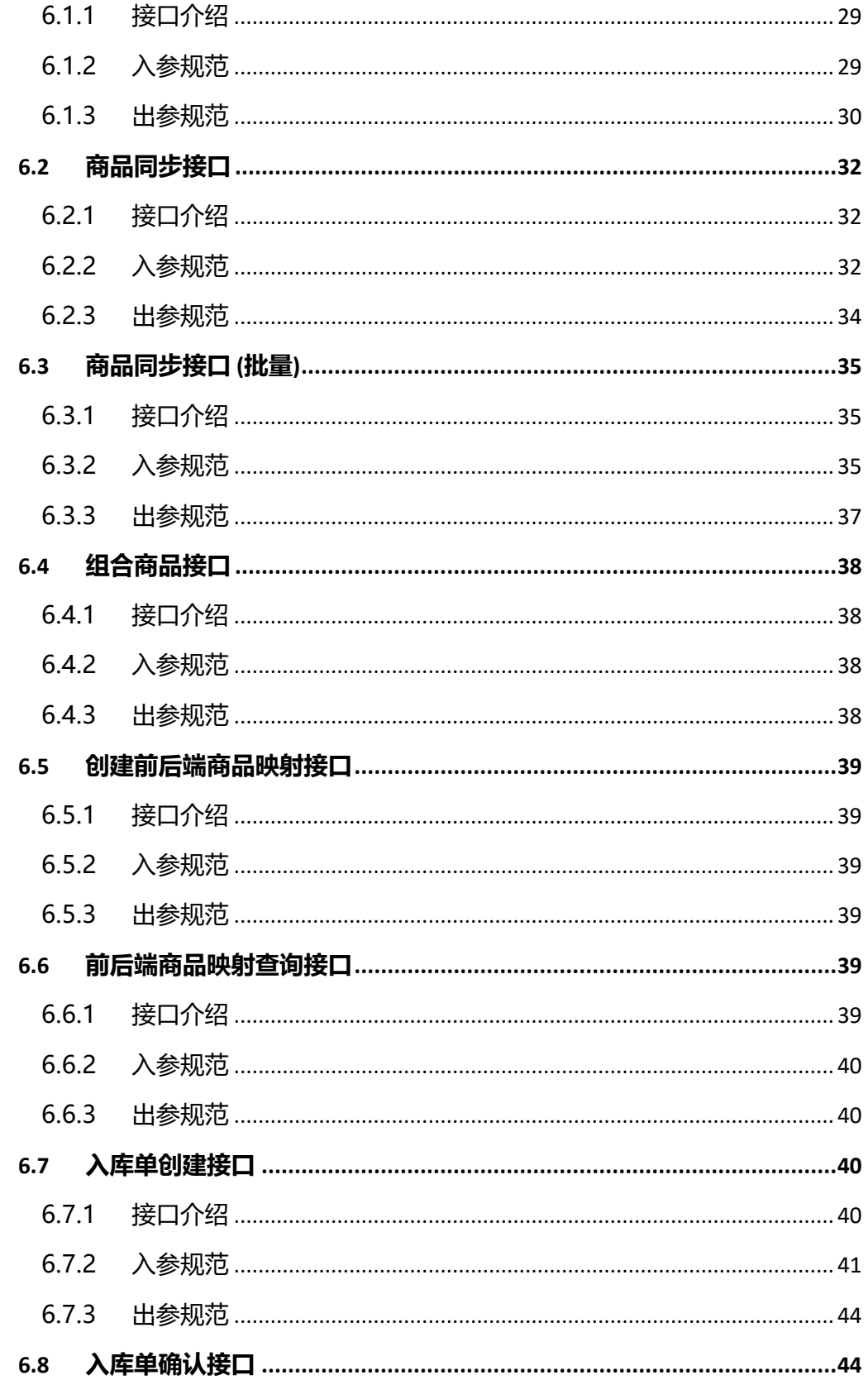

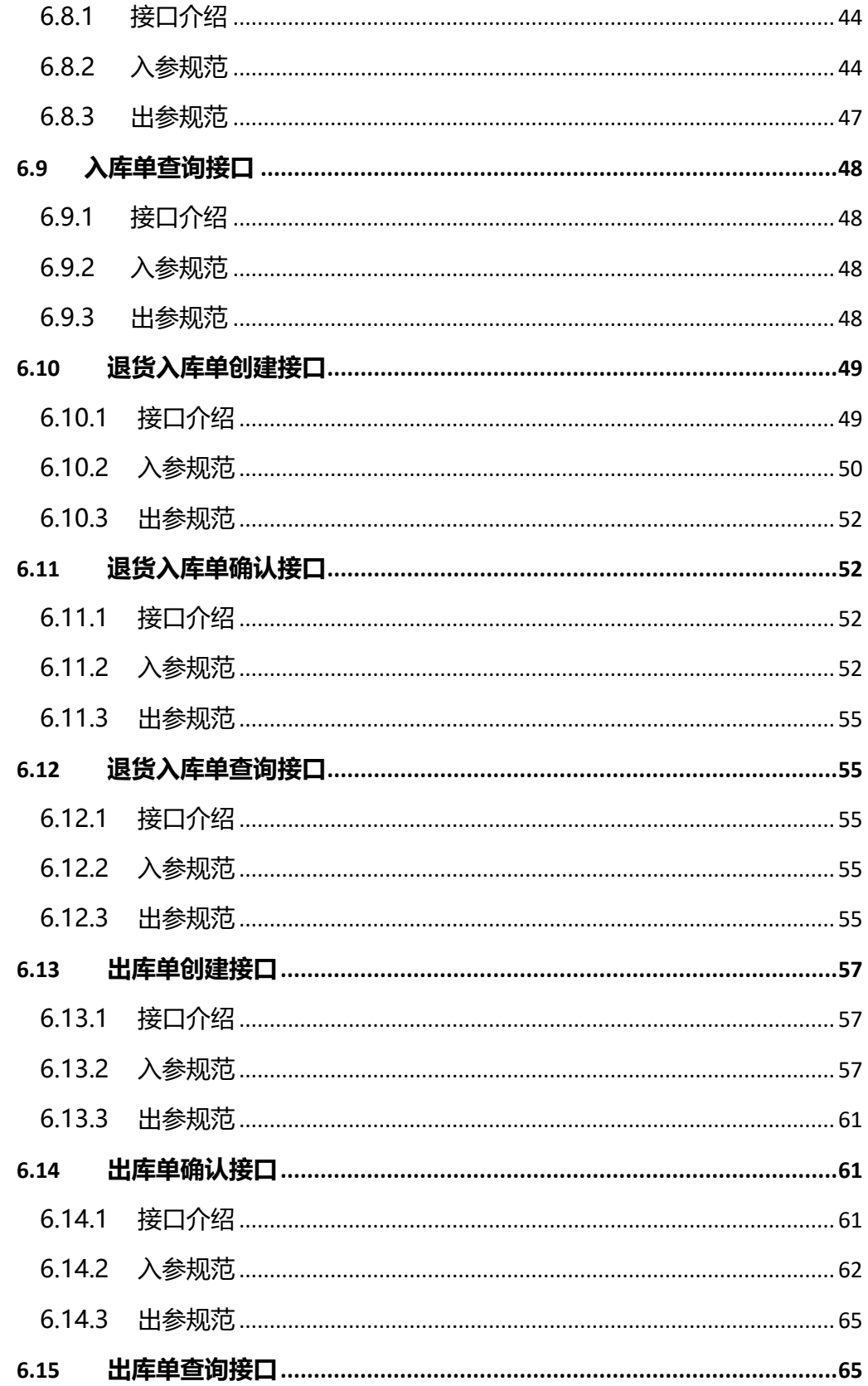

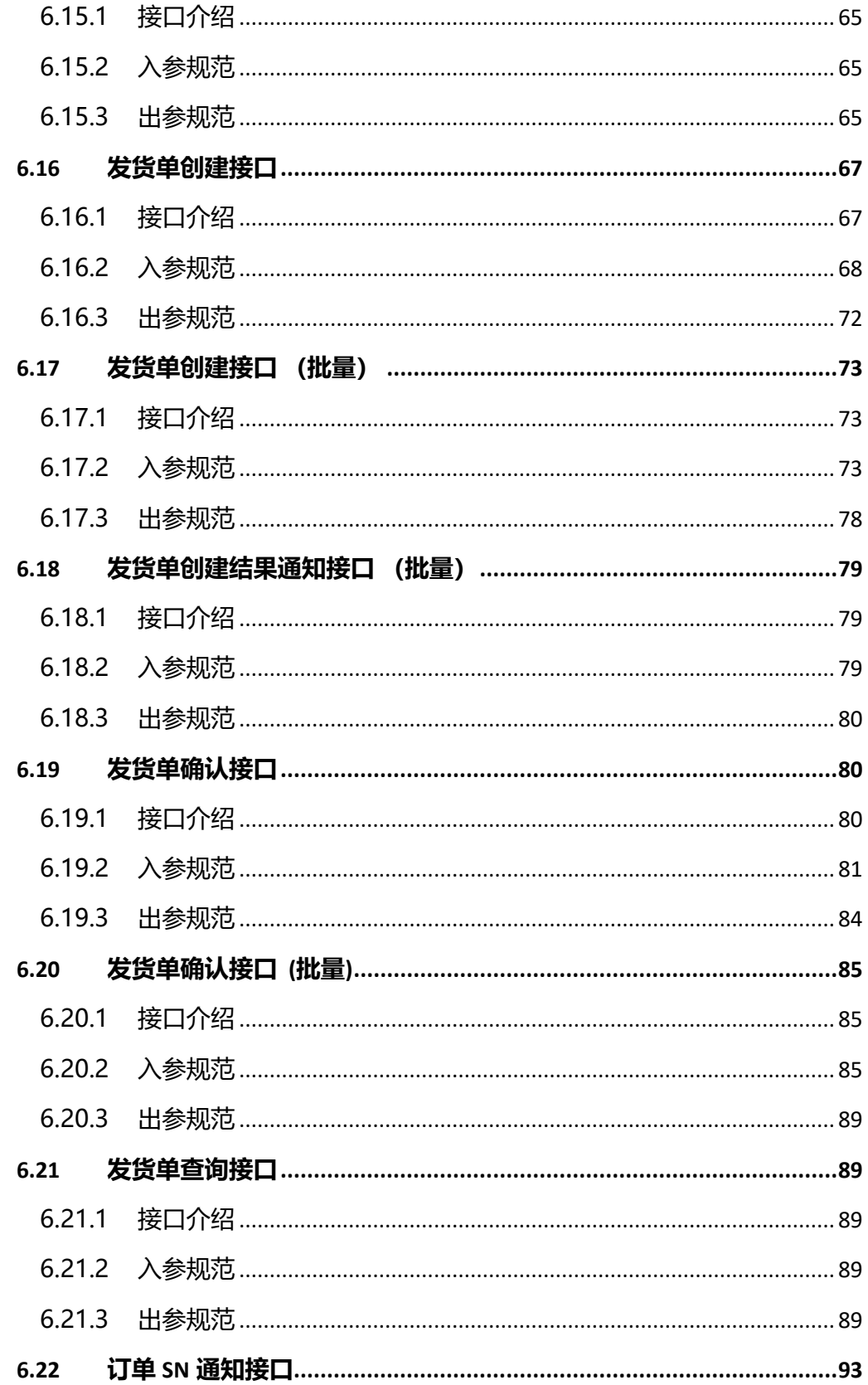

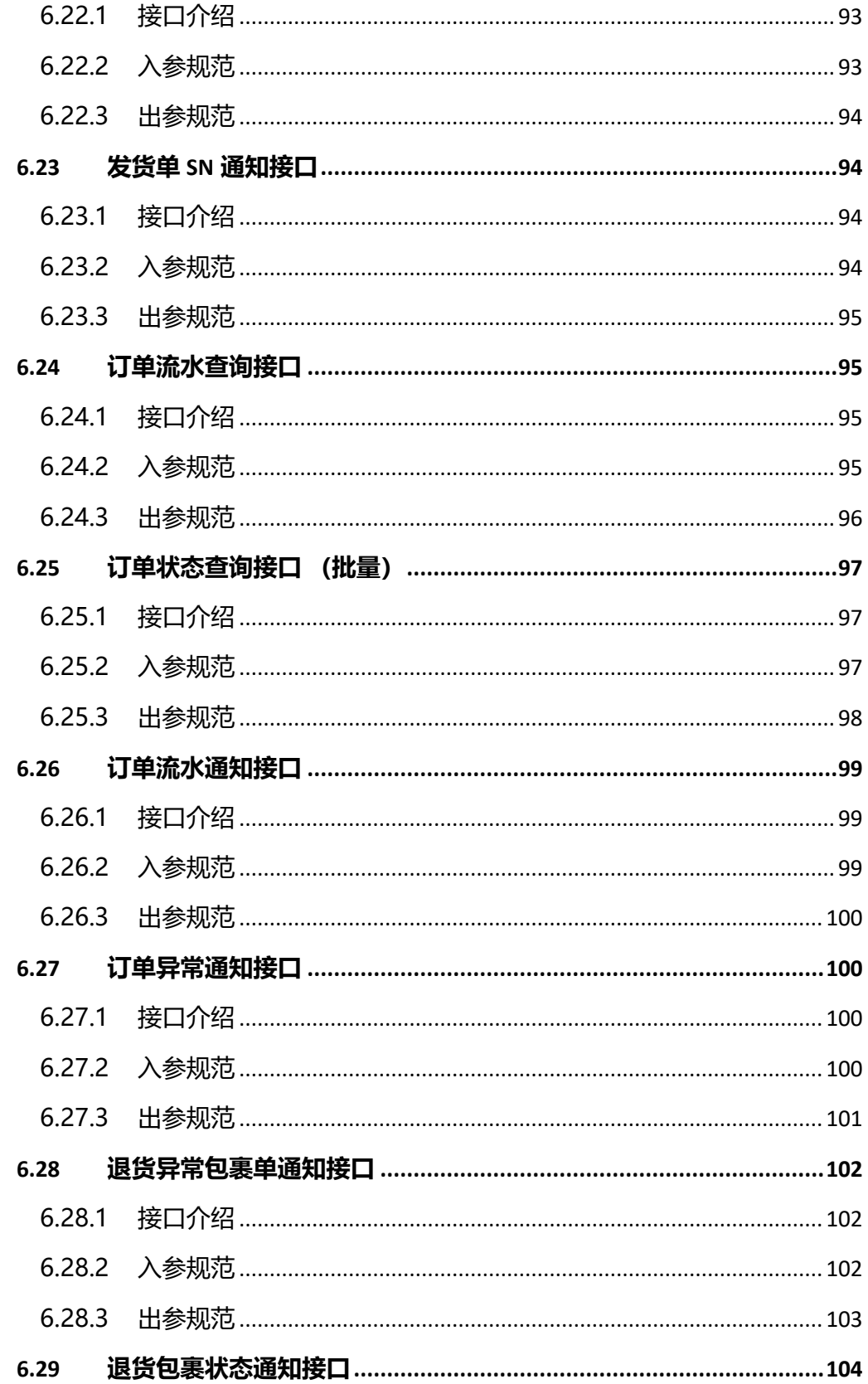

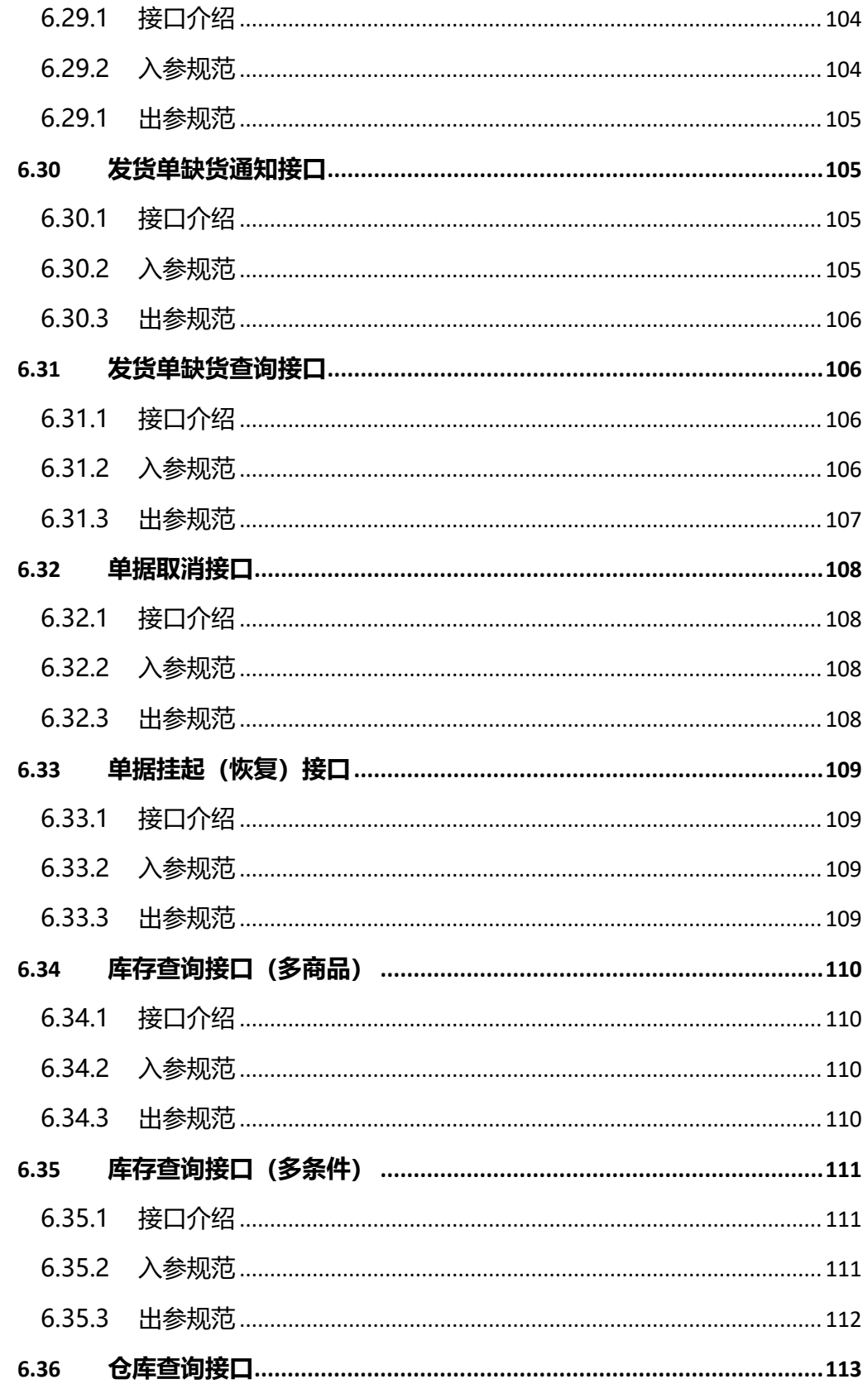

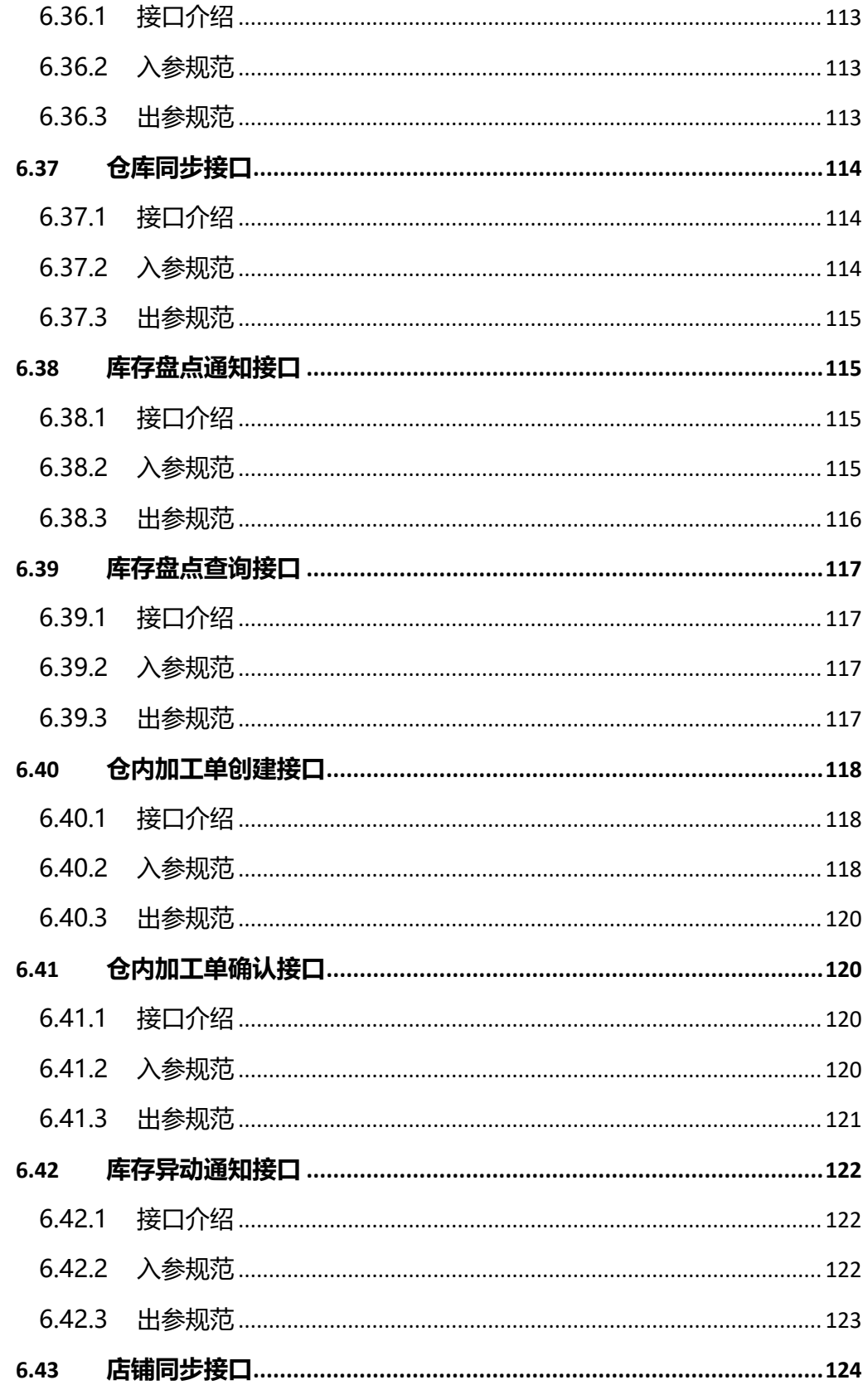

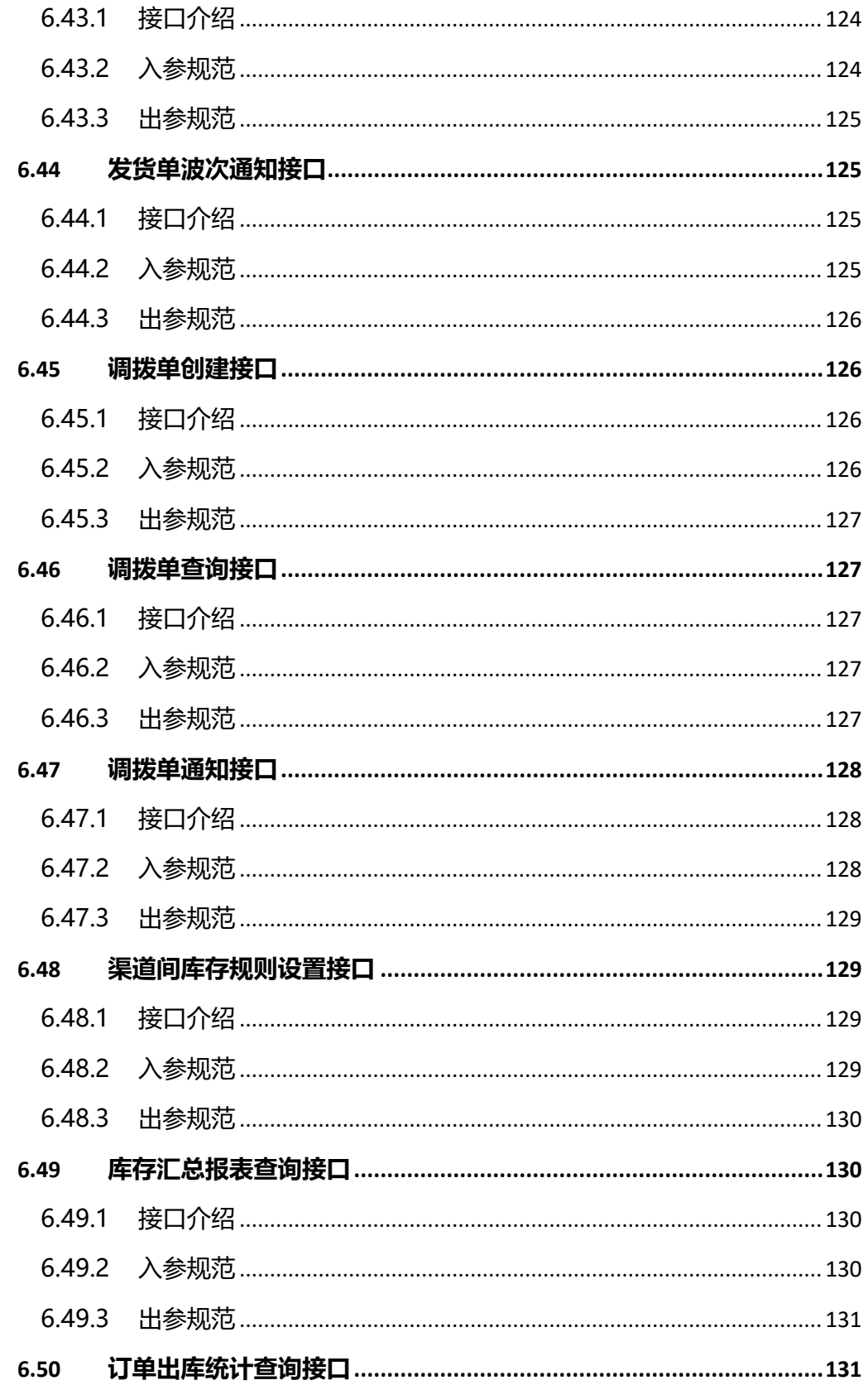

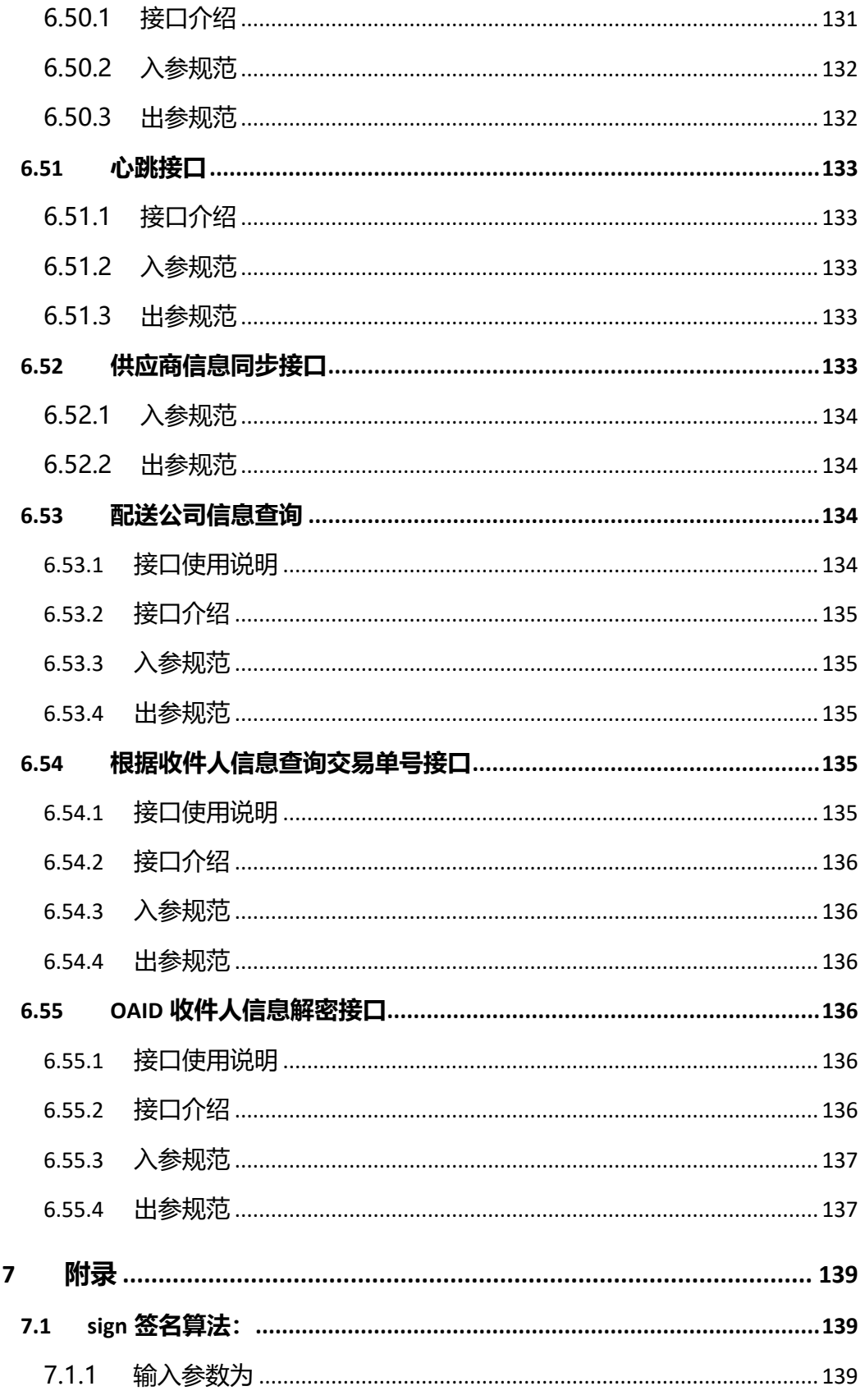

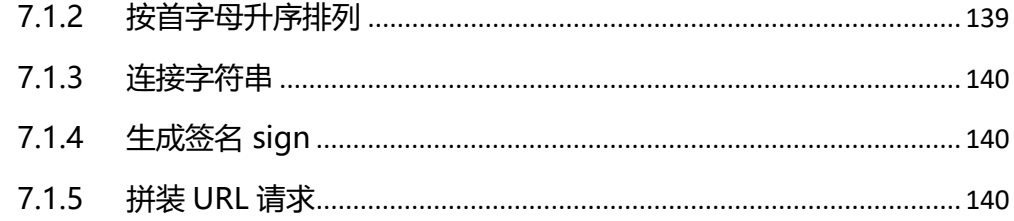

### <span id="page-19-0"></span>**3 前言**

#### <span id="page-19-1"></span>3.1 业务背景

随着电子商务发展,商家所使用到的各类软件越来越多,各个软件之间没 有相互打通,形成一个个信息孤岛,给商家的使用带来种种不便,商家要求各 个系统之间的对接需求已经越来越迫切;

目前在行业内已经有部分系统直接由服务商之间完成了系统软件的对接, 但是由于没有统一的接入标准,导致接入较混乱,对接接口的版本也参差不 齐,往往这样的系统对接不具有可复制性,多个系统之间的对接,需要多次开 发,给商家的使用和功能迭代升级带来了诸多的不便,同时也给服务商带来额 外的维护、开发成本;为了满足商家需求,让商家能够突破各个业务系统之间 的信息孤岛,提升商家在各个系统之间的操作效率,解决各个系统之间标准化 对接的痛点,我们推出了奇门项目;

奇门项目一期支持 ERP、WMS 之间的系统标准化对接,通过构建 ERP、 WMS 系统之间标准通信协议来实现不同系统之间的打通; 对商家来说, 省去 了更换系统软件所带来的额外开发成本;对 ISV 来说,省去了与多家 ERP、 WMS 系统对接难的问题, ERP 通过一次对接奇门项目, 打通与所有 WMS 之 间的通信,WMS 通过一次对接奇门项目,可以适配所有 ERP 软件;后期我们 也将加入更多系统的支持,例如 CRM 与 ERP 的标准化对接,CRM 与在线订 购类营销工具的标准化对接; 敬请期待!

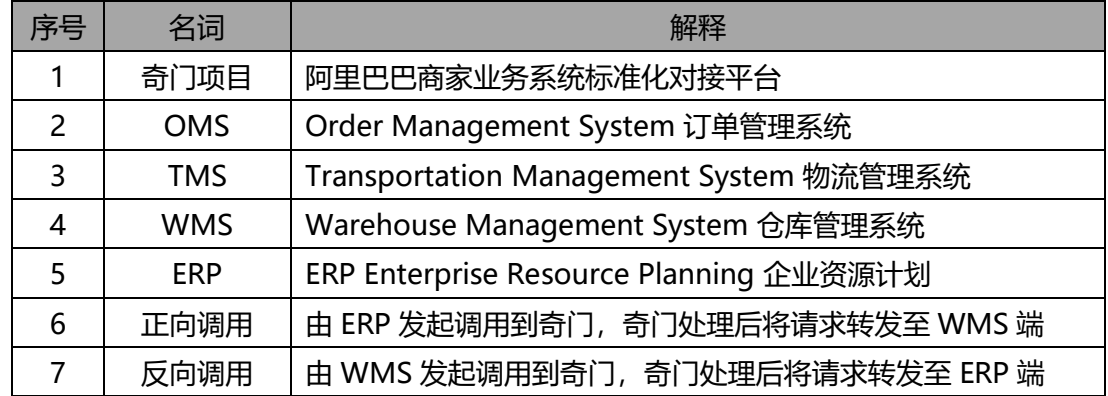

#### <span id="page-19-2"></span>3.2 名词解释

## <span id="page-20-0"></span>**4 奇门对接方案**

#### <span id="page-20-1"></span>4.1 奇门对接方式

目前商家使用的各个业务系统之间依靠 ISV 帮助实现 ERP 到 WMS 的对 接,如果有多仓需求的商家还需要使用到 2 套以上的第三方仓储服务所提供的 WMS 软件, ERP、WMS 各自对接, 对接的总工作量为 N\*N 倍, 不但给 ISV 的开发带来了极大的成本,对于后期维护,也将是一项艰巨的任务,如下图所 示:

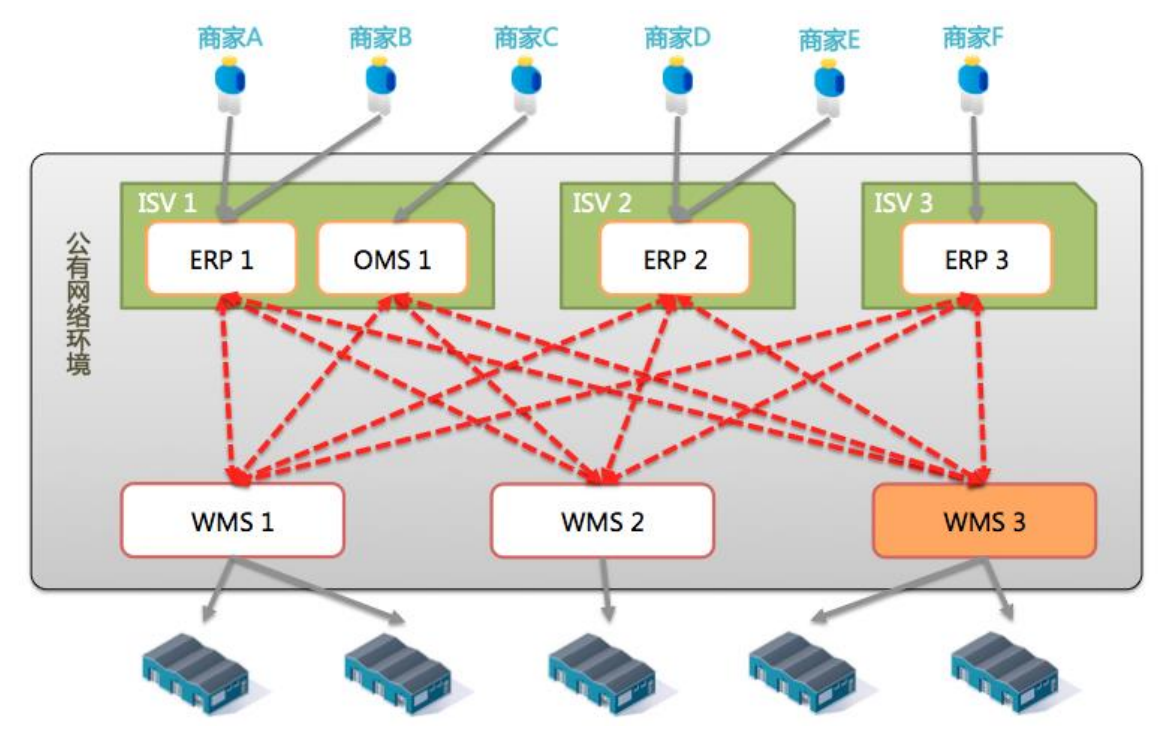

通过奇门项目后可使原有的网状对接结构变为一对一的对接方式, ERP、 WMS 只需要与奇门数据总线对接一次即可完成所有系统的适配(特殊场景可 能采用扩展字段的方式给与支持), 如下图:

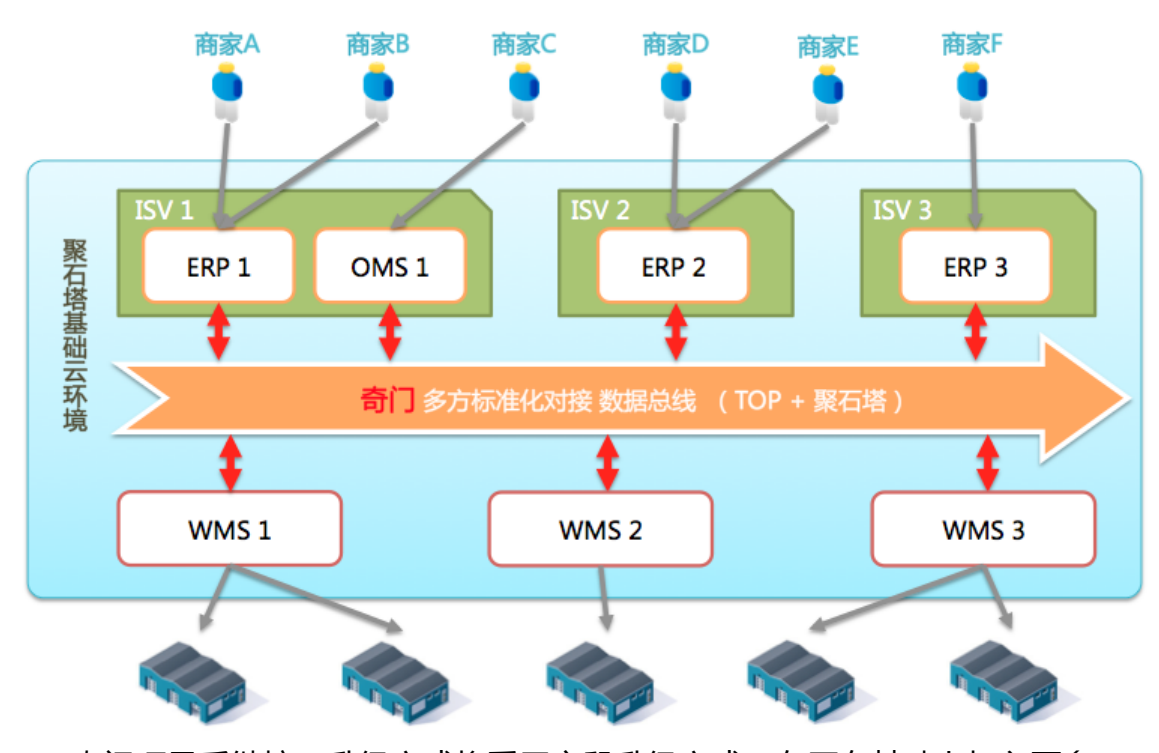

奇门项目后继接口升级方式将采用字段升级方式,在原有基础上加入更多 的业务字段,同时业务接口向下兼容,开发过一次,后继如需更多的业务字段 只需在原有接口层面加入业务字段即可,无需重新开发业务逻辑;

#### <span id="page-21-0"></span>4.2 奇门标准化对接构架

前端 ERP 系统通过 TOP 平台与奇门应用进行对接,ERP 系统通过标准化通 信协议、字段访问奇门系统, ERP 在此需要进行改造;

奇门应用主要提供字段映射、数据翻译、数据路由、账号权限、流控、数 据打点等功能,能够让双方的请求通过奇门进行正常的传输,奇门还提供商家 自定义扩展字段,通过奇门项目的通用数据通道进行传输,在标准协议不能完 全支持的情况下,可以采用扩展字段的方式进行补充;

后端 WMS 系统通过 TOP 平台与奇门应用进行对接, WMS 系统通过标准 化通信协议、字段调用奇门系统,WMS 在此也需要进行改造;

(可选) WMS 系统需要提供出能够在系统中新建用户、查询用户的 API, 以供奇门项目应用调用,新商家接入时,奇门项目可以直接调用该 API 创建新 的用户;

#### <span id="page-22-0"></span>4.3 系统调用流程

正向调用: 前端 ERP 系统通过 TOP 接口与奇门项目应用进行交互,对于想 要发送到 WMS 的请求首先发送到奇门应用,由奇门负责数据的解析、字段映 射、数据翻译,再将处理后的数据通过 ERP 系统所请求的目的地发送至 WMS 系统; WMS 系统收到请求后, 将返回结果送回至奇门应用, 由奇门应用统一 返回至 ERP 系统;

反向调用:WMS 系统主动向 ERP 系统发出状态更新请求也是类似以上的 访问步骤;

以下是简版软件流程图:

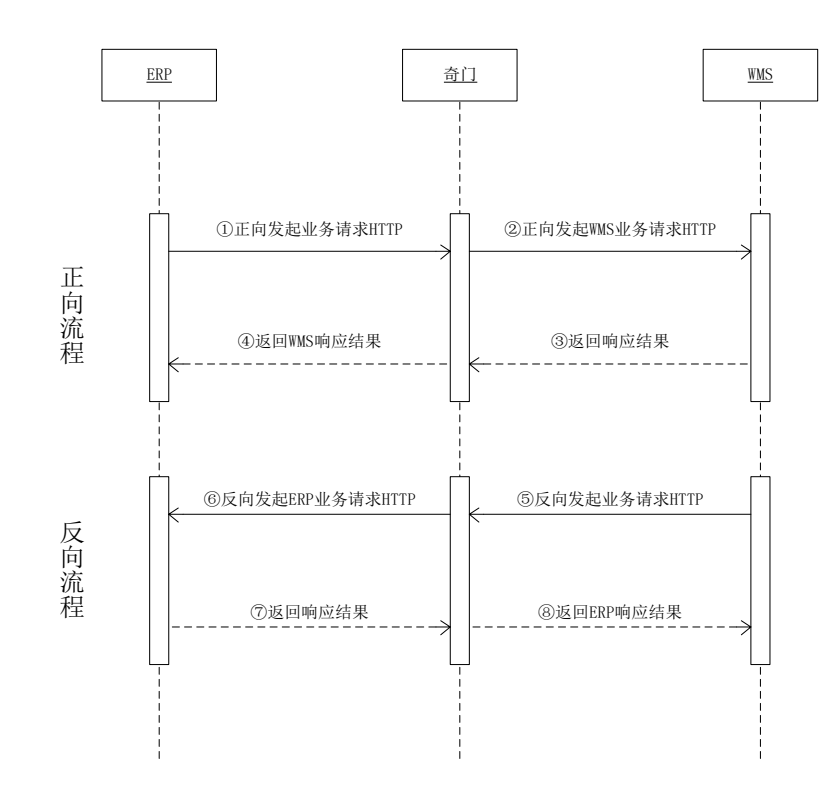

#### <span id="page-22-1"></span>4.4 联调、测试方式

奇门项目支持 ERP 系统的正向调用以及 WMS 系统的反向调用,所以对于 ERP 系统以及 WMS 系统的测试方法并不一致,以下分别介绍 ERP 系统以及 WMS 系统的联调、测试方法:

#### <span id="page-23-0"></span>4.4.1 ERP 端

配置信息确认阶段:提前与 WMS 厂商进行沟通,根据商家的在 WMS 端 的用户信息获取以下配置信息,并提供给奇门项目组,由奇门项目组完成在奇 门当中的配置:

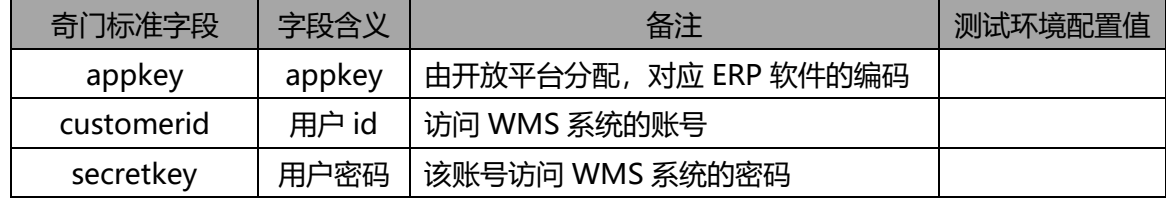

开发接口阶段:奇门项目当中 ERP 端支持正向调用也支持反向调用,正向 调用的 API 接口由 TOP 平台提供, ERP 端直接发起对沙箱环境的调用即可完 成接口的测试工作,沙箱环境调用地址如下 (只需修改红色标示的 method 方 法字段和 test\_type 字段, test\_type 值可以取 normal 和 error, normal 会返 回该请求成功的应答,error 会返回该请求失败的应答) :

http://qimenapi.tbsandbox.com/top/router/qimen/service?method= taobao.qimen.itemlack.report&timestamp=2015-04-

26%2000:00:07&format=xml&test\_type=normal&app\_key=testerp\_app key&v=2.0&sign=abc&sign\_method=md5&customerId=stub-custcode&uid=123456789

反向调用的 API 接口由 ERP 端提供, 奇门会直接向 ERP 端发起调用, 在此 类型的 API 接口测试的过程当中,需要由服务商使用一个 Http Restful 接口的 客户端向奇门发起反向调用;(推荐使用 Chrome 浏览器下的 REST Console 插件)

系统联调阶段: 依次完成正向请求的开发与反向接口的工作后, 与奇门项 目组共同进行联调,在测试环境当中依次测试之前开发接口的业务逻辑;

系统发布阶段:与 WMS 端服务商共同确认正式环境的配置值,ERP 端直 接发起对奇门正式环境的调用,需要将原有访问地址与具体配置地址切换成正 式环境地址。

24

#### <span id="page-24-0"></span>4.4.2 WMS 端

配置信息确认阶段:WMS 厂商需提前提供商家的在 WMS 端的用户信息 以及如下的配置信息, 提供给奇门项目组以及 ERP 端讲行配置:

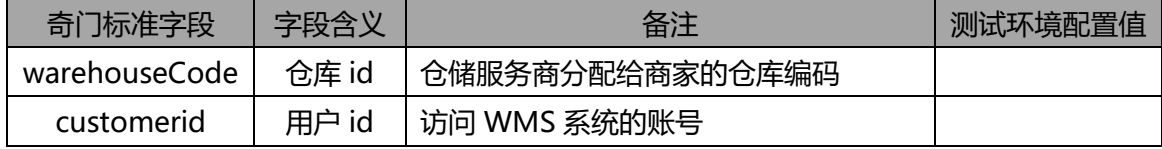

开发接口阶段:奇门项目当中 WMS 端支持正向调用也支持反向调用,反 向调用的 API 接口由 TOP 平台提供,WMS 端直接发起对沙箱环境的调用即可 完成接口的测试工作,沙箱环境调用地址如下 (只需修改红色标示的 method 方法字段和 test\_type 字段, test\_type 值可以取 normal 和 error, normal 会 返回该请求成功的应答,error 会返回该请求失败的应答) :

http://qimenapi.tbsandbox.com/router/qimen/service? method=taobao.qimen.itemlack.report&timestamp=2015-04-26%2000:00:07&format=xml&test\_type=normal&app\_key=【奇门沙箱 Appkey】 &v=2.0&sign=abc&sign\_method=md5&customerId=【奇门 分配】 &uid=123456789

正向调用的 API 接口由 WMS 端提供, 奇门会直接向 WMS 端发起调用, 在此类型的 API 接口测试的过程当中,需要由服务商使用一个 Http Restful 接 口的客户端向奇门发起正向调用;(推荐使用 Chrome 浏览器下的 REST Console 插件)

系统联调阶段: 依次完成正向请求的开发与反向接口的工作后, 与奇门项 目组共同进行联调,在测试环境当中依次测试之前开发接口的业务逻辑;

系统发布阶段:WMS 服务商与奇门共同确认正式环境的配置值,WMS 端 直接发起对奇门正式环境的调用,需要将原有访问地址与具体配置地址切换成 正式环境地址。

25

## <span id="page-25-0"></span>**5 接口规范**

## <span id="page-25-1"></span>5.1 ERP 与奇门的通信协议

<span id="page-25-2"></span>5.1.1 协议描述

接口遵循 REST 规范,使用 HTTP POST 方式进行通讯。

标准协议的 HTTP 入口地址为:

ERP 发给奇门:

http://qimen.api.taobao.com/router/qimen/service?method=[*qimen* API&session=[1000]&timestamp=[2015-02-01

00:00:00|&format=xml&app\_key=[erp\_appkey]&v=2.0&sign=[xxxxxxxxx

xxxxxxxxxxxxxxxx]&sign\_method=md5&customerId=[QIMENUSR1]

奇门发给 ERP:

http://[erp\_webservice\_url]?method=[erp\_API] &timestamp=[2015-02-01

00:00:00]&format=xml&app\_key=[wms\_appkey]&v=2.0&sign=[xxxxxxx xxxxxxxxxxxxxxx]&sign\_method=md5&customerId=[QIMENUSR1]

注:

- 1. []中需要根据具体业务进行填写。qimen API, erp API 具体见下方的 API 名 称。
- 2. URL 需要做 URL Encoding 处理。
- 3. 请求和响应的消息主体使用 XML 格式。

<span id="page-25-3"></span>5.1.2 访问授权

需要商家提供 TOP 的 sessionkey (session) 以及该商家在对应 wms 系 统的客户 ID(customerID)和密钥(用于计算 sign)。

#### <span id="page-26-0"></span>5.1.3 请求参数说明

请求参数包含 URL 中带的系统参数和 BODY 中带的相关业务参数,系统参 数如下:

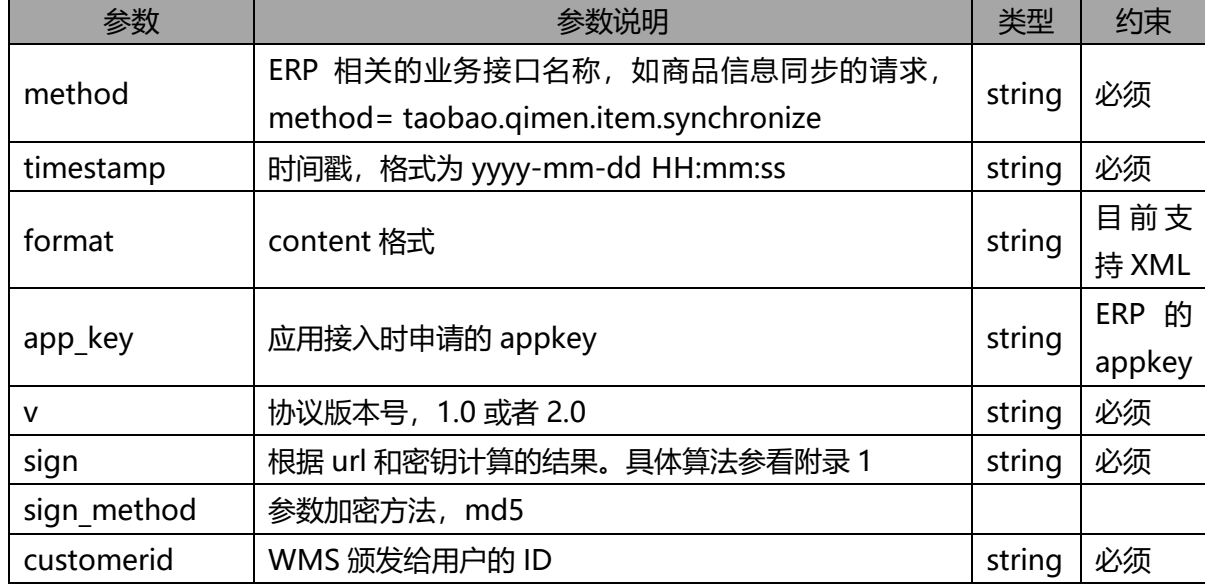

#### <span id="page-26-1"></span>5.1.4 响应参数

#### 响应参数包含系统参数和业务参数,系统参数如下:

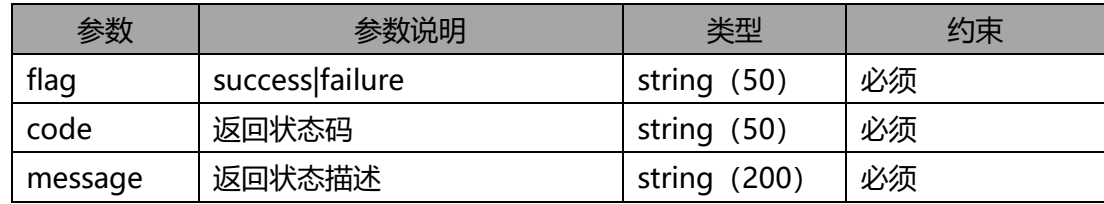

## <span id="page-26-2"></span>5.2 奇门与 WMS 的通信协议

#### <span id="page-26-3"></span>5.2.1 协议描述

接口遵循 REST 规范,使用 HTTP POST 方式进行通讯。 标准协议的 HTTP 入口地址为: 奇门发给 WMS:

```
http://[wms_webservice_url]?method=[wms_API]
```
&format=xml&app key=[erp

appkey]&v=2.0&sign=[xxxxxxxxxxxxxxxxxxxxxxxxxx]&sign\_method=md5&c ustomerId=[QIMENUSR1]

WMS 发给奇门:

http://qimen.api.taobao.com/router/qimen/service?method=[qimen API & & dxtimestamp=[2015-02-01

00:00:00]&format=xml&app\_key=[wms\_appkey]&v=2.0&sign=[xxxxxxx xxxxxxxxxxxxxx]&sign\_method=md5&customerId=[QIMENUSR1]

### 注:

- 1. []中需要根据具体业务进行填写。qimen\_API, wms\_API 具体见下方的 API 名 称。
- 2. URL 需要做 URL Encoding 处理。
- 3. 请求和响应的消息主体使用 XML 格式。

#### <span id="page-27-0"></span>5.2.2 请求参数

请求参数包含 URL 中带的系统参数和 BODY 中带的相关业务参数,以下是 系统参数:

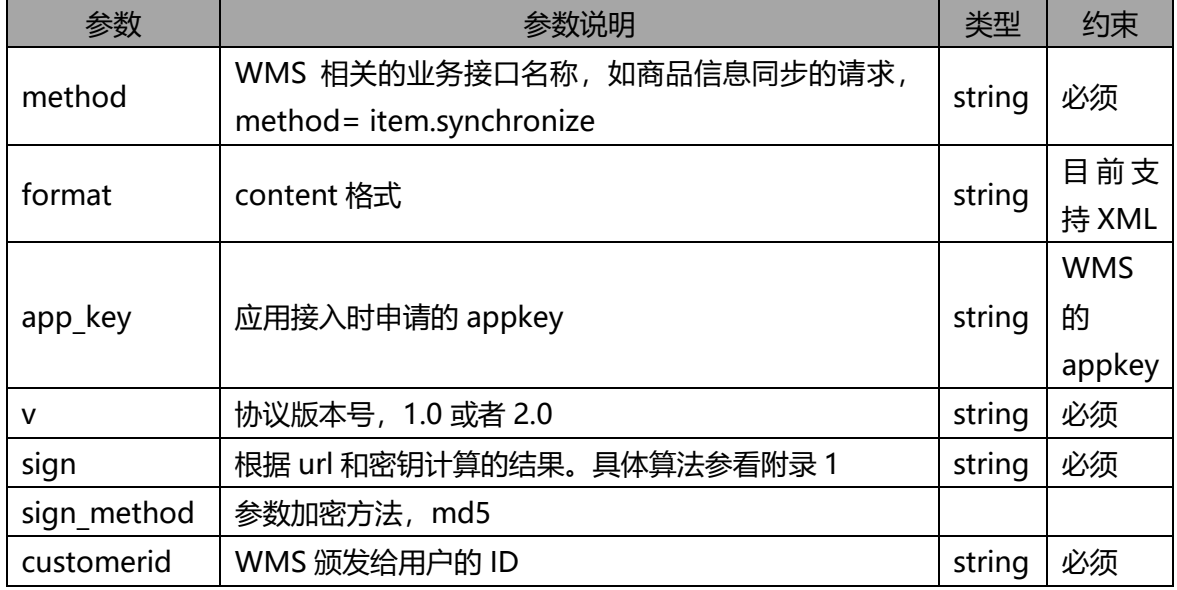

#### <span id="page-28-0"></span>5.2.3 响应参数

响应参数包含系统参数和业务参数。以下是系统参数:

| 参数      | 参数说明            | 类型             | 约束 |
|---------|-----------------|----------------|----|
| flaq    | success failure | string (50)    | 必须 |
| code    | 返回状态码           | string (50)    | 必须 |
| message | 返回状态描述          | string $(200)$ | 必须 |

## <span id="page-28-1"></span>**6 接口说明**

- 注:所有非叶子节点下都可以增加 remark 和 extendProps
- $\Box$ remark

<remark>备注, string(500)</remark>

extendProps 使用 key-value 结构,  $\Box$ 

<extendProps>扩展属性

<key1>value1</key1>

<key2>value2</key2>

</extendProps>

<span id="page-28-2"></span>6.1 商品查询接口

#### <span id="page-28-3"></span>6.1.1 接口介绍

…

ERP 调用的奇门 API 名称: taobao.qimen.singleitem.query 奇门调用 WMS 的 API 名称: singleitem.query

<span id="page-28-4"></span>6.1.2 入参规范

```
<?xml version="1.0" encoding="utf-8"?>
```
<request>

<ownerCode>货主编码, string (50) , **必填**</ownerCode>

```
 <itemCode>商品编码, string (50) , 必填</itemCode>
```

```
<itemId>仓储系统商品编码, string (50) , 条件必填, 该字段是 WMS 分配的商品编号,
WMS 如果分配了商品编码,则后续的商品操作都需要传该字段,如果 WMS 不使用,
WMS 可以返回 itemId=itemCode 的值 </itemId>
</request>
6.1.3 出参规范
<?xml version="1.0" encoding="utf-8"?>
<response> 
  <flag>success|failure</flag> 
  <code>响应码</code> 
  <message>响应信息</message> 
  <item> 
    <itemCode>商品编码, string (50) , 必填</itemCode> 
   <itemId>仓储系统商品编码, string (50) , 条件必填, 该字段是 WMS 分配的商品编
号,WMS 如果分配了商品编码,则后续的商品操作都需要传该字段,如果 WMS 不使
用,WMS 可以返回 itemId=itemCode 的值 </itemId> 
   <goodsCode>货号, string (50) </goodsCode>
    <itemName>商品名称, string (200) , 必填</itemName> 
    <shortName>商品简称, string (200) </shortName> 
   <englishName>英文名, string (200) </englishName> 
   <barCode>条形码, string (500), 可多个, 用分号(;) 隔开, 必填</barCode>
    <skuProperty>商品属性 (如红色, XXL) , string (200) </skuProperty> 
    <stockUnit>商品计量单位, string (50) </stockUnit> 
    <length>长 (厘米) , double (18, 2) </length> 
    <width>宽 (厘米) , double (18, 2) </width> 
    <height>高 (厘米) , double (18, 2) </height> 
    <volume>体积 (升) , double (18, 3) </volume> 
    <grossWeight>毛重 (千克) , double (18, 3) </grossWeight> 
    <netWeight>净重 (千克) , double (18, 3) </netWeight> 
    <color>颜色, string (50) </color> 
    <size>尺寸, string (50) </size> 
    <title>渠道中的商品标题, string (200) </title> 
    <categoryId>商品类别 ID, string (50) </categoryId> 
    <categoryName>商品类别名称, string (200) </categoryName> 
    <pricingCategory>计价货类, string (200) </pricingCategory>
```
 <safetyStock>安全库存, int</safetyStock> <itemType>商品类型 (ZC=正常商品, FX=分销商品, ZH=组合商品, ZP=赠品, BC=包 材, HC=耗材, FL=辅料, XN=虚拟品, FS=附属品, CC=残次品, OTHER=其它) , string (10) , **必填**, (只传英文编码) </itemType> <tagPrice>吊牌价, double (18, 2) </tagPrice> <retailPrice>零售价, double (18, 2) </retailPrice> <costPrice>成本价, double (18, 2) </costPrice> <purchasePrice>采购价, double (18, 2) </purchasePrice> <seasonCode>季节编码, string (50) </seasonCode> <seasonName>季节名称, string (50) </seasonName> <brandCode>品牌代码, string (50) </brandCode> <brandName>品牌名称, string (50) </brandName> <isSNMgmt>是否需要串号管理, Y/N (默认为 N) </isSNMgmt> <productDate>生产日期, string (10) , YYYY-MM-DD</productDate> <expireDate>过期日期, string (10) , YYYY-MM-DD</expireDate> <isShelfLifeMgmt>是否需要保质期管理, Y/N (默认为 N) </isShelfLifeMgmt> <shelfLife>保质期 (小时) , int</shelfLife> <rejectLifecycle>保质期禁收天数, int</rejectLifecycle> <lockupLifecycle>保质期禁售天数, int</lockupLifecycle> <adventLifecycle>保质期临期预警天数, int</adventLifecycle> <isBatchMgmt>是否需要批次管理, Y/N (默认为 N) </isBatchMgmt> <batchCode>批次代码, string (50) </batchCode> <batchRemark>批次备注, string (200) </batchRemark> <packCode>包装代码, string (50) </packCode> <pcs>箱规, string(50)</pcs> <originAddress>商品的原产地, string (50) </originAddress> <approvalNumber>批准文号, string (50) </approvalNumber> <isFragile>是否易碎品, Y/N, (默认为 N) </isFragile> <isHazardous>是否危险品, Y/N, (默认为 N) </isHazardous> <isLiquid>是否液体, Y/N, (默认为 N) </isLiquid> <remark>备注, string (500) </remark> <createTime>创建时间, string (19) , YYYY-MM-DD HH:MM:SS</createTime> <updateTime>更新时间, string (19) , YYYY-MM-DD HH:MM:SS</updateTime> <isValid>是否有效, Y/N (默认为 Y) </isValid> <isSku>是否 sku, Y/N, (默认为 Y) </isSku>

 <packageMaterial>商品包装材料类型, string (200) </packageMaterial> <extendProps> <key1>value1</key1> <key2>value2</key2> </extendProps> </item> </response>

## <span id="page-31-0"></span>6.2 商品同步接口

<span id="page-31-1"></span>6.2.1 接口介绍

ERP 调用的奇门 API 名称: taobao.qimen.singleitem.synchronize 奇门调用 WMS 的 API 名称: singleitem.synchronize 注: 奇门接口都是同步接口,响应成功表示商品已经同步成功,而不只是消息 接收成功。

<span id="page-31-2"></span>6.2.2 入参规范

```
<?xml version="1.0" encoding="utf-8"?>
```
<request>

```
 <actionType>add|update, 必填</actionType>
```
<warehouseCode>仓库编码, string (50),  $\mathbf{\dot{W}}$ 填, 统仓统配等无需 ERP 指定仓储编码 的情况填 OTHER</warehouseCode>

```
 <ownerCode>货主编码, string (50) , 必填</ownerCode>
```

```
 <supplierCode>供应商编码, string (50) </supplierCode>
```

```
 <supplierName>供应商名称, string (200) </supplierName>
```
<item>

<itemCode>商品编码, string (50) , **必填**</itemCode>

<itemId>仓储系统商品编码, string (50) , 条件**必填**, 该字段是 WMS 分配的商品编

- 号, WMS 如果分配了商品编码, 则后续的商品操作都需要传该字段, 如果 WMS 不使
- 用,WMS 可以返回 itemId=itemCode 的值 </itemId> <goodsCode>货号, string (50) </goodsCode>

```
 <itemName>商品名称, string (200) , 必填</itemName> 
    <shortName>商品简称, string (200) </shortName> 
   <englishName>英文名, string (200) </englishName> 
   <barCode>条形码, string (500) , 可多个,用分号(;)隔开,必填</barCode> 
    <skuProperty>商品属性 (如红色, XXL) , string (200) </skuProperty> 
    <stockUnit>商品计量单位, string (50) </stockUnit> 
    <length>长 (厘米) , double (18, 2) </length> 
    <width>宽 (厘米) , double (18, 2) </width> 
    <height>高 (厘米) , double (18, 2) </height> 
    <volume>体积 (升) , double (18, 3) </volume> 
    <grossWeight>毛重 (千克) , double (18, 3) </grossWeight> 
    <netWeight>净重 (千克) , double (18, 3) </netWeight> 
    <color>颜色, string (50) </color> 
    <size>尺寸, string (50) </size> 
    <title>渠道中的商品标题, string (200) </title> 
    <categoryId>商品类别 ID, string (50) </categoryId> 
    <categoryName>商品类别名称, string (200) </categoryName> 
    <pricingCategory>计价货类, string (200) </pricingCategory> 
    <safetyStock>安全库存, int</safetyStock> 
    <itemType>商品类型 (ZC=正常商品, FX=分销商品, ZH=组合商品, ZP=赠品, BC=包
材, HC=耗材, FL=辅料, XN=虚拟品, FS=附属品, CC=残次品, OTHER=其它) , string 
(10) , 必填, (只传英文编码) </itemType> 
    <tagPrice>吊牌价, double (18, 2) </tagPrice> 
    <retailPrice>零售价, double (18, 2) </retailPrice> 
    <costPrice>成本价, double (18, 2) </costPrice> 
    <purchasePrice>采购价, double (18, 2) </purchasePrice> 
    <seasonCode>季节编码, string (50) </seasonCode> 
    <seasonName>季节名称, string (50) </seasonName> 
    <brandCode>品牌代码, string (50) </brandCode> 
    <brandName>品牌名称, string (50) </brandName> 
    <isSNMgmt>是否需要串号管理, Y/N (默认为 N) </isSNMgmt> 
    <productDate>生产日期, string (10) , YYYY-MM-DD</productDate> 
    <expireDate>过期日期, string (10) , YYYY-MM-DD</expireDate> 
    <isShelfLifeMgmt>是否需要保质期管理, Y/N (默认为 N) </isShelfLifeMgmt> 
    <shelfLife>保质期 (小时) , int</shelfLife>
```
 <rejectLifecycle>保质期禁收天数, int</rejectLifecycle> <lockupLifecycle>保质期禁售天数, int</lockupLifecycle> <adventLifecycle>保质期临期预警天数, int</adventLifecycle> <isBatchMgmt>是否需要批次管理, Y/N (默认为 N) </isBatchMgmt> <batchCode>批次代码, string (50) </batchCode> <batchRemark>批次备注, string (200) </batchRemark> <packCode>包装代码, string (50) </packCode> <pcs>箱规, string(50)</pcs> <originAddress>商品的原产地, string (50) </originAddress> <approvalNumber>批准文号, string (50) </approvalNumber> <isFragile>是否易碎品, Y/N, (默认为 N) </isFragile> <isHazardous>是否危险品, Y/N, (默认为 N) </isHazardous> <isLiquid>是否液体, Y/N, (默认为 N) </isLiquid> <remark>备注, string (500) </remark> <createTime>创建时间, string (19) , YYYY-MM-DD HH:MM:SS</createTime> <updateTime>更新时间, string (19) , YYYY-MM-DD HH:MM:SS</updateTime> <isValid>是否有效, Y/N (默认为 Y) </isValid> <isSku>是否 sku, Y/N, (默认为 Y) </isSku> <packageMaterial>商品包装材料类型, string (200) </packageMaterial> <logisticsType>销售配送方式(0=自配|1=菜鸟), string (10) </logisticsType> <extendProps> <key1>value1</key1> <key2>value2</key2> </extendProps> </item> </request> 6.2.3 出参规范 <?xml version="1.0" encoding="utf-8"?> <response> <flag>success|failure</flag> <code>响应码</code> <message>响应信息</message>

<span id="page-33-0"></span> <itemId>仓储系统商品 Id, string (50) ,条件必填, 当这个字段不为空的时候, 所有 erp 传输的时候都碰到 itemid 必传</itemId>

<span id="page-34-0"></span></response>

#### 6.3 商品同步接口 (批量)

<span id="page-34-1"></span>6.3.1 接口介绍

ERP 调用的奇门 API 名称: taobao.qimen.items.synchronize 奇门调用 WMS 的 API 名称: items.synchronize

<span id="page-34-2"></span>6.3.2 入参规范

```
<?xml version="1.0" encoding="utf-8"?>
```
<request>

```
 <actionType>add|update, 必填</actionType>
```

```
<warehouseCode>仓库编码, string (50), \mathbf{\dot{W}}填, 统仓统配等无需 ERP 指定仓储编码
的情况填 OTHER</warehouseCode>
```

```
 <ownerCode>货主编码, string (50) , 必填</ownerCode>
```
<items>

<item>

<supplierCode>供应商编码, string (50) </supplierCode>

<supplierName>供应商名称, string (200) </supplierName>

```
 <itemCode>商品编码, string (50) , 必填</itemCode>
```
<itemId>仓储系统商品编码, string (50) , 条件**必填**, 条件为商品同步接口, 出参 itemId 不为空</itemId>

```
<goodsCode>货号, string (50) </goodsCode>
 <itemName>商品名称, string (200) , 必填</itemName> 
 <shortName>商品简称, string (200) </shortName> 
<englishName>英文名, string (200) </englishName> 
<barCode>条形码, string (500), 可多个, 用分号(;) 隔开, 必填</barCode>
 <skuProperty>商品属性 (如红色, XXL) , string (200) </skuProperty>
```
<stockUnit>商品计量单位, string (50) </stockUnit>

<length>长 (厘米) , double (18, 2) </length>

<width>宽 (厘米) , double (18, 2) </width>

<height>高 (厘米) , double (18, 2) </height>

<volume>体积 (升) , double (18, 3) </volume>

<grossWeight>毛重 (千克) , double (18, 3) </grossWeight>

```
 <netWeight>净重 (千克) , double (18, 3) </netWeight> 
    <color>颜色, string (50) </color> 
    <size>尺寸, string (50) </size> 
    <title>渠道中的商品标题, string (200) </title> 
    <categoryId>商品类别 ID, string (50) </categoryId> 
    <categoryName>商品类别名称, string (200) </categoryName> 
    <pricingCategory>计价货类, string (200) </pricingCategory> 
    <safetyStock>安全库存, int</safetyStock> 
    <itemType>商品类型 (ZC=正常商品, FX=分销商品, ZH=组合商品, ZP=赠品, BC=包
材, HC=耗材, FL=辅料, XN=虚拟品, FS=附属品, CC=残次品, OTHER=其它) , string 
(10) , 必填, (只传英文编码) </itemType> 
    <tagPrice>吊牌价, double (18, 2) </tagPrice> 
    <retailPrice>零售价, double (18, 2) </retailPrice> 
    <costPrice>成本价, double (18, 2) </costPrice> 
    <purchasePrice>采购价, double (18, 2) </purchasePrice> 
    <seasonCode>季节编码, string (50) </seasonCode> 
    <seasonName>季节名称, string (50) </seasonName> 
    <brandCode>品牌代码, string (50) </brandCode> 
    <brandName>品牌名称, string (50) </brandName> 
    <isSNMgmt>是否需要串号管理, Y/N (默认为 N) </isSNMgmt> 
    <productDate>生产日期, string (10) , YYYY-MM-DD</productDate> 
    <expireDate>过期日期, string (10) , YYYY-MM-DD</expireDate> 
    <isShelfLifeMgmt>是否需要保质期管理, Y/N (默认为 N) </isShelfLifeMgmt> 
    <shelfLife>保质期 (小时) , int</shelfLife> 
    <rejectLifecycle>保质期禁收天数, int</rejectLifecycle> 
    <lockupLifecycle>保质期禁售天数, int</lockupLifecycle>
    <adventLifecycle>保质期临期预警天数, int</adventLifecycle>
    <isBatchMgmt>是否需要批次管理, Y/N (默认为 N) </isBatchMgmt> 
    <batchCode>批次代码, string (50) </batchCode> 
    <batchRemark>批次备注, string (200) </batchRemark> 
    <packCode>包装代码, string (50) </packCode> 
    <pcs>箱规, string(50)</pcs> 
    <originAddress>商品的原产地, string (50) </originAddress> 
    <approvalNumber>批准文号, string (50) </approvalNumber> 
    <isFragile>是否易碎品, Y/N, (默认为 N) </isFragile>
```
<isHazardous>是否危险品, Y/N, (默认为 N) </isHazardous> <isLiquid>是否液体, Y/N, (默认为 N) </isLiquid> <remark>备注, string (500) </remark> <createTime>创建时间, string (19) , YYYY-MM-DD HH:MM:SS</createTime> <updateTime>更新时间, string (19) , YYYY-MM-DD HH:MM:SS</updateTime> <isValid>是否有效, Y/N (默认为 Y) </isValid> <isSku>是否 sku, Y/N, (默认为 Y) </isSku> <packageMaterial>商品包装材料类型, string (200) </packageMaterial> <logisticsType>销售配送方式(0=自配|1=菜鸟), string (10) </logisticsType> <extendProps>扩展属性 <key1>value1</key1> <key2>value2</key2> </extendProps> </item> </items> </request> 6.3.3 出参规范 <?xml version="1.0" encoding="utf-8"?> <response> <flag>success|failure,只要有一个失败 flag 就置为 failure,如果是 success, 就忽略 下面的 items 节点</flag> <code>响应码</code> <message>响应信息</message> <items> <item> <itemCode>没有同步成功的商品的编码,**必填**</itemCode> <message>出错信息</message> </item>

</items>

```
</response>
```
# 6.4 组合商品接口

## 6.4.1 接口介绍

ERP 调用的奇门 API 名称: taobao.qimen.combineitem.synchronize 奇门调用 WMS 的 API 名称: combineitem.synchronize

6.4.2 入参规范

```
<?xml version="1.0" encoding="utf-8"?>
<request> 
  <itemCode>组合商品的 ERP 编码, string (50) , 必填</itemCode>
  <ownerCode>货主编码, string (50) , 必填</ownerCode> 
  <warehouseCode>仓库编码, string (50)</warehouseCode> 
  <items>
  <item>
    <itemCode>商品编码, string (50) , 必填</itemCode>
   <itemId>后端商品编码, string (50), 必填</itemId>
   <quantity>组合商品中的该商品个数, int, 必填</quantity>
  </item>
  </items>
```

```
</request>
```

```
6.4.3 出参规范
```

```
<?xml version="1.0" encoding="utf-8"?>
```
<response>

```
 <flag>success|failure</flag>
```

```
 <code>响应码</code>
```

```
 <message>响应信息</message>
```

```
</response>
```
# 6.5 创建前后端商品映射接口

### 6.5.1 接口介绍

ERP 调用的奇门 API 名称: taobao.qimen.itemmapping.create 奇门调用 WMS 的 API 名称: itemmapping.create

6.5.2 入参规范

```
<?xml version="1.0" encoding="utf-8"?>
```
<request>

```
 <actionType>add|update, 必填</actionType>
 <ownerCode>货主编码, string (50) , 必填</ownerCode> 
 <shopNick>店铺名称, string (50)</shopNick> 
 <itemSource>商品来源, string (50) </itemSource>
<itemId>后端商品编码, string(50), 必填</itemId>
<shopItemId>店铺商品 id, string (50), 必填</shopItemId>
<skuId>商品 skuId, string (50) </skuId>
```
</request>

```
6.5.3 出参规范
```

```
<?xml version="1.0" encoding="utf-8"?>
```
<response>

```
 <flag>success|failure</flag>
```

```
 <code>响应码</code>
```
<message>响应信息</message>

</response>

# 6.6 前后端商品映射查询接口

```
6.6.1 接口介绍
```
ERP 调用的奇门 API 名称: taobao.qimen.itemmapping.query

奇门调用 WMS 的 API 名称: itemmapping.query 6.6.2 入参规范 <?xml version="1.0" encoding="utf-8"?> <request> <queryType>查询类型, **必填**</queryType> <ownerCode>货主编码, string (50) , **必填**</ownerCode> <itemId>后端商品编码,string(50),**必填**</itemId> <shopItemId>店铺商品 id, string (50), 必填</shopItemId> <skuId>商品 skuId, string (50) </skuId> </request> 6.6.3 出参规范 <?xml version="1.0" encoding="utf-8"?> <response> <flag>success|failure</flag> <code>响应码</code> <message>响应信息</message> <itemMappings> <itemMapping> <ownerCode>货主编码, string (50) , **必填**</ownerCode> <shopNick>店铺名称, string (50)</shopNick> <itemSource>商品来源, string (50) </itemSource> -itemId>后端商品编码,string(50),**必填**</itemId> <shopItemId>店铺商品 id,string(50),**必填**</shopItemId> <skuId>商品 skuId, string (50) </skuId> </itemMapping> </itemMappings>

</response>

# 6.7 入库单创建接口

## 6.7.1 接口介绍

ERP 调用的奇门 API 名称: taobao.qimen.entryorder.create

奇门调用 WMS 的 API 名称: entryorder.create

注:1. 调拨接口其实可以拆分为出库单创建+入库单创建,同时可以考虑使用 该接口中的 relatedOrders 字段。

 2. 该接口以及后面的出库单创建、发货单创建都是同步接口,ERP 调用创 建接口后, WMS 的响应报文 success 说明 WMS 已经将该入库单创建成功, 而不仅仅是消息接收成功。而后面的 confirm 接口是回告 ERP 入库已经完成。

6.7.2 入参规范

<?xml version="1.0" encoding="utf-8"?>

<request>

<entryOrder>

<totalOrderLines>单据总行数, int, 当单据需要分多个请求发送时, 发送方需要将 totalOrderLines 填入,接收方收到后,根据实际接收到的条数和 totalOrderLines 进行比

对,如果小于,则继续等待接收请求。如果等于,则表示该单据的所有请求发送完成。 </totalOrderLines>

<entryOrderCode>入库单号, string (50) , **必填**</entryOrderCode>

<ownerCode>货主编码, string (50) , **必填**</ownerCode>

<purchaseOrderCode>采购单号, string(50), 当 orderType=CGRK 时, 使用

</purchaseOrderCode>

<warehouseCode>入库仓库编码, string (50), 必填, 统仓统配等无需 ERP 指定仓储 编码的情况填 OTHER</warehouseCode>

<warehouseName>入库仓库名称, string (50) </warehouseName>

<sourceWarehouseCode>出库仓库编码, string (50), 统仓统配等无需 ERP 指定仓 储编码的情况填 OTHER</sourceWarehouseCode>

 <sourceWarehouseName>出库仓库名称, string (50) </sourceWarehouseName> <orderCreateTime>订单创建时间, string (19) , YYYY-MM-DD

HH:MM:SS</orderCreateTime>

<orderType>业务类型 (SCRK=生产入库,LYRK=领用入库,CCRK=残次品入库, CGRK=采购入库,DBRK=调拨入库,QTRK=其他入库,B2BRK=B2B 入库,XNRK=虚拟入 库 string (50) , (只传英文编码) </orderType>

<relatedOrders><!--关联的订单单据类型和单据号,如采购单、调拨单等--> <relatedOrder>

<orderType>关联的订单类型,CG=采购单,DB=调拨单, CK=出库单,RK=入库

单, string (50), (只传英文编码)</orderType>

<orderCode>关联的订单编号, string(50)</orderCode>

</relatedOrder>

</relatedOrders>

 <expectStartTime>预期到货时间, string (19) , YYYY-MM-DD HH:MM:SS</expectStartTime>

 <expectEndTime>最迟预期到货时间, string (19) , YYYY-MM-DD HH:MM:SS</expectEndTime>

 <logisticsCode>物流公司编码, string (50) , SF=顺丰、EMS=标准快递、EYB=经济快 件、ZJS=宅急送、YTO=圆通 、ZTO=中通 (ZTO) 、HTKY=百世汇通、BSKY=百世快 运、UC=优速、STO=申通、TTKDEX=天天快递 、QFKD=全峰、FAST=快捷、POSTB= 邮政小包 、GTO=国通、YUNDA=韵达、JD=京东配送、DD=当当宅配、AMAZON=亚 马逊物流、DBWL=德邦物流、DBKD=德邦快递、DBKY=德邦快运、RRS=日日顺、 OTHER=其他(只传英文编码) </logisticsCode>

<logisticsName>物流公司名称, string (200) </logisticsName>

<expressCode>运单号, string (50) </expressCode>

<supplierCode>供应商编码 string (50) </supplierCode>

<supplierName>供应商名称 string (200) </supplierName>

<operatorCode>操作员编码, string (50) </operatorCode>

<operatorName>操作员名称, string (50) </operatorName>

<operateTime>操作时间, string (19) , YYYY-MM-DD HH:MM:SS</operateTime>

<senderInfo> <!--发件人信息-->

<company>公司名称, string (200) </company>

<name>姓名, string (50) </name>

<zipCode>邮编, string (50) </zipCode>

```
 <tel>固定电话, string (50) </tel>
```
<mobile>移动电话, string (50) </mobile>

<email>电子邮箱, string (50) </email>

<countryCode>国家二字码, string (50) </countryCode>

<province>省份, string (50) </province>

<city>城市, string (50) </city>

<area>区域, string (50) </area>

<town>村镇, string (50) </town>

<detailAddress>详细地址, string (200) </detailAddress>

 </senderInfo> <receiverInfo> <!--收件人信息--> <company>公司名称, string (200) </company> <name>姓名, string (50) </name> <zipCode>邮编, string (50) </zipCode> <tel>固定电话, string (50) </tel> <mobile>移动电话, string (50) </mobile> <email>电子邮箱, string (50) </email> <countryCode>国家二字码, string (50) </countryCode> <province>省份, string (50) </province> <city>城市, string (50) </city> <area>区域, string (50) </area> <town>村镇, string (50) </town> <detailAddress>详细地址, string (200) </detailAddress> </receiverInfo> <remark>备注, string (500) </remark> <extendProps>扩展属性 <key1>value1</key1> <key2>value2</key2> </extendProps> </entryOrder> <orderLines> <orderLine> <outBizCode>外部业务编码, 消息 ID, 用于去重,当单据需要分批次发送时使用 </outBizCode> <orderLineNo>入库单的行号, string (50) </orderLineNo> <ownerCode>货主编码, string (50) , **必填**</ownerCode> <itemCode>商品编码, string (50) , **必填**</itemCode> <itemId>仓储系统商品 ID,string(50),**条件必填**</itemId> <snList> <sn>商品序列号, string(50) </sn> </snList> <itemName>商品名称, string (200) </itemName> <planQty>应收商品数量, int, **必填**</planQty> <skuProperty>商品属性, string (200) </skuProperty>

 <purchasePrice>采购价, double (18, 2) </purchasePrice> <retailPrice>零售价, double (18, 2) </retailPrice> <inventoryType>库存类型,string (50) , ZP=正品, CC=残次,JS=机损, XS= 箱损, 默认为 ZP</inventoryType> <productDate>商品生产日期 YYYY-MM-DD</productDate> <expireDate>商品过期日期 YYYY-MM-DD</expireDate> <produceCode>生产批号, string (50) </produceCode> <batchCode>批次编码, string (50) </batchCode> <extendProps>扩展属性 <key1>value1</key1> <key2>value2</key2> </extendProps> </orderLine> </orderLines> </request> 6.7.3 出参规范 <?xml version="1.0" encoding="utf-8"?> <response> <flag>success|failure</flag> <code>响应码</code>

<message>响应信息</message>

<entryOrderId>仓储系统入库单编码, string (50) </entryOrderId>

</response>

# 6.8 入库单确认接口

6.8.1 接口介绍

WMS 调用的奇门 API 名称: taobao.qimen.entryorder.confirm 奇门调用 ERP 的 API 名称: entryorder.confirm

6.8.2 入参规范

```
<?xml version="1.0" encoding="utf-8"?>
<request>
```
<entryOrder>

<totalOrderLines>单据总行数,int,当单据需要分多个请求发送时,发送方需要将 totalOrderLines 填入,接收方收到后,根据实际接收到的条数和 totalOrderLines 进行比 对,如果小于,则继续等待接收请求。如果等于,则表示该单据的所有请求发送完成。 </totalOrderLines>

<entryOrderCode>入库单编码, string (50) , **必填**</entryOrderCode>

<ownerCode>货主编码, string (50) </ownerCode>

<warehouseCode>仓库编码, string (50),**必填** </warehouseCode>

<entryOrderId>仓储系统入库单 ID, string (50) , **条件必填**</entryOrderId>

<entryOrderType>入库单类型, SCRK=生产入库, LYRK=领用入库, CCRK=残次品

入库, CGRK=采购入库, DBRK=调拨入库, QTRK=其他入库, B2BRK=B2B 入库

</entryOrderType>

<shopNick>店铺名称, string (50)</shopNick>

<shopCode>ERP 店铺编码, string (50) , **必填**</shopCode>

<subOrderType>入库单确认的其他入库子类型,用于 entryOrderType 设置为其他入 库时设置, string (50) </subOrderType>

<responsibleDepartment>该笔入库单的费用承担部门或责任部门, string (50) </responsibleDepartment>

 <outBizCode>外部业务编码, 消息 ID, 用于去重, ISV 对于同一请求,分配一个唯一性 的编码。用来保证因为网络等原因导致重复传输,请求不会被重复处理, ,必填

</outBizCode>

<confirmType>支持出入库单多次收货, int,

多次收货后确认时

0 表示入库单最终状态确认;

1 表示入库单中间状态确认;

每次入库传入的数量为增量,特殊情况,同一入库单,如果先收到 0,后又收到 1,允 许修改收货的数量。

</confirmType>

<status>入库单状态, string (50) , **必填** (NEW-未开始处理, ACCEPT-仓库接单 , PARTFULFILLED-部分收货完成, FULFILLED-收货完成, EXCEPTION-异常, CANCELED-取消, CLOSED-关闭, REJECT-拒单, CANCELEDFAIL-取消失败) , (只传英文编码) </status>

<freight>快递费用 (元) , double (18, 2) </freight>

 <operateTime>操作时间, string (19) , YYYY-MM-DD HH:MM:SS,(当 status=FULFILLED, operateTime 为入库时间) </operateTime>

 <remark>备注, string (500) </remark> </entryOrder> <orderLines> <orderLine> <outBizCode>外部业务编码, 消息 ID, 用于去重,当单据需要分批次发送时使用 </outBizCode> <orderLineNo>单据行号, string (50) </orderLineNo> <ownerCode>货主编码, string (50) </ownerCode> <itemCode>商品编码, string (50) , **必填**</itemCode> <itemId>仓储系统商品 ID, string (50) , 条件**必填**</itemId> <snList> <sn>商品序列号, string(50) </sn> </snList> <itemName>商品名称, string (200) </itemName> <inventoryType>库存类型, string (50), ZP=正品, CC=残次,JS=机损, XS= 箱损, 默认为 ZP, (收到商品总数=正品数+残品数+机损数+箱损数) </inventoryType> <planQty>应收数量, int</planQty> <actualQty>实收数量, int,**必填**</actualQty> <batchCode>批次编码, string (50) </batchCode> <productDate>商品生产日期, string (10), YYYY-MM-DD</productDate> <expireDate>商品过期日期, string (10), YYYY-MM-DD</expireDate> <produceCode>生产批号, string (50) </produceCode> <batchs><!-- 同一行号下多批次支持--> <batch> <br />
string(50)</batchCode>
<br />
string(50)</batchCode> <productDate>生产日期, string(10), YYYY-MM-DD</productDate> <expireDate>过期日期, string(10), YYYY-MM-DD </expireDate> <produceCode>生产批号, string(50), </produceCode> <inventoryType>库存类型, string (50), ZP=正品, CC=残次,JS=机损, XS= 箱 损,默认为 ZP, (收到商品总数=正品数+残品数+机损数+箱损数) </inventoryType> <actualQty>实收数量, int, 要求 batchs 节点下所有的实收数量之和等于 orderline 中的实收数量</actualQty> </batch> </batchs>

<remark>备注, string (500) </remark>

</orderLine>

### </orderLines>

<totalorders>

<totalorder>

<orderLineNo>单据行号, string (50) </orderLineNo>

<ownerCode>货主编码, string (50) </ownerCode>

<itemCode>商品编码, string (50), 必填</itemCode>

<itemId>仓储系统商品 ID, string (50) , 条件必填

 $\langle$ itemId $\rangle$ 

<itemName>商品名称, string (200) </itemName>

<actualQty>实收数量, int, 必填</actualQty>

<remark>备注, string (500) </remark>

 $\langle$ /totalorder>

 $\langle$ /totalorders>

</request>

6.8.3 出参规范

```
<?xml version="1.0" encoding="utf-8"?>
```
<response>

<flag>success|failure</flag>

<code>响应码</code>

<message>响应信息</message>

</response>

# 6.9 入库单查询接口

#### 6.9.1 接口介绍

ERP 调用的奇门 API 名称: taobao.qimen.entryorder.query 奇门调用 WMS 的 API 名称: entryorder.query

6.9.2 入参规范

```
<?xml version="1.0" encoding="utf-8"?>
```
<request>

```
<ownerCode>货主编码, string (50) </ownerCode> 
  <warehouseCode>仓库编码, string (50)</warehouseCode> 
  <entryOrderCode>入库单编码, string (50) , 必填</entryOrderCode> 
 <entryOrderId>仓储系统入库单 ID, string (50) , 条件必填</entryOrderId> 
  <page>当前页,从 1 开始,必填</page>
  <pageSize>每页 orderLine 条数(最多 100 条),必填</pageSize>
</request>
```
6.9.3 出参规范

```
<?xml version="1.0" encoding="utf-8"?>
```
<response>

<flag>success|failure</flag>

```
 <code>响应码</code>
```
<message>响应信息</message>

<totalLines>orderLines 总条数,int,**必填**</totalLines>

<entryOrder>

<entryOrderCode>入库单编码, string (50) , **必填**</entryOrderCode>

<ownerCode>货主编码, string (50) </ownerCode>

<warehouseCode>仓库编码, string (50),**必填** </warehouseCode>

<entryOrderId>仓储系统入库单 ID, string (50) , **条件必填**</entryOrderId>

<entryOrderType>入库单类型, SCRK=生产入库, LYRK=领用入库, CCRK=残次品

入库,CGRK=采购入库, DBRK=调拨入库, QTRK=其他入库,B2BRK=B2B 入库 </entryOrderType>

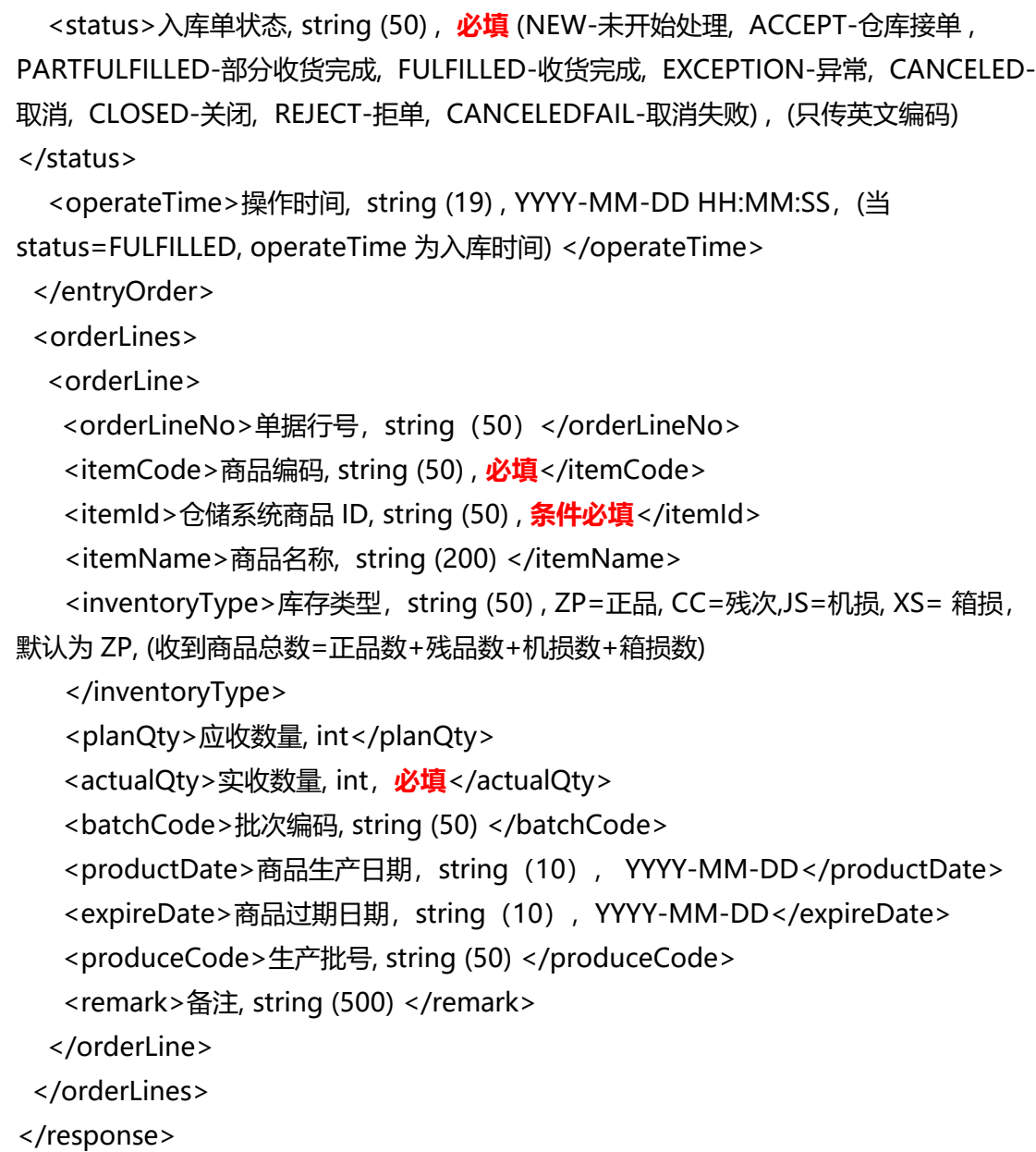

# 6.10 退货入库单创建接口

6.10.1 接口介绍

ERP 调用的奇门 API 名称: taobao.qimen.returnorder.create 奇门调用 WMS 的 API 名称: returnorder.create

注: 该接口和入库单的区别就是该接口是从入库单接口中单独剥离出来的, 专 门处理退货引起的入库操作。

6.10.2 入参规范

<?xml version="1.0" encoding="utf-8"?>

<request>

<returnOrder>

<returnOrderCode>ERP 的退货入库单编码, string (50) , **必填**</returnOrderCode> <ownerCode>货主编码, string (50) , **必填**</ownerCode>

<warehouseCode>仓库编码, string (50), **必填** , 统仓统配等无需 ERP 指定仓储编 码的情况填 OTHER</warehouseCode>

<orderType>单据类型, string (50),THRK=退货入库,HHRK=换货入库 (只传英文 编码)</orderType>

<sourcePlatformCode>订单来源平台编码, string (50),TB= 淘宝 、TM=天猫 、JD= 京东、DD=当当、PP=拍拍、YX=易讯、EBAY=ebay、QQ=QQ 网购、AMAZON=亚马 逊、SN=苏宁、GM=国美、WPH=唯品会、JM=聚美、LF=乐蜂、MGJ=蘑菇街、JS=聚 尚、PX=拍鞋、YT=银泰、YHD=1 号店、VANCL=凡客、YL=邮乐、YG=优购、1688= 阿里巴巴、POS=POS 门店、MIA=蜜芽、GW=商家官网、CT=村淘、YJWD=云集微 店、PDD=拼多多、OTHERS=其他, (只</sourcePlatformCode>

<sourcePlatformName>订单来源平台名称, string (200) </sourcePlatformName> <shopNick>店铺名称, string (200) </shopNick>

<sellerNick>卖家名称, string (200) </sellerNick>

<orderFlag>用字符串格式来表示订单标记列表: 比如 VISIT^

SELLER\_AFFORD^SYNC\_RETURN\_BILL 等, 中间用"^"来隔开 订单标记 list (所有字母 全部大写) : VISIT=上门; SELLER\_AFFORD=是否卖家承担运费 (默认是) ;

SYNC\_RETURN\_BILL=同时退回发票;FETCH\_RETURN=菜鸟大件上门取退 </orderFlag>

<preDeliveryOrderCode>原出库单号(ERP 分配), string(50) ,**必填** </preDeliveryOrderCode>

<preDeliveryOrderId>原出库单号(WMS 分配), string (50),**条件必填** </preDeliveryOrderId>

 <logisticsCode>物流公司编码, string (50) , SF=顺丰、EMS=标准快递、EYB=经济快 件、ZJS=宅急送、YTO=圆通 、ZTO=中通 (ZTO) 、HTKY=百世汇通、BSKY=百世快 运、UC=优速、STO=申通、TTKDEX=天天快递 、QFKD=全峰、FAST=快捷、POSTB= 邮政小包 、GTO=国通、YUNDA=韵达、JD=京东配送、DD=当当宅配、AMAZON=亚 马逊物流、DBWL=德邦物流、DBKD=德邦快递、DBKY=德邦快运、RRS=日日顺、 OTHER=其他,**必填**, (只传英文编码) </logisticsCode> <logisticsName>物流公司名称, string (200) </logisticsName> <expressCode>运单号, string (50) </expressCode> <returnReason>退货原因, string (200) </returnReason> <buyerNick>买家昵称, string (50) </buyerNick> <senderInfo> <!--发件人信息--> <company>公司名称, string (200) </company> <name>姓名, string (50) , **必填**</name> <zipCode>邮编, string (50) </zipCode> <tel>固定电话, string (50) </tel> <mobile>移动电话, string (50) , **必填**</mobile> <email>电子邮箱, string (50) </email> <countryCode>国家二字码, string (50) </countryCode> <province>省份, string (50) , **必填**</province> <city>城市, string (50) , **必填**</city> <area>区域, string (50) </area> <town>村镇, string (50) </town> <detailAddress>详细地址, string (200) , **必填**</detailAddress> </senderInfo> <remark>备注, string (500) </remark> </returnOrder> <orderLines> <orderLine> <orderLineNo>单据行号, string (50) </orderLineNo> <sourceOrderCode>交易平台订单, string (50) </sourceOrderCode> <subSourceOrderCode>交易平台子订单编码, string (50) </subSourceOrderCode> <ownerCode>货主编码, string (50) , **必填**</ownerCode> <orderFlag>用字符串格式来表示订单标记列表: 比如 VISIT^ SELLER\_AFFORD^SYNC\_RETURN\_BILL 等, 中间用"^"来隔开 订单标记 list (所有字母 全部大写) : VISIT=上门; SELLER AFFORD=是否卖家承担运费 (默认是) ; SYNC RETURN BILL=同时退回发票; </orderFlag> <returnReason>退货原因, string (200) </returnReason> <itemCode>商品编码, string (50) , **必填**</itemCode>

<itemId>仓储系统商品编码, string (50) , <mark>条件**必填,** 条件为提供后端(仓储系统)商</mark> 品编码的仓储系统</itemId>

<snList>

```
 <sn>商品序列号, string(50)</sn>
```
</snList>

 <inventoryType>库存类型, string (50) , ZP=正品, CC=残次,JS=机损, XS= 箱损, 默 认为 ZP, </inventoryType>

<planQty>应收商品数量, int, **必填**</planQty>

<batchCode>批次编码, string (50) </batchCode>

<productDate>生产日期, string (10) , YYYY-MM-DD</productDate>

<expireDate>过期日期, string (10) , YYYY-MM-DD</expireDate>

<produceCode>生产批号, string (50) </produceCode>

</orderLine>

</orderLines>

</request>

6.10.3 出参规范

```
<?xml version="1.0" encoding="utf-8"?>
```
<response>

```
 <flag>success|failure</flag>
```

```
 <code>响应码</code>
```

```
 <message>响应信息</message>
```

```
 <returnOrderId>仓储系统退货单编码, string (50) </returnOrderId>
```
</response>

# 6.11 退货入库单确认接口

6.11.1 接口介绍

WMS 调用的奇门 API 名称: taobao.qimen.returnorder.confirm 奇门调用 ERP 的 API 名称: returnorder.confirm

6.11.2 入参规范

```
<?xml version="1.0" encoding="utf-8"?>
<request>
```

```
 <returnOrder> 
   <returnOrderCode>退货单编码, string (50) , 必填</returnOrderCode> 
   <returnOrderId>仓库系统订单编码, string (50) , 条件必填</returnOrderId> 
  <warehouseCode>仓库编码, string (50),必填 </warehouseCode> 
  <outBizCode>外部业务编码, 消息 ID, 用于去重, ISV 对于同一请求,分配一个唯一性
的编码。用来保证因为网络等原因导致重复传输,请求不会被重复处理</outBizCode>
   <orderType>单据类型, string(50),THRK=退货入库单,HHRK=换货入库
</orderType> 
   <orderConfirmTime>确认入库时间, string (19) ,YYYY-MM-DD 
HH:MM:SS</orderConfirmTime> 
   <returnReason>退货原因, string (200) </returnReason> 
   <logisticsCode>物流公司编码, string (50) , SF=顺丰、EMS=标准快递、EYB=经济快
件、ZJS=宅急送、YTO=圆通 、ZTO=中通 (ZTO) 、HTKY=百世汇通、BSKY=百世快
运、UC=优速、STO=申通、TTKDEX=天天快递 、QFKD=全峰、FAST=快捷、POSTB=
邮政小包 、GTO=国通、YUNDA=韵达、JD=京东配送、DD=当当宅配、AMAZON=亚
马逊物流、DBWL=德邦物流、DBKD=德邦快递、DBKY=德邦快运、RRS=日日顺、
OTHER=其他, (只传英文编码) </logisticsCode>
   <logisticsName>物流公司名称, string (200) </logisticsName> 
   <expressCode>运单号, string (50) </expressCode> 
  <senderInfo> <!--发件人信息-->
    <company>公司名称, string (200) </company> 
    <name>姓名, string (50) , 必填</name> 
    <zipCode>邮编, string (50) </zipCode> 
    <tel>固定电话, string (50) </tel> 
    <mobile>移动电话, string (50) , 必填</mobile> 
    <email>电子邮箱, string (50) </email> 
   <countryCode>国家二字码, string (50) </countryCode>
    <province>省份, string (50) , 必填</province> 
    <city>城市, string (50) , 必填</city> 
   \langle <area>\boxtimes \frac{1}{2}, string (50) \langle /area>
    <town>村镇, string (50) </town> 
    <detailAddress>详细地址, string (200) , 必填</detailAddress> 
   </senderInfo> 
   <remark>备注, string (500) </remark> 
  </returnOrder>
```
<orderLines>

<orderLine>

<orderLineNo>单据行号, string (50) </orderLineNo>

<sourceOrderCode>交易平台订单, string (50) </sourceOrderCode>

<subSourceOrderCode>交易平台子订单编码, string (50)

</subSourceOrderCode>

<itemCode>商品编码, string (50) , **必填**</itemCode>

<itemId>仓储系统商品编码, string (50) , 条件**必填** (条件为菜鸟仓) </itemId>

<snList>

<sn>商品序列号, string(50) </sn>

</snList>

 <inventoryType>库存类型, string (50) , ZP=正品, CC=残次, JS=机损, XS=箱损, 默 认为 ZP</inventoryType>

<planQty>应收商品数量, int</planQty>

<actualQty>实收商品数量, int, **必填**</actualQty>

<batchCode>批次编码, string (50) </batchCode>

<productDate>生产日期, string (10) , YYYY-MM-DD</productDate>

<expireDate>过期日期, string (10) , YYYY-MM-DD</expireDate>

<produceCode>生产批号, string (50) </produceCode>

<batchs> <!-- 同一行号下多批次支持-->

<batch>

<br />
string(50)</batchCode></bdtchCode>

<productDate>生产日期, string(10), YYYY-MM-DD</productDate>

<expireDate>过期日期, string(10), YYYY-MM-DD </expireDate>

<produceCode>生产批号, string(50), </produceCode>

 <inventoryType>库存类型, string (50) , ZP=正品, CC=残次, JS=机损, XS=箱损, 默认为 ZP</inventoryType>

<actualQty>实收数量, int, 要求 batchs 节点下所有的实收数量之和等于 orderline 中的实收数量</actualQty>

</batch>

</batchs>

<qrCode>商品的二维码(类似电子产品的 SN 码), 用来进行商品的溯源, 多个二 维码之间用分号(;)隔开</qrCode>

</orderLine>

</orderLines>

```
</request>
```
6.11.3 出参规范

<?xml version="1.0" encoding="utf-8"?>

<response>

<flag>success|failure</flag>

```
 <code>响应码</code>
```
<message>响应信息</message>

</response>

## 6.12 退货入库单查询接口

6.12.1 接口介绍

ERP 调用的奇门 API 名称: taobao.qimen.returnorder.query 奇门调用 WMS 的 API 名称: returnorder.query

6.12.2 入参规范

```
<?xml version="1.0" encoding="utf-8"?>
```
<request>

```
<ownerCode>货主编码, string (50) </ownerCode> 
 <warehouseCode>仓库编码, string (50)</warehouseCode> 
 <returnOrderCode>退货单编码, string (50) , 必填</returnOrderCode> 
 <returnOrderId>仓库系统订单编码, string (50) , 条件必填</returnOrderId> 
 <page>当前页,从 1 开始,必填</page>
 <pageSize>每页 orderLine 条数(最多 100 条),必填</pageSize>
```
</request>

6.12.3 出参规范

```
<?xml version="1.0" encoding="utf-8"?>
```
<response>

<flag>success|failure</flag>

```
 <code>响应码</code>
```

```
<message>响应信息</message>
```

```
 <totalLines>orderLines 总条数,int,必填</totalLines>
<returnOrder> 
   <returnOrderCode>退货单编码, string (50) , 必填</returnOrderCode> 
   <returnOrderId>仓库系统订单编码, string (50) , 条件必填</returnOrderId> 
  <warehouseCode>仓库编码, string (50),必填 </warehouseCode> 
   <orderType>单据类型, string(50),THRK=退货入库单,HHRK=换货入库
</orderType> 
   <orderConfirmTime>确认入库时间, string (19) ,YYYY-MM-DD 
HH:MM:SS</orderConfirmTime> 
   <returnReason>退货原因, string (200) </returnReason> 
   <logisticsCode>物流公司编码, string (50) , SF=顺丰、EMS=标准快递、EYB=经济快
件、ZJS=宅急送、YTO=圆通 、ZTO=中通 (ZTO) 、HTKY=百世汇通、BSKY=百世快
运、UC=优速、STO=申通、TTKDEX=天天快递 、QFKD=全峰、FAST=快捷、POSTB=
邮政小包 、GTO=国通、YUNDA=韵达、JD=京东配送、DD=当当宅配、AMAZON=亚
马逊物流、DBWL=德邦物流、DBKD=德邦快递、DBKY=德邦快运、RRS=日日顺、
OTHER=其他, (只传英文编码) </logisticsCode>
   <logisticsName>物流公司名称, string (200) </logisticsName> 
   <expressCode>运单号, string (50) </expressCode> 
  <senderInfo> <!--发件人信息-->
    <company>公司名称, string (200) </company> 
    <name>姓名, string (50) , 必填</name> 
    <zipCode>邮编, string (50) </zipCode> 
    <tel>固定电话, string (50) </tel> 
    <mobile>移动电话, string (50) , 必填</mobile> 
    <email>电子邮箱, string (50) </email> 
   <countryCode>国家二字码, string (50) </countryCode>
    <province>省份, string (50) , 必填</province> 
    <city>城市, string (50) , 必填</city> 
    <area>区域, string (50) </area> 
    <town>村镇, string (50) </town> 
    <detailAddress>详细地址, string (200) , 必填</detailAddress> 
   </senderInfo> 
   <remark>备注, string (500) </remark> 
  </returnOrder> 
  <orderLines>
```
<orderLine> <orderLineNo>单据行号, string (50) </orderLineNo> <sourceOrderCode>交易平台订单, string (50) </sourceOrderCode> <subSourceOrderCode>交易平台子订单编码, string (50) </subSourceOrderCode> <itemCode>商品编码, string (50) , **必填**</itemCode> <itemId>仓储系统商品编码, string (50) , 条件**必填** (条件为菜鸟仓) </itemId> <inventoryType>库存类型, string (50) , ZP=正品, CC=残次, JS=机损, XS=箱损, 默 认为 ZP</inventoryType> <planQty>应收商品数量, int</planQty> <actualQty>实收商品数量, int, **必填**</actualQty> <batchCode>批次编码, string (50) </batchCode> <productDate>生产日期, string (10) , YYYY-MM-DD</productDate> <expireDate>过期日期, string (10) , YYYY-MM-DD</expireDate> <produceCode>生产批号, string (50) </produceCode> <qrCode>商品的二维码 (类似电子产品的 SN 码), 用来进行商品的溯源, 多个二 维码之间用分号(;)隔开</qrCode> </orderLine>

</orderLines>

</response>

## 6.13 出库单创建接口

6.13.1 接口介绍

ERP 调用的奇门 API 名称: taobao.qimen.stockout.create

奇门调用 WMS 的 API 名称: stockout.create

注:该字段和发货单的区别是,发货单创建是和订单相关的发货操作,而该接 口是普通的货品出库,和订单无关。

6.13.2 入参规范

<?xml version="1.0" encoding="utf-8"?> <request> <deliveryOrder>

<totalOrderLines>单据总行数, int, 当单据需要分多个请求发送时, 发送方需要将 totalOrderLines 填入,接收方收到后,根据实际接收到的条数和 totalOrderLines 进行比 对,如果小于,则继续等待接收请求。如果等于,则表示该单据的所有请求发送完成。 </totalOrderLines>

 <deliveryOrderCode>出库单号(ERP 分配), string (50) , 必填 </deliveryOrderCode>

 <targetEntryOrderCode>关联的入库单号(ERP 分配), string (50)</targetEntryOrderCode>

 <sourcePlatformCode>订单来源平台编码, string (50) , 必填,TB= 淘宝 、TM=天 猫 、JD=京东、DD=当当、PP=拍拍、YX=易讯、EBAY=ebay、QQ=QQ 网购、 AMAZON=亚马逊、SN=苏宁、GM=国美、WPH=唯品会、JM=聚美、LF=乐蜂、 MGJ=蘑菇街、JS=聚尚、PX=拍鞋、YT=银泰、YHD=1 号店、VANCL=凡客、YL=邮 乐、YG=优购、1688=阿里巴巴、POS=POS 门店、MIA=蜜芽、GW=商家官网、CT=村 淘、YJWD=云集微店、PDD=拼多多、OTHERS=其他, (只</sourcePlatformCode> <sourcePlatformName>订单来源平台名称, string (200) </sourcePlatformName> <orderType>出库单类型, string (50), 必填, PTCK=普通出库单, DBCK=调拨出库,

B2BCK=B2B 出库, SCCK=生产出库, QTCK=其他出库, CGTH=采购退货出库 单,XNCK=虚拟出库单</orderType>

<relatedOrders>

<!--关联的订单单据类型和单据号,如采购单、调拨单等-->

<relatedOrder>

<orderType>关联的订单类型,CG=采购单,DB=调拨单, CK=出库单,RK=入库

单, VIPDG = 唯品会 JIT 业务送仓单, string (50), (只传英文编码)</orderType> <orderCode>关联的订单编号, string(50)</orderCode>

</relatedOrder>

</relatedOrders>

<warehouseCode>出库仓库编码, string (50), 必填, 统仓统配等无需 ERP 指定仓储 编码的情况填 OTHER</warehouseCode>

<warehouseName>出库仓库名称, string (50) </warehouseName>

<targetWarehouseCode>入库仓库编码, string (50), 统仓统配等无需 ERP 指定仓储 编码的情况填 OTHER</targetWarehouseCode>

<targetWarehouseName>入库仓库名称, string (50) </targetWarehouseName>

<ownerCode>货主编码, string (50) , 必填</ownerCode>

<createTime>出库单创建时间, string (19) , YYYY-MM-DD HH:MM:SS, 必填

</createTime>

<scheduleDate>要求出库时间, string (10) , YYYY-MM-DD</scheduleDate>

<shippingTime>送货时间, string (10) , YYYY-MM-DD

HH:MM:SS</shippingTime>

<receivingTime>到货时间, string (10) , YYYY-MM-DD

HH:MM:SS</receivingTime>

 <logisticsCode>物流公司编码, string (50) , SF=顺丰、EMS=标准快递、EYB=经济快 件、ZJS=宅急送、YTO=圆通 、ZTO=中通 (ZTO) 、HTKY=百世汇通、BSKY=百世快 运、UC=优速、STO=申通、TTKDEX=天天快递 、QFKD=全峰、FAST=快捷、POSTB= 邮政小包 、GTO=国通、YUNDA=韵达、JD=京东配送、DD=当当宅配、AMAZON=亚 马逊物流、DBWL=德邦物流、DBKD=德邦快递、DBKY=德邦快运、RRS=日日顺、 OTHER=其他 ,(只传英文编码) </logisticsCode>

<logisticsName>物流公司名称(包括干线物流公司等), string (200)

#### </logisticsName>

<expressCode>运单号, string (50) </expressCode>

<supplierCode>供应商编码 string (50) </supplierCode>

<supplierName>供应商名称 string (200) </supplierName>

<transportMode>送货方式(到仓自提,快递,干线物流、汽运、空运)

</transportMode>

<pickerInfo>

<!--提货人信息-->

<company>公司名称, string (200) </company>

<name>姓名, string (50) </name>

<tel>固定电话, string (50) </tel>

<mobile>移动电话, string (50) </mobile>

<id>证件号,string(50)</id>

<carNo>车牌号,string(50)</carNo>

</pickerInfo>

<senderInfo>

<!--发件人信息-->

<company>公司名称, string (200) </company>

<name>姓名, string (50) , </name>

<zipCode>邮编, string (50) </zipCode>

<tel>固定电话, string (50) </tel>

<mobile>移动电话, string (50) , </mobile>

<email>电子邮箱, string (50) </email>

<countryCode>国家二字码, string (50) </countryCode> <province>省份, string (50) , </province> <city>城市, string (50) , </city> <area>区域, string (50) </area> <town>村镇, string (50) </town> <detailAddress>详细地址, string (200) </detailAddress> <id>证件号, string(50)</id> </senderInfo> <receiverInfo> <!--收件人信息--> <company>公司名称, string (200) </company> <name>姓名(注:当出库为调拨出库时,这里填写为目标仓库编码), string (50) , 必填</name> <zipCode>邮编, string (50) </zipCode> <tel>固定电话, string (50) </tel> <mobile>移动电话, string (50) , 必填</mobile> <email>电子邮箱, string (50) </email> <countryCode>国家二字码, string (50) </countryCode> <province>省份, string (50) , 必填</province> <city>城市, string (50) , 必填</city> <area>区域, string (50) </area> <town>村镇, string (50) </town> <detailAddress>详细地址, string (200) , 必填</detailAddress> <id>证件号, string(50)</id> </receiverInfo> <remark>备注, string (500) </remark> </deliveryOrder> <orderLines> <orderLine> <outBizCode>外部业务编码, 消息 ID, 用于去重,当单据需要分批次发送时使用 </outBizCode> <orderLineNo>单据行号, string (50) </orderLineNo> <ownerCode>货主编码, string (50) , 必填</ownerCode> <itemCode>商品编码, string (50) , 必填</itemCode> <itemId>仓储系统商品编码, string (50) ,条件必填</itemId>

```
 <itemName>商品名称, string (200) </itemName>
    <brandCode>品牌代码, string (50) </brandCode>
    <brandName>品牌名称, string (50) </brandName>
   <inventoryType>库存类型, string (50) , ZP=正品, CC=残次,JS=机损, XS= 箱损,
默认为 ZP</inventoryType>
    <planQty>应发商品数量, int, 必填</planQty>
    <retailPrice>零售价, double (18, 2)</retailPrice>
    <actualPrice>实际成交价, double (18, 2)</actualPrice>
    <purchasePrice>采购价, double (18, 2) </purchasePrice>
    <batchCode>批次编码,仓配的批次编码,和生产批号不同, string (50) 
</batchCode>
    <productDate>商品生产日期 YYYY-MM-DD</productDate>
    <expireDate>商品过期日期 YYYY-MM-DD</expireDate>
    <produceCode>生产批号,产品的生产批次, string (50) </produceCode>
   </orderLine>
  </orderLines>
</request>
6.13.3 出参规范
<?xml version="1.0" encoding="utf-8"?>
<response> 
  <flag>success|failure</flag> 
  <code>响应码</code> 
  <message>响应信息</message> 
  <deliveryOrderId>出库单仓储系统编码, string (50) </deliveryOrderId> 
  <createTime>订单创建时间, string (19) , YYYY-MM-DD HH:MM:SS</createTime> 
</response>
```
#### 6.14 出库单确认接口

6.14.1 接口介绍

WMS 调用的奇门 API 名称: taobao.qimen.stockout.confirm 奇门调用 ERP 的 API 名称: stockout.confirm

6.14.2 入参规范

<?xml version="1.0" encoding="utf-8"?>

<request>

<deliveryOrder>

<totalOrderLines>单据总行数, int, 当单据需要分多个请求发送时, 发送方需要将 totalOrderLines 填入,接收方收到后,根据实际接收到的条数和 totalOrderLines 进行比 对,如果小于,则继续等待接收请求。如果等于,则表示该单据的所有请求发送完成。

</totalOrderLines>

<deliveryOrderCode>出库单号, string (50) , **必填**</deliveryOrderCode>

<deliveryOrderId>仓储系统出库单号, string (50) ,**条件必填**</deliveryOrderId>

<warehouseCode>仓库编码, string (50),**必填** </warehouseCode>

<shopNick>店铺名称, string (50)</shopNick>

<shopCode>ERP 店铺编码, string (50) , **必填**</shopCode>

<orderType>出库单类型, string (50), PTCK=普通出库单, DBCK=调拨出库,

B2BCK=B2B 出库,QTCK=其他出库,,CGTH=采购退货出库单,**必填**</orderType> <status>出库单状态, string (50) (NEW-未开始处理, ACCEPT-仓库接单 ,

PARTDELIVERED-部分发货完成, DELIVERED-发货完成, EXCEPTION-异常, CANCELED-取消, CLOSED-关闭, REJECT-拒单, CANCELEDFAIL-取消失败) , (只传英 文编码) </status>

<subOrderType>出库单确认其他出库单的子类型,用于 orderType 设置为其他 出库 单时设置, string (50) </subOrderType>

<responsibleDepartment>该笔出库单的费用承担部门或责任部门, string (50) </responsibleDepartment>

<outBizCode>string (50) , 外部业务编码, 外部业务编码, 同一请求的唯一性标示编 码。ISV 对于同一请求,分配一个唯一性的编码。用来保证因为网络等原因导致重复传 输,请求不会被重复处理,**条件必填**,条件为一单需要多次确认时 </outBizCode>

<confirmType>支持出库单多次发货, int,

多次发货后确认时

0 表示发货单最终状态确认;

1 表示发货单中间状态确认;

</confirmType>

<logisticsCode>物流公司编码, string (50) , SF=顺丰、EMS=标准快递、EYB=经济快 件、ZJS=宅急送、YTO=圆通 、ZTO=中通 (ZTO) 、HTKY=百世汇通、BSKY=百世快 运、UC=优速、STO=申通、TTKDEX=天天快递 、QFKD=全峰、FAST=快捷、POSTB= 邮政小包 、GTO=国通、YUNDA=韵达、JD=京东配送、DD=当当宅配、AMAZON=亚 马逊物流、DBWL=德邦物流、DBKD=德邦快递、DBKY=德邦快运、RRS=日日顺、 OTHER=其他,(只传英文编码) </logisticsCode> <logisticsName>物流公司名称, string (200) </logisticsName> <expressCode>运单号, string (50) </expressCode> <orderConfirmTime>订单完成时间, string (19) , YYYY-MM-DD HH:MM:SS </orderConfirmTime> </deliveryOrder> <packages> <package> <logisticsName>物流公司名称, string (200) </logisticsName> <logisticsCode>物流公司编码, string (50) , SF=顺丰、EMS=标准快递、EYB=经济 快件、ZJS=宅急送、YTO=圆通 、ZTO=中通 (ZTO) 、HTKY=百世汇通、BSKY=百世快 运、UC=优速、STO=申通、TTKDEX=天天快递 、QFKD=全峰、FAST=快捷、POSTB= 邮政小包 、GTO=国通、YUNDA=韵达、JD=京东配送、DD=当当宅配、AMAZON=亚 马逊物流、DBWL=德邦物流、DBKD=德邦快递、DBKY=德邦快运、RRS=日日顺、 OTHER=其他,(只传英文编码) </logisticsCode> <expressCode>运单号, string (50) </expressCode> <packageCode>包裹编号, string (50) </packageCode> <length>包裹长度 (厘米) , double (18, 2) </length> <width>包裹宽度 (厘米) , double (18, 2) </width> <height>包裹高度 (厘米) , double (18, 2) </height> <weight>包裹重量 (千克) , double (18, 3) </weight> <volume>包裹体积 (升, L) , double (18, 3) </volume> <packageMaterialList> <packageMaterial> <type>包材型号, string (50) </type> <quantity>包材的数量, int</quantity> </packageMaterial> </packageMaterialList> <items> <item> <itemCode>商品编码, string (50) , **必填**</itemCode> <itemId>商品仓储系统编码, string (50)</itemId> <quantity>包裹内该商品的数量, int, **必填**</quantity>

</item>

```
 </items>
```
</package>

</packages>

<orderLines>

<orderLine>

 <outBizCode>外部业务编码, 消息 ID, 用于去重,当单据需要分批次发送时使用 </outBizCode>

<orderLineNo>单据行号, string (50) </orderLineNo>

<itemCode>商品编码, string (50), 必填</itemCode>

<itemId>商品仓储系统编码, string (50)</itemId>

<snList>

<sn>商品序列号, string(50)</sn>

</snList>

<itemName>商品名称, string (200) </itemName>

<inventoryType>库存类型,string (50) , ZP=正品, CC=残次,JS=机损, XS= 箱

损,默认为 ZP</inventoryType>

```
<actualQty>实发商品数量, int, 必填</actualQty>
```
<br />
string(50), </batchCode>
<br />
string(50), </batchCode>
</batchCode>
</batchCode>
</batchCode>
</batchCode>
</batchCode>
</batchCode>
</batchCode>
</batchCode>
</batchCode>
</batchCode>
</batchCode>
</batchCode>
<

<productDate>生产日期, string(10), YYYY-MM-DD</productDate>

<expireDate>过期日期, string(10), YYYY-MM-DD </expireDate>

<produceCode>生产批号, string(50), </produceCode>

<batchs><!-- 同一行号下多批次支持-->

<batch>

<br />
string(50)</batchCode>
<br />
string(50)</batchCode>

<productDate>生产日期, string(10), YYYY-MM-DD</productDate>

<expireDate>过期日期, string(10), YYYY-MM-DD </expireDate>

<produceCode>生产批号, string(50), </produceCode>

<inventoryType>库存类型, string (50), ZP=正品, CC=残次,JS=机损, XS= 箱 损,默认为 ZP</inventoryType>

 <actualQty>实发数量, int,要求 batchs 节点下所有的实发数量之和等于 orderline 中的实发数量</actualQty>

</batch>

</batchs>

</orderLine>

</orderLines>

</request>

6.14.3 出参规范

<?xml version="1.0" encoding="utf-8"?>

<response>

<flag>success|failure</flag>

<code>响应码</code>

<message>响应信息</message>

</response>

## 6.15 出库单查询接口

6.15.1 接口介绍

ERP 调用的奇门 API 名称: taobao.qimen.stockout.query 奇门调用 WMS 的 API 名称: stockout.query

6.15.2 入参规范

```
<?xml version="1.0" encoding="utf-8"?>
```
<request>

```
<ownerCode>货主编码, string (50) </ownerCode> 
 <warehouseCode>仓库编码, string (50)</warehouseCode> 
 <deliveryOrderCode>出库单号, string (50) , 必填</deliveryOrderCode> 
 <deliveryOrderId>仓储系统出库单号, string (50) ,条件必填</deliveryOrderId> 
 <page>当前页,从 1 开始,必填</page>
 <pageSize>每页 orderLine 条数(最多 100 条),必填</pageSize>
```
</request>

6.15.3 出参规范

```
<?xml version="1.0" encoding="utf-8"?>
```
<response>

<flag>success|failure</flag>

```
 <code>响应码</code>
```

```
<message>响应信息</message>
```
 <totalLines>orderLines 总条数,int,**必填**</totalLines> <deliveryOrder>

 <deliveryOrderCode>出库单号, string (50) , **必填**</deliveryOrderCode> <deliveryOrderId>仓储系统出库单号, string (50) ,**条件必填**</deliveryOrderId> <warehouseCode>仓库编码, string (50),**必填** </warehouseCode> <orderType>出库单类型, string (50), PTCK=普通出库单, DBCK=调拨出库,

B2BCK=B2B 出库,QTCK=其他出库,CGTH=采购退货出库单,**必填**</orderType>

 <status>出库单状态, string (50) , **必填** (NEW-未开始处理, ACCEPT-仓库接单 , PARTDELIVERED-部分发货完成, DELIVERED-发货完成, EXCEPTION-异常, CANCELED-取消, CLOSED-关闭, REJECT-拒单, CANCELEDFAIL-取消失败) , (只传英 文编码) </status>

 <logisticsCode>物流公司编码, string (50) , SF=顺丰、EMS=标准快递、EYB=经济快 件、ZJS=宅急送、YTO=圆通 、ZTO=中通 (ZTO) 、HTKY=百世汇通、BSKY=百世快 运、UC=优速、STO=申通、TTKDEX=天天快递 、QFKD=全峰、FAST=快捷、POSTB= 邮政小包 、GTO=国通、YUNDA=韵达、JD=京东配送、DD=当当宅配、AMAZON=亚 马逊物流、DBWL=德邦物流、DBKD=德邦快递、DBKY=德邦快运、RRS=日日顺、 OTHER=其他,(只传英文编码) </logisticsCode>

<logisticsName>物流公司名称, string (200) </logisticsName>

<expressCode>运单号, string (50) </expressCode>

<orderConfirmTime>订单完成时间, string (19) , YYYY-MM-DD HH:MM:SS

</orderConfirmTime>

</deliveryOrder>

<packages>

<package>

 <logisticsName>物流公司名称, string (200) </logisticsName> <expressCode>运单号, string (50) </expressCode> <packageCode>包裹编号, string (50) </packageCode> <length>包裹长度 (厘米) , double (18, 2) </length> <width>包裹宽度 (厘米) , double (18, 2) </width> <height>包裹高度 (厘米) , double (18, 2) </height> <weight>包裹重量 (千克) , double (18, 3) </weight> <volume>包裹体积 (升, L) , double (18, 3) </volume> <packageMaterialList> <packageMaterial> <type>包材型号, string (50) </type>

<quantity>包材的数量, int</quantity>

</packageMaterial>

</packageMaterialList>

<items>

<item>

<itemCode>商品编码, string (50) , **必填**</itemCode>

<itemId>商品仓储系统编码, string (50)</itemId>

<quantity>包裹内该商品的数量, int, **必填**</quantity>

</item>

</items>

</package>

</packages>

<orderLines>

<orderLine>

<orderLineNo>单据行号, string (50) </orderLineNo>

<itemCode>商品编码, string (50), 必填</itemCode>

<itemId>商品仓储系统编码, string (50)</itemId>

<itemName>商品名称, string (200) </itemName>

<inventoryType>库存类型, string (50) , ZP=正品, CC=残次,JS=机损, XS= 箱

损,G=特殊品(百世物流), 默认为 ZP</inventoryType>

<actualQty>实发商品数量, int, 必填</actualQty>

<batchCode>批次编号, string(50), </batchCode>

<productDate>生产日期, string(10), YYYY-MM-DD</productDate>

<expireDate>过期日期, string(10), YYYY-MM-DD </expireDate>

<produceCode>生产批号, string(50), </produceCode>

</orderLine>

</orderLines>

</response>

## 6.16 发货单创建接口

6.16.1 接口介绍

ERP 调用的奇门 API 名称: taobao.qimen.deliveryorder.create 奇门调用 WMS 的 API 名称: deliveryorder.create

注:该接口和出库单创建接口的区别是该接口处理订单引起的发货,而出库单 只处理和订单无关的出库。

6.16.2 入参规范

<?xml version="1.0" encoding="utf-8"?>

<request>

<deliveryOrder>

<deliveryOrderCode>出库单号, string (50) , **必填**</deliveryOrderCode>

<preDeliveryOrderCode>原出库单号(ERP 分配), string (50) , **条件必填**

</preDeliveryOrderCode>

<preDeliveryOrderId>原出库单号(WMS 分配), string (50) , **条件必填**

</preDeliveryOrderId>

 <orderType>出库单类型, string (50) , **必填**, JYCK=一般交易出库单, HHCK=换货出库 单, BFCK=补发出库单,QTCK=其他出库单</orderType>

<warehouseCode>仓库编码, string (50),  $\mathcal{B}$ 填, 统仓统配等无需 ERP 指定仓储编码 的情况填 OTHER</warehouseCode>

<orderFlag>订单标记,用字符串格式来表示订单标记列表: 比如 COD, 中间用"^" 来隔开, string (200), COD =货到付款, LIMIT=限时配送, PRESELL=预售, PRESELLREST=预售尾款, COMPLAIN=已投诉 , SPLIT=拆单, EXCHANGE=换货, VISIT=上门 , MODIFYTRANSPORT=是否可改配送方式, 是否可改配送方式 默认可更 改 , CONSIGN =物流宝代理发货, 自动更改发货状态 SELLER AFFORD =是否卖家承担运 费 默认是, 即没 , FENXIAO=分销订单,TCPS=区域零售,PRESELLCONSIGN=预售极 速达订单, PRESELESPACKAGE=预售预包订单</orderFlag>

 <sourcePlatformCode>订单来源平台编码, string (50) , 必填,TB= 淘宝 、TM=天 猫 、JD=京东、DD=当当、PP=拍拍、YX=易讯、EBAY=ebay、QQ=QQ 网购、 AMAZON=亚马逊、SN=苏宁、GM=国美、WPH=唯品会、JM=聚美、LF=乐蜂、 MGJ=蘑菇街、JS=聚尚、PX=拍鞋、YT=银泰、YHD=1 号店、VANCL=凡客、YL=邮 乐、YG=优购、1688=阿里巴巴、POS=POS 门店、MIA=蜜芽、GW=商家官网、CT=村 淘、YJWD=云集微店、PDD=拼多多、DY=抖音、KS=快手、OTHERS=其他, (只 </sourcePlatformCode>

 <sourcePlatformName>订单来源平台名称, string (200) </sourcePlatformName> <createTime>发货单创建时间, string (19) , YYYY-MM-DD HH:MM:SS, **必填**  </createTime>

<latestDeliveryTime>最晚发货时间, string (19) , YYYY-MM-DD HH:MM:SS</latestDeliveryTime>

<latestCollectionTime>最晚揽收时间, string (19) , YYYY-MM-DD HH:MM:SS</latestCollectionTime> <placeOrderTime>前台订单 (店铺订单) 创建时间 (下单时间) , string (19) , YYYY-MM-DD HH:MM:SS, **必填**</placeOrderTime> <payTime>订单支付时间, string (19) , YYYY-MM-DD HH:MM:SS</payTime> <payNo>支付平台交易号, string(50), 淘系订单传支付宝交易号</payNo> <serviceCode>服务编码, string (50), NCWLJH=集包, 条件必填,条件为集包订单 发货</serviceCode> <operatorCode>操作员 (审核员) 编码, string (50) </operatorCode> <operatorName>操作员 (审核员) 名称, string (50) </operatorName> <operateTime>操作 (审核) 时间, string (19) , YYYY-MM-DD HH:MM:SS, **必填** </operateTime> <shopNick>店铺名称, string (200) , **必填**</shopNick> <sellerNick>卖家名称, string (200) </sellerNick> <buyerNick>买家昵称, string (200) </buyerNick> <totalAmount>订单总金额 (元) , double (18, 2) , 订单总金额=应收金额+已收金额= 商品总金额-订单折扣金额+快递费用</totalAmount> <itemAmount>商品总金额 (元) , double (18, 2) </itemAmount> <discountAmount>订单折扣金额 (元) , double (18, 2) </discountAmount> <freight>快递费用 (元) , double (18, 2) </freight> <arAmount>应收金额 (元) , 消费者还需要支付多少(货到付款时消费者还需要支付多 少约定使用这个字段), double (18, 2) </arAmount> <gotAmount>已收金额 (元) , 消费者已经支付多少, double (18, 2) </gotAmount> <serviceFee>COD 服务费, double (18, 2) </serviceFee> <logisticsCode>物流公司编码, string (50) , SF=顺丰、EMS=标准快递、EYB=经济快 件、ZJS=宅急送、YTO=圆通 、ZTO=中通 (ZTO) 、HTKY=百世汇通、BSKY=百世快 运、BSKY=百世快运、UC=优速、STO=申通、TTKDEX=天天快递 、QFKD=全峰、 FAST=快捷、POSTB=邮政小包 、GTO=国通、YUNDA=韵达、JD=京东配送、DD=当 当宅配、AMAZON=亚马逊物流、DBWL=德邦物流、DBKD=德邦快递、DBKY=德邦快 运、RRS=日日顺、KYE=跨越物流、OTHER=其他,**必填**, (只传英文编码) </logisticsCode>

<logisticsName>物流公司名称, string (200) </logisticsName>

<expressCode>运单号, string (50) </expressCode> (面单号前置的情况)

<logisticsAreaCode>快递区域编码, 大头笔信息, string (50) </logisticsAreaCode>

<deliveryRequirements>

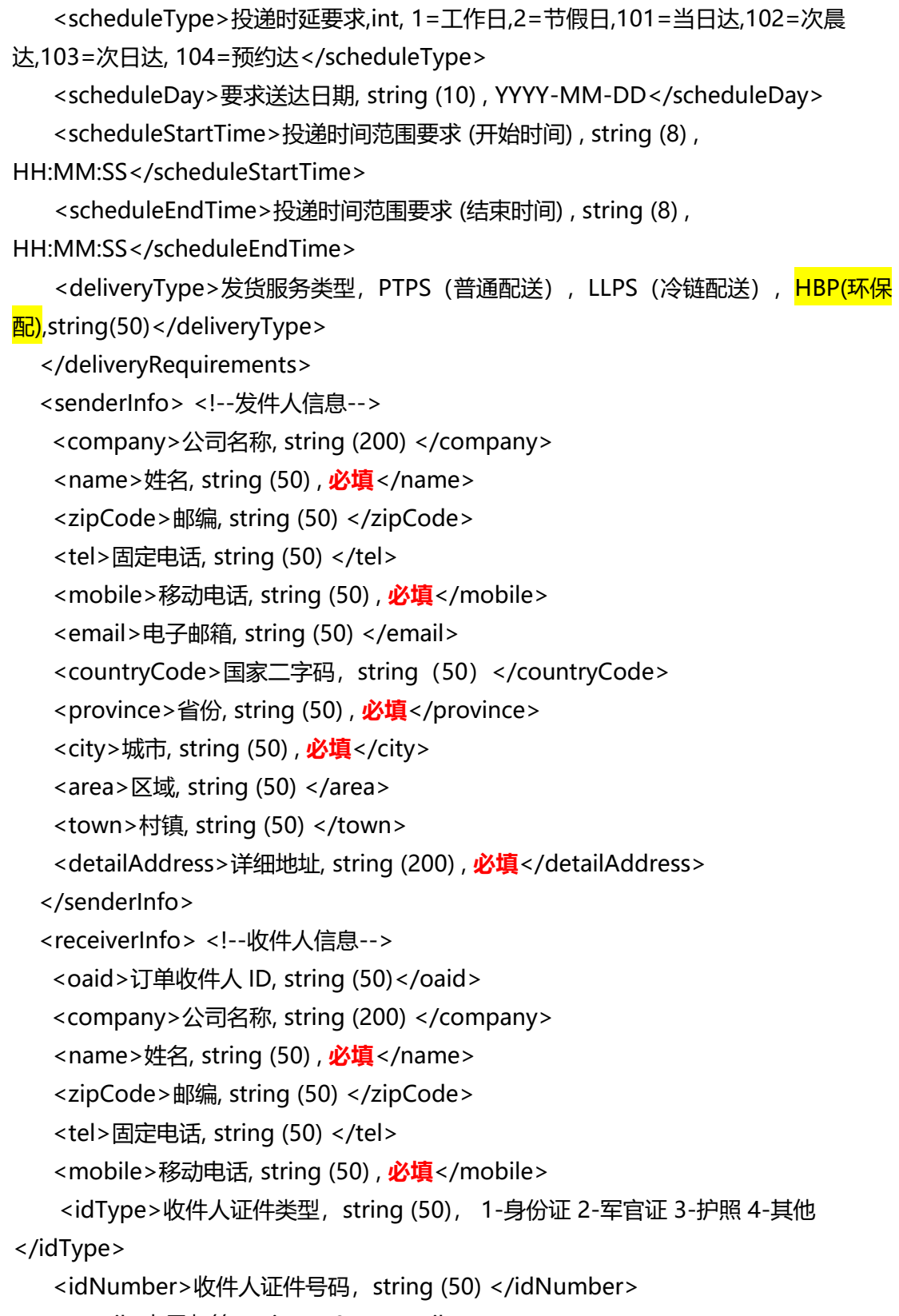

<countryCode>国家二字码, string (50) </countryCode> <province>省份, string (50) , **必填**</province> <city>城市, string (50) , **必填**</city> <area>区域, string (50) </area> <town>村镇, string (50) </town> <detailAddress>详细地址, string (200) , **必填**</detailAddress> </receiverInfo> <isUrgency>是否紧急, Y/N, 默认为 N</isUrgency> <invoiceFlag>是否需要发票, Y/N, 默认为 N</invoiceFlag> <invoices> <invoice> <type>发票类型, string (50) , INVOICE=普通发票,VINVOICE=增值税普通发票, EVINVOICE=电子增票, 条件**必填** (条件为 invoiceFlag 为 Y) </type> <header>发票抬头, string (200) , (条件为 invoiceFlag 为 Y) </header> <taxNumber>税号,string(50)</taxNumber> <amount>发票总金额, double (18, 2) , (条件为 invoiceFlag 为 Y) </amount> <content>发票内容,string(500) ,不推荐使用</content> <detail><!--当 content 和 detail 同时存在时,优先处理 detail 的信息--> <items> <item> <itemName>商品名称, string (50)</itemName> <unit>商品单位, string (50)</unit> <price>商品单价, double (18, 2)</price> <quantity>数量, int</quantity> <amount>金额, double (18, 2)</amount> </item> </items> </detail> </invoice> </invoices> <insuranceFlag>是否需要保险, Y/N, 默认为 N</insuranceFlag> <insurance> <type>保险类型, string (50) </type> <amount>保险金额, double (18, 2) </amount> </insurance>

```
 <buyerMessage>买家留言, string (500) </buyerMessage> 
  <sellerMessage>卖家留言, string (500) </sellerMessage> 
  <remark>备注, string (500) </remark>
  </deliveryOrder> 
  <orderLines> 
  <orderLine> 
   <orderLineNo>单据行号, string (50) </orderLineNo>
    <sourceOrderCode>交易平台订单编码, string (50) </sourceOrderCode> 
   <subSourceOrderCode>交易平台子订单编码, string (50) 
</subSourceOrderCode>
    <payNo>支付平台交易号, string(50), 淘系订单传支付宝交易号</payNo> 
    <ownerCode>货主编码, string (50) , 必填</ownerCode> 
   <itemCode>商品编码, string (50) , 必填</itemCode>
   <itemId>仓储系统商品编码, string (50), 条件必填</itemId>
   <inventoryType>库存类型, string (50), ZP=正品, CC=残次,JS=机损, XS= 箱损,
ZT=在途库存,DJ=冻结,默认为查所有类型的库存</inventoryType> 
    <itemName>商品名称, string (200) </itemName> 
    <extCode>交易平台商品编码, string (50) </extCode> 
    <planQty>应发商品数量, int, 必填</planQty> 
    <retailPrice>零售价, double (18, 2) , 零售价=实际成交价+单件商品折扣金额
</retailPrice> 
    <actualPrice>实际成交价, double (18, 2) , 必填</actualPrice> 
   <discountAmount>单件商品折扣金额, double (18, 2) </discountAmount> 
   <batchCode>批次编码, string (50) </batchCode>
   <produceCode>生产批号, string(50), </produceCode>
   <productDate>生产日期, string(10), YYYY-MM-DD</productDate>
   <expireDate>过期日期, string(10), YYYY-MM-DD </expireDate>
   </orderLine> 
  </orderLines> 
</request>
6.16.3 出参规范
<?xml version="1.0" encoding="utf-8"?>
```
<response>

```
 <flag>success|failure</flag>
```
<code>响应码</code> <message>响应信息</message> <createTime>订单创建时间, string (19) , YYYY-MM-DD HH:MM:SS</createTime> <deliveryOrderId>出库单仓储系统编码, string (50) </deliveryOrderId> <warehouseCode>仓库编码(统仓统配使用),string(50)</warehouseCode> <logisticsCode>物流公司编码(统仓统配使用),string(50)</logisticsCode> <deliveryOrders>----拆单 <deliveryOrder> <deliveryOrderId>出库单仓储系统编码, string (50) </deliveryOrderId> <warehouseCode>仓库编码(统仓统配使用),string(50)</warehouseCode> <logisticsCode>物流公司编码(统仓统配使用),string(50)</logisticsCode> <orderLines > <orderLine> <orderLineNo> 行号, string(50)</orderLineNo> <itemCode>ERP 商品编码, string(50)</itemCode> <itemId>WMS商品编码, string(50)</itemId> <guantity>数量, string(50)</guantity> </orderLine> </orderLines> <createTime>订单创建时间, string (19) , YYYY-MM-DD HH:MM:SS</createTime> </deliveryOrder> </deliveryOrders> </response> 6.17 发货单创建接口 (批量)

6.17.1 接口介绍

ERP 调用的奇门 API 名称:taobao.qimen.deliveryorder.batchcreate 奇门调用 WMS 的 API 名称: deliveryorder.batchcreate

6.17.2 入参规范

<?xml version="1.0" encoding="utf-8"?>

<request>

<orders>

<order>

<deliveryOrder>

<deliveryOrderCode>出库单号, string (50) , **必填**</deliveryOrderCode>

<preDeliveryOrderCode>原出库单号(ERP 分配), string (50) , **条件必填,条件为 换货出库**</preDeliveryOrderCode>

<preDeliveryOrderId>原出库单号(WMS 分配), string (50) , **条件必填,条件为换 货出库**</preDeliveryOrderId>

 <orderType>出库单类型, string (50) , **必填**, JYCK=一般交易出库单, HHCK=换货出库 单, BFCK=补发出库单,QTCK=其他出库单</orderType>

<warehouseCode>仓库编码, string (50),  $\mathcal{B}$ 填, 统仓统配等无需 ERP 指定仓储编码 的情况填 OTHER</warehouseCode>

<orderFlag>订单标记, 用字符串格式来表示订单标记列表: 比如 COD, 中间用"^" 来隔开, string (200), COD =货到付款, LIMIT=限时配送, PRESELL=预售, COMPLAIN=已投诉 , SPLIT=拆单, EXCHANGE=换货, VISIT=上门 ,

MODIFYTRANSPORT=是否可改配送方式, 是否可改配送方式 默认可更改 , CONSIGN = 物流宝代理发货, 自动更改发货状态 SELLER\_AFFORD =是否卖家承担运费 默认是, 即没 , FENXIAO=分销订单, TCPS=区域零售, PRESELLCONSIGN=预售极速达订单 </orderFlag>

 <sourcePlatformCode>订单来源平台编码, string (50) , 必填,TB= 淘宝 、TM=天 猫 、JD=京东、DD=当当、PP=拍拍、YX=易讯、EBAY=ebay、QQ=QQ 网购、 AMAZON=亚马逊、SN=苏宁、GM=国美、WPH=唯品会、JM=聚美、LF=乐蜂、 MGJ=蘑菇街、JS=聚尚、PX=拍鞋、YT=银泰、YHD=1 号店、VANCL=凡客、YL=邮 乐、YG=优购、1688=阿里巴巴、POS=POS 门店、MIA=蜜芽、GW=商家官网、CT=村 淘、YJWD=云集微店、PDD=拼多多、OTHERS=其他, (只</sourcePlatformCode>

 <sourcePlatformName>订单来源平台名称, string (200) </sourcePlatformName> <createTime>发货单创建时间, string (19) , YYYY-MM-DD HH:MM:SS, **必填**  </createTime>

 <placeOrderTime>前台订单 (店铺订单) 创建时间 (下单时间) , string (19) , YYYY-MM-DD HH:MM:SS, **必填**</placeOrderTime>

<payTime>订单支付时间, string (19) , YYYY-MM-DD HH:MM:SS</payTime>

<payNo>支付平台交易号, string(50), 淘系订单传支付宝交易号</payNo>

<serviceCode>服务编码, string (50), NCWLJH=集包, 条件必填,条件为集包订单 发货</serviceCode>

<operatorCode>操作员 (审核员) 编码, string (50) </operatorCode>

<operatorName>操作员 (审核员) 名称, string (50) </operatorName>

<operateTime>操作 (审核) 时间, string (19) , YYYY-MM-DD HH:MM:SS, **必填**

</operateTime>

<shopNick>店铺名称, string (200) , **必填**</shopNick>

<sellerNick>卖家名称, string (200) </sellerNick>

<buyerNick>买家昵称, string (200) </buyerNick>

 <totalAmount>订单总金额 (元) , double (18, 2) , 订单总金额=应收金额+已收金额= 商品总金额-订单折扣金额+快递费用</totalAmount>

<itemAmount>商品总金额 (元) , double (18, 2) </itemAmount>

<discountAmount>订单折扣金额 (元) , double (18, 2) </discountAmount>

<freight>快递费用 (元) , double (18, 2) </freight>

 <arAmount>应收金额 (元) , 消费者还需要支付多少(货到付款时消费者还需要支付多 少约定使用这个字段), double (18, 2) </arAmount>

 <gotAmount>已收金额 (元) , 消费者已经支付多少, double (18, 2) </gotAmount> <serviceFee>COD 服务费, double (18, 2) </serviceFee>

 <logisticsCode>物流公司编码, string (50) , SF=顺丰、EMS=标准快递、EYB=经济快 件、ZJS=宅急送、YTO=圆通 、ZTO=中通 (ZTO) 、HTKY=百世汇通、BSKY=百世快 运、UC=优速、STO=申通、TTKDEX=天天快递 、QFKD=全峰、FAST=快捷、POSTB= 邮政小包 、GTO=国通、YUNDA=韵达、JD=京东配送、DD=当当宅配、AMAZON=亚 马逊物流、DBWL=德邦物流、DBKD=德邦快递、DBKY=德邦快运、RRS=日日顺、

OTHER=其他,**必填**, (只传英文编码) </logisticsCode>

<logisticsName>物流公司名称, string (200) </logisticsName>

<expressCode>运单号, string (50) </expressCode> (面单号前置的情况)

 <logisticsAreaCode>快递区域编码, 大头笔信息, string (50) </logisticsAreaCode> <deliveryRequirements>

 <scheduleType>投递时延要求,int, 1=工作日,2=节假日,101=当日达,102=次晨 达,103=次日达, 104=预约达</scheduleType>

 <scheduleDay>要求送达日期, string (10) , YYYY-MM-DD</scheduleDay> <scheduleStartTime>投递时间范围要求 (开始时间) , string (8) ,

HH:MM:SS</scheduleStartTime>

<scheduleEndTime>投递时间范围要求 (结束时间) , string (8) ,

HH:MM:SS</scheduleEndTime>

<deliveryType>发货服务类型, PTPS (普通配送), LLPS (冷链配送), HBP(环保 配),string(50)</deliveryType>

 </deliveryRequirements> <senderInfo> <!--发件人信息--> <company>公司名称, string (200) </company> <name>姓名, string (50) , **必填**</name> <zipCode>邮编, string (50) </zipCode> <tel>固定电话, string (50) </tel> <mobile>移动电话, string (50) , **必填**</mobile> <email>电子邮箱, string (50) </email> <countryCode>国家二字码, string (50) </countryCode> <province>省份, string (50) , **必填**</province> <city>城市, string (50) , **必填**</city> <area>区域, string (50) </area> <town>村镇, string (50) </town> <detailAddress>详细地址, string (200) , **必填**</detailAddress> </senderInfo> <receiverInfo> <!--收件人信息--> <oaid>订单收件人 ID, string (50)</oaid> <company>公司名称, string (200) </company> <name>姓名, string (50) , **必填**</name> <zipCode>邮编, string (50) </zipCode> <tel>固定电话, string (50) </tel> <mobile>移动电话, string (50) , **必填**</mobile> <idType>收件人证件类型, string (50), 1-身份证 2-军官证 3-护照 4-其他 </idType> <idNumber>收件人证件号码, string (50) </idNumber> <email>电子邮箱, string (50) </email> <countryCode>国家二字码, string (50) </countryCode> <province>省份, string (50) , **必填**</province> <city>城市, string (50) , **必填**</city> <area>区域, string (50) </area> <town>村镇, string (50) </town> <detailAddress>详细地址, string (200) , **必填**</detailAddress> </receiverInfo> <isUrgency>是否紧急, Y/N, 默认为 N</isUrgency> <invoiceFlag>是否需要发票, Y/N, 默认为 N</invoiceFlag>

 <invoices> <invoice> <type>发票类型, string (50) , INVOICE=普通发票,VINVOICE=增值税普通发票, EVINVOICE=电子增票, 条件**必填** (条件为 invoiceFlag 为 Y) </type> <header>发票抬头, string (200) , (条件为 invoiceFlag 为 Y) </header> <taxNumber>税号,string(50)</taxNumber> <amount>发票总金额, double (18, 2) , (条件为 invoiceFlag 为 Y) </amount> <content>发票内容,string(500) ,不推荐使用</content> <detail><!--当 content 和 detail 同时存在时,优先处理 detail 的信息--> <items> <item> <itemName>商品名称, string (50)</itemName> <unit>商品单位, string (50)</unit> <price>商品单价, double (18, 2)</price> <quantity>数量, int</quantity> <amount>金额, double (18, 2)</amount> </item> </items> </detail> </invoice> </invoices> <insuranceFlag>是否需要保险, Y/N, 默认为 N</insuranceFlag> <insurance> <type>保险类型, string (50) </type> <amount>保险金额, double (18, 2) </amount> </insurance> <buyerMessage>买家留言, string (500) </buyerMessage> <sellerMessage>卖家留言, string (500) </sellerMessage> <remark>备注, string (500) </remark> </deliveryOrder> <orderLines> <orderLine> <orderLineNo>单据行号, string (50) </orderLineNo> <sourceOrderCode>交易平台订单, string (50) </sourceOrderCode>

<subSourceOrderCode>交易平台子订单编码, string (50) </subSourceOrderCode> <ownerCode>货主编码, string (50) , **必填**</ownerCode> <itemCode>商品编码, string (50) , **必填**</itemCode> <itemId>仓储系统商品编码, string (50) ,条件必填</itemId> <inventoryType>库存类型, string (50) , ZP=正品, CC=残次,JS=机损, XS= 箱损, ZT=在途库存,DJ=冻结,默认为查所有类型的库存</inventoryType> <itemName>商品名称, string (200) </itemName> <extCode>交易平台商品编码, string (50) </extCode> <planQty>应发商品数量, int, **必填**</planQty> <retailPrice>零售价, double (18, 2) , 零售价=实际成交价+单件商品折扣金额 </retailPrice> <actualPrice>实际成交价, double (18, 2) , **必填**</actualPrice> <discountAmount>单件商品折扣金额, double (18, 2) </discountAmount> <batchCode>批次编码, string (50) </batchCode> <productDate>生产日期, string(10), YYYY-MM-DD</productDate> <expireDate>过期日期, string(10), YYYY-MM-DD </expireDate> </orderLine> </orderLines> </order> </orders> </request> 6.17.3 出参规范 <?xml version="1.0" encoding="utf-8"?> <response> <flag>success|failure,只要有一个失败 flag 就置为 failure, 如果是 success, 就忽略 下面的 orders 节点</flag> <code>响应码</code> <message>响应信息</message> <orders> <order> <deliveryOrderCode>出错的出库单号, string (50) , **必填**</deliveryOrderCode> <message>出错信息</message>

</order>

</orders>

</response>

6.18 发货单创建结果通知接口 (批量)

```
6.18.1 接口介绍
```
用于异步化的批量发货单创建结果通知。(如菜鸟发货单批量创建结果的返 回)

WMS 调用的奇门 API 名称:

taobao.qimen.deliveryorder.batchcreate.answer

奇门调用 ERP 的 API 名称: deliveryorder.batchcreate.answer

6.18.2 入参规范

```
<?xml version="1.0" encoding="utf-8"?>
```
<request>

<orders>

<order>

```
 <deliveryOrderCode>发货单号, string (50) </deliveryOrderCode>
```

```
<flag>success|failure</flag>
```

```
 <code>响应码</code>
```

```
<message>响应信息</message>
```
<orderInfo>

```
 <createTime>订单创建时间, string (19) , YYYY-MM-DD
```
HH:MM:SS</createTime>

<deliveryOrderId>出库单仓储系统编码, string (50) </deliveryOrderId>

<warehouseCode>仓库编码(统仓统配使用),string(50)</warehouseCode>

<logisticsCode>物流公司编码(统仓统配使用),string(50)</logisticsCode>

</orderInfo>

<deliveryOrders>----拆单

<deliveryOrder>

 <deliveryOrderId>出库单仓储系统编码, string (50) </deliveryOrderId> <warehouseCode>仓库编码(统仓统配使用),string(50)</warehouseCode> <logisticsCode>物流公司编码(统仓统配使用),string(50)</logisticsCode>

<orderLines>

<orderLine>

<orderLineNo> 行号, string(50)</orderLineNo>

<itemCode>ERP 商品编码, string(50)</itemCode>

<itemId>WMS商品编码, string(50)</itemId>

<guantity>数量, string(50)</guantity>

</orderLine>

</orderLines>

<createTime>订单创建时间, string (19) , YYYY-MM-DD

HH:MM:SS</createTime>

</deliveryOrder>

</deliveryOrders>

</order>

</orders>

```
</request>
```
6.18.3 出参规范

<?xml version="1.0" encoding="utf-8"?>

<response>

```
 <flag>success|failure</flag>
```

```
 <code>响应码</code>
```

```
 <message>响应信息</message>
```
</response>

# 6.19 发货单确认接口

6.19.1 接口介绍

场景说明:仓库出库单发货完成后, 把出库单和包裹信息回传给 ERP, ERP 自行 决定如何处理。

WMS 调用的奇门 API 名称: taobao.qimen.deliveryorder.confirm 奇门调用 ERP 的 API 名称: deliveryorder.confirm

6.19.2 入参规范

<?xml version="1.0" encoding="utf-8"?>

<request>

<remark>备注, string (500) </remark>

<deliveryOrder>

<deliveryOrderCode>出库单号, string (50) , **必填**</deliveryOrderCode>

<deliveryOrderId>仓储系统出库单号, string (50), 条件**必填**</deliveryOrderId>

<warehouseCode>仓库编码, string (50),**必填** </warehouseCode>

<orderType>出库单类型, string (50), JYCK=一般交易出库,HHCK=换货出库,BFCK= 补发出库, QTCK=其他出库单,必填</orderType>

<status>出库单状态, string (50) (NEW-未开始处理, ACCEPT-仓库接单 ,

PARTDELIVERED-部分发货完成, DELIVERED-发货完成, EXCEPTION-异常,

CANCELED-取消, CLOSED-关闭, REJECT-拒单, CANCELEDFAIL-取消失败) , (只传英 文编码) </status>

 <outBizCode>string (50) , 外部业务编码, 消息 ID, 用于去重, ISV 对于同一请求,分 配一个唯一性的编码。用来保证因为网络等原因导致重复传输,请求不会被重复处理,条 件必填,条件为一单需要多次确认时 </outBizCode>

<confirmType>支持出库单多次发货, int,

多次发货后确认时

0 表示发货单最终状态确认;

1 表示发货单中间状态确认;

</confirmType>

 <orderConfirmTime>订单完成时间, string (19) , YYYY-MM-DD HH:MM:SS </orderConfirmTime>

<operatorCode>当前状态操作员编码, string (50) </operatorCode>

<operatorName>当前状态操作员姓名, string (50) </operatorName>

<operateTime>当前状态操作时间, string (19) , YYYY-MM-DD

HH:MM:SS</operateTime>

<storageFee>仓储费用,double (18, 2) </storageFee>

<invoices>

<invoice>

<header>发票抬头, string (200) </header>

<amount>发票金额, double (18, 2) </amount>

<content>发票内容, string(500) </content>

<detail><!—当 content 和 detail 同时存在时,优先处理 detail 的信息>

<items>

<item>

<itemName>商品名称, string (50)</itemName>

<unit>商品单位, string (50)</unit>

<price>商品单价, double (18, 2)</price>

<quantity>数量, int</quantity>

<amount>金额, double (18, 2)</amount>

</item>

</items>

</detail>

<code>发票代码, string(50),纳税企业的标识</code>

<number>发票号码, string(50),纳税企业内部的发票号</number>

</invoice>

</invoices>

</deliveryOrder>

<packages>

<package>

 <logisticsCode>物流公司编码, string (50) , SF=顺丰、EMS=标准快递、EYB=经济 快件、ZJS=宅急送、YTO=圆通 、ZTO=中通 (ZTO) 、HTKY=百世汇通、BSKY=百世快 运、UC=优速、STO=申通、TTKDEX=天天快递 、QFKD=全峰、FAST=快捷、POSTB= 邮政小包 、GTO=国通、YUNDA=韵达、JD=京东配送、DD=当当宅配、AMAZON=亚 马逊物流、DBWL=德邦物流、DBKD=德邦快递、DBKY=德邦快运、RRS=日日顺、 OTHER=其他,**必填**, (只传英文编码) </logisticsCode>

 <logisticsName>物流公司名称, string (200) </logisticsName> <expressCode>运单号, string (50) , **必填**</expressCode> <packageCode>包裹编号, string (50) </packageCode> <length>包裹长度 (厘米) , double (18, 2) </length> <width>包裹宽度 (厘米) , double (18, 2) </width> <height>包裹高度 (厘米) , double (18, 2) </height> <theoreticalWeight>包裹理论重量 (千克) , double (18, 3) </theoreticalWeight> <weight>包裹重量 (千克) , double (18, 3) </weight> <volume>包裹体积 (升, L) , double (18, 3) </volume> <invoiceNo>发票号, string (500) </invoiceNo> <packageMaterialList> <packageMaterial>

<type>包材型号, string (50) </type>

<quantity>包材的数量, int</quantity>

</packageMaterial>

</packageMaterialList>

<items>

<item>

<orderLineNo>单据行号, string (50) , </orderLineNo >

<itemCode>商品编码, string (50) , **必填**</itemCode>

<itemId>商品仓储系统编码, string (50)</itemId>

<quantity>包裹内该商品的数量, int, **必填**</quantity>

</item>

</items>

</package>

</packages>

<totalOrderLines>单据总行数, int, 当单据需要分多个请求发送时, 发送方需要将 totalOrderLines 填入,接收方收到后,根据实际接收到的条数和 totalOrderLines 进行比 对,如果果小于,则继续等待接收请求。如果等于,则表示该单据的所有请求发送完成。

</totalOrderLines>

<orderLines>

<orderLine>

<orderLineNo>单据行号, string (50) </orderLineNo>

<orderSourceCode>平台交易订单编码, string (50) </orderSourceCode>

<subSourceCode>平台交易子订单编码, string (50) </subSourceCode>

<supplierCode>供应商编码, string (50) </supplierCode>

<supplierName>供应商名称, string (200) </supplierName>

<ownerCode>货主编码, string (50) </ownerCode>

```
 <itemCode>商品编码, string (50) </itemCode>
```
<itemId>商品仓储系统编码, string (50)</itemId>

<snList>

<sn>商品序列号, string(50)</sn>

</snList>

<inventoryType>库存类型, string (50), ZP=正品, CC=残次,JS=机损, XS= 箱 损, ZT=在途库存,DJ=冻结,默认为查所有类型的库存</inventoryType> <ownerCode>货主编码, string(50)</ownerCode>

<itemName>商品名称, string (200) </itemName>

 <extCode>交易平台商品编码, string (50) </extCode> <planQty>应发商品数量, int</planQty> <actualQty>实发商品数量, int</actualQty> <retailPrice>零售价, double (18, 2) , 零售价=实际成交价+单件商品折扣金额 </retailPrice> <actualPrice>实际成交价, double (18, 2) , **必填**</actualPrice> <discountAmount>单件商品折扣金额, double (18, 2) </discountAmount> <br />
string(50), </batchCode>
<br />
string(50), </batchCode>
</batchCode>
</batchCode>
</batchCode>
</batchCode>
</batchCode>
</batchCode>
</batchCode>
</batchCode>
</batchCode>
</batchCode>
</batchCode>
</batchCode>
< <productDate>生产日期, string(10), YYYY-MM-DD</productDate> <expireDate>过期日期, string(10), YYYY-MM-DD </expireDate> <produceCode>生产批号, string(50), </produceCode> <batchs><!-- 同一行号下多批次支持--> <batch> <br />
string(50)</batchCode>
<br />
string(50)</batchCode> <productDate>生产日期, string(10), YYYY-MM-DD</productDate> <expireDate>过期日期, string(10), YYYY-MM-DD </expireDate> <produceCode>生产批号, string(50), </produceCode> <inventoryType>库存类型, string (50), ZP=正品, CC=残次,JS=机损, XS= 箱损, ZT=在途库存,DJ=冻结,默认为查所有类型的库存</inventoryType> <actualQty>实发数量, int,要求 batchs 节点下所有的实发数量之和等于 orderline 中的实发数量</actualQty> </batch> </batchs> <grCode>商品的二维码(类似电子产品的 SN 码), 用来进行商品的溯源, 多个二 维码之间用分号(;)隔开</qrCode> </orderLine> </orderLines> </request>

```
6.19.3 出参规范
```

```
<?xml version="1.0" encoding="utf-8"?>
```
<response>

```
 <flag>success|failure</flag>
```

```
 <code>响应码</code>
```

```
 <message>响应信息</message>
```
</response>

#### 6.20 发货单确认接口 (批量)

6.20.1 接口介绍

WMS 调用的奇门 API 名称: taobao.qimen.deliveryorder.batchconfirm 奇门调用 ERP 的 API 名称: deliveryorder.batchconfirm

6.20.2 入参规范

<?xml version="1.0" encoding="utf-8"?>

<request>

<orders>

<order>

<deliveryOrder>

<deliveryOrderCode>出库单号, string (50) , **必填**</deliveryOrderCode>

<deliveryOrderId>仓储系统出库单号, string (50), 条件**必填**</deliveryOrderId>

<warehouseCode>仓库编码, string (50),**必填** </warehouseCode>

<orderType>出库单类型, string (50), JYCK=一般交易出库,HHCK=换货出库,BFCK= 补发出库, QTCK=其他出库单,必填</orderType>

 <status>出库单状态, string (50) (NEW-未开始处理, ACCEPT-仓库接单 , PARTDELIVERED-部分发货完成, DELIVERED-发货完成, EXCEPTION-异常, CANCELED-取消, CLOSED-关闭, REJECT-拒单, CANCELEDFAIL-取消失败) , (只传英

文编码) </status>

 <outBizCode>string (50) , 外部业务编码, 消息 ID, 用于去重, ISV 对于同一请求,分 配一个唯一性的编码。用来保证因为网络等原因导致重复传输,请求不会被重复处理,条 件必填,条件为一单需要多次确认时 </outBizCode>

<confirmType>支持出库单多次发货, int,

多次发货后确认时

0 表示发货单最终状态确认;

1 表示发货单中间状态确认;

</confirmType>

 <orderConfirmTime>订单完成时间, string (19) , YYYY-MM-DD HH:MM:SS </orderConfirmTime>

 <operatorCode>当前状态操作员编码, string (50) </operatorCode> <operatorName>当前状态操作员姓名, string (50) </operatorName> <operateTime>当前状态操作时间, string (19) , YYYY-MM-DD HH:MM:SS</operateTime> <storageFee>仓储费用,double (18, 2) </storageFee> <invoices> <invoice> <header>发票抬头, string (200) </header> <amount>发票金额, double (18, 2) </amount> <content>发票内容, string(500) </content> <detail><!—当 content 和 detail 同时存在时,优先处理 detail 的信息> <items> <item> <itemName>商品名称, string (50)</itemName> <unit>商品单位, string (50)</unit> <price>商品单价, double (18, 2)</price> <quantity>数量, int</quantity> <amount>金额, double (18, 2)</amount> </item> </items> </detail> <code>发票代码, string(50),纳税企业的标识</code> <number>发票号码, string(50),纳税企业内部的发票号</number> </invoice> </invoices> </deliveryOrder> <packages> <package> <logisticsCode>物流公司编码, string (50) , SF=顺丰、EMS=标准快递、EYB=经济 快件、ZJS=宅急送、YTO=圆通 、ZTO=中通 (ZTO) 、HTKY=百世汇通、BSKY=百世快 运、UC=优速、STO=申通、TTKDEX=天天快递 、QFKD=全峰、FAST=快捷、POSTB= 邮政小包 、GTO=国通、YUNDA=韵达、JD=京东配送、DD=当当宅配、AMAZON=亚 马逊物流、DBWL=德邦物流、DBKD=德邦快递、DBKY=德邦快运、RRS=日日顺、 OTHER=其他,**必填**, (只传英文编码) </logisticsCode>

<logisticsName>物流公司名称, string (200) </logisticsName>

```
 <expressCode>运单号, string (50) , 必填</expressCode> 
    <packageCode>包裹编号, string (50) </packageCode> 
    <length>包裹长度 (厘米) , double (18, 2) </length> 
    <width>包裹宽度 (厘米) , double (18, 2) </width> 
   <height>包裹高度 (厘米) , double (18, 2) </height> 
   <theoreticalWeight>包裹理论重量 (千克) , double (18, 3) </theoreticalWeight>
    <weight>包裹重量 (千克) , double (18, 3) </weight> 
    <volume>包裹体积 (升, L) , double (18, 3) </volume> 
    <invoiceNo>发票号, string (500) </invoiceNo> 
    <packageMaterialList> 
     <packageMaterial> 
      <type>包材型号, string (50) </type> 
      <quantity>包材的数量, int</quantity> 
     </packageMaterial> 
    </packageMaterialList> 
    <items> 
     <item> 
      <itemCode>商品编码, string (50) , 必填</itemCode> 
      <itemId>商品仓储系统编码, string (50)</itemId> 
      <quantity>包裹内该商品的数量, int, 必填</quantity> 
     </item> 
    </items> 
   </package> 
  </packages> 
<orderLines>
    <orderLine> 
     <orderLineNo>单据行号, string (50) </orderLineNo>
      <orderSourceCode>平台交易订单编码, string (50) </orderSourceCode> 
      <subSourceCode>平台交易子订单编码, string (50) </subSourceCode>
     <subDeliveryOrderId>WMS 发货单拆单子发货单号, string (50) 
</subDeliveryOrderId> 
      <itemCode>商品编码, string (50) </itemCode> 
      <itemId>商品仓储系统编码, string (50)</itemId>
```
<snList>

```
 <sn>商品序列号, string(50)</sn>
```
</snList>

<inventoryType>库存类型, string (50) , ZP=正品, CC=残次,JS=机损, XS= 箱

损, ZT=在途库存,DJ=冻结,默认为查所有类型的库存</inventoryType>

```
<ownerCode>货主编码, string(50)</ownerCode>
```
<itemName>商品名称, string (200) </itemName>

<extCode>交易平台商品编码, string (50) </extCode>

<planQty>应发商品数量, int</planQty>

<actualQty>实发商品数量, int</actualQty>

```
 <retailPrice>零售价, double (18, 2) , 零售价=实际成交价+单件商品折扣金额
```
</retailPrice>

<actualPrice>实际成交价, double (18, 2) , **必填**</actualPrice>

<discountAmount>单件商品折扣金额, double (18, 2) </discountAmount>

<batchCode>批次编号, string(50), </batchCode>

<productDate>生产日期, string(10), YYYY-MM-DD</productDate>

<expireDate>过期日期, string(10), YYYY-MM-DD </expireDate>

<produceCode>生产批号, string(50), </produceCode>

<batchs><!-- 同一行号下多批次支持-->

<batch>

<br />
string(50)</batchCode>
<br />
string(50)</batchCode>
indent<br />
dent>
dent<br />
dent>
dent<br />
dent<br />
dent<br />
dent<br />
dent<br />
dent<br />
dent<br />
dent<br />
dent<br />
dent<br />
dent<br />
dent

<productDate>生产日期, string(10), YYYY-MM-DD</productDate>

<supplierCode>供应商编码, string (50) </supplierCode>

<supplierName>供应商名称, string (200) </supplierName>

<expireDate>过期日期, string(10), YYYY-MM-DD </expireDate>

<produceCode>生产批号, string(50), </produceCode>

<inventoryType>库存类型, string (50), ZP=正品, CC=残次,JS=机损, XS= 箱损, ZT=在途库存,DJ=冻结,默认为查所有类型的库存</inventoryType>

 <actualQty>实发数量, int,要求 batchs 节点下所有的实发数量之和等于 orderline 中的实发数量</actualQty>

</batch>

</batchs>

<qrCode>商品的二维码(类似电子产品的 SN 码), 用来进行商品的溯源, 多个二 维码之间用分号(;)隔开</qrCode>

</orderLine>

```
</orderLines>
```
</order>

</orders>

</request>

6.20.3 出参规范

```
<?xml version="1.0" encoding="utf-8"?>
```
<response>

<flag>success|failure,只要有一个失败 flag 就置为 failure, 如果是 success, 就忽略 下面的 orders 节点, 只要有 failure, WMS 重发该报文</flag>

```
 <code>响应码</code>
```

```
 <message>响应信息</message>
```
</response>

## 6.21 发货单查询接口

6.21.1 接口介绍

ERP 调用的奇门 API 名称: taobao.qimen.deliveryorder.query 奇门调用 WMS 的 API 名称: deliveryorder.query

6.21.2 入参规范

```
<?xml version="1.0" encoding="utf-8"?>
```
<request>

```
<ownerCode>货主编码, string (50) </ownerCode> 
 <warehouseCode>仓库编码, string (50)</warehouseCode> 
 <orderCode>发库单号, string (50) ,必填</orderCode> 
<orderId>仓储系统发库单号, string (50) ,条件必填</orderId>
< orderSourceCode >交易单号</ orderSourceCode >
 <page>当前页,从 1 开始</page>
 <pageSize>每页 orderLine 条数(最多 100 条)</pageSize>
```
</request>

6.21.3 出参规范

```
<?xml version="1.0" encoding="utf-8"?>
```
<response>

<flag>success|failure</flag>

<code>响应码</code>

<message>响应信息</message>

<totalLines>orderLines 总条数, int</totalLines>

<deliveryOrder>

<deliveryOrderCode>出库单号, string (50) , **必填**</deliveryOrderCode>

<deliveryOrderId>仓储系统出库单号, string (50) ,**条件必填**</deliveryOrderId>

<warehouseCode>仓库编码, string (50),**必填** </warehouseCode>

<orderType>出库单类型, string (50), JYCK=一般交易出库,HHCK=换货出库,BFCK= 补发出库,**必填**</orderType>

 <status>出库单状态, string (50) , **必填** (NEW-未开始处理, ACCEPT-仓库接单 , PARTDELIVERED-部分发货完成, DELIVERED-发货完成, EXCEPTION-异常, CANCELED-取消, CLOSED-关闭, REJECT-拒单, CANCELEDFAIL-取消失败) , (只传英 文编码) , SIGN-签收(菜鸟仓可以返回签收的状态)</status>

 <orderConfirmTime>订单完成时间, string (19) , YYYY-MM-DD HH:MM:SS </orderConfirmTime>

 <operatorCode>当前状态操作员编码, string (50) </operatorCode> <operatorName>当前状态操作员姓名, string (50) </operatorName> <operateTime>当前状态操作时间, string (19) , YYYY-MM-DD

HH:MM:SS</operateTime>

<invoices>

<invoice>

<header>发票抬头, string (200) </header>

<amount>发票金额, double (18, 2) </amount>

<content>发票内容, string(500) </content>

<detail><!—当 content 和 detail 同时存在时,优先处理 detail 的信息>

<items>

<item>

<itemName>商品名称, string (50)</itemName>

<unit>商品单位, string (50)</unit>

<price>商品单价, double (18, 2)</price>

<quantity>数量, int</quantity>

```
<amount>金额, double(18,2)</amount>
```
</item>

</items>

</detail>

<code>发票代码, string(50),纳税企业的标识</code>

<number>发票号码, string(50),纳税企业内部的发票号</number>

</invoice>

</invoices>

</deliveryOrder>

<packages>

<package>

 <logisticsCode>物流公司编码, string (50) , SF=顺丰、EMS=标准快递、EYB=经济 快件、ZJS=宅急送、YTO=圆通 、ZTO=中通 (ZTO) 、HTKY=百世汇通、BSKY=百世快 运、UC=优速、STO=申通、TTKDEX=天天快递 、QFKD=全峰、FAST=快捷、POSTB= 邮政小包 、GTO=国通、YUNDA=韵达、JD=京东配送、DD=当当宅配、AMAZON=亚 马逊物流、DBWL=德邦物流、DBKD=德邦快递、DBKY=德邦快运、RRS=日日顺、 OTHER=其他,**必填**, (只传英文编码) </logisticsCode>

```
 <logisticsName>物流公司名称, string (200) </logisticsName>
```
<expressCode>运单号, string (50) , **必填**</expressCode>

<packageCode>包裹编号, string (50) </packageCode>

<length>包裹长度 (厘米) , double (18, 2) </length>

<width>包裹宽度 (厘米) , double (18, 2) </width>

<height>包裹高度 (厘米) , double (18, 2) </height>

<theoreticalWeight>包裹理论重量 (千克) , double (18, 3) </theoreticalWeight>

```
 <weight>包裹重量 (千克) , double (18, 3) </weight>
```
<volume>包裹体积 (升, L) , double (18, 3) </volume>

<invoiceNo>发票号, string (500) </invoiceNo>

<packageMaterialList>

<packageMaterial>

```
 <type>包材型号, string (50) </type>
```

```
 <quantity>包材的数量, int</quantity>
```
</packageMaterial>

```
 </packageMaterialList>
```
<items>

<item>

<itemCode>商品编码, string (50) , **必填**</itemCode>

<itemId>商品仓储系统编码, string (50)</itemId>

```
 <quantity>包裹内该商品的数量, int, 必填</quantity> 
      </item> 
    </items> 
   </package> 
  </packages> 
<orderLines>
    <orderLine> 
      <orderLineNo>单据行号, string (50) </orderLineNo>
       <orderSourceCode>平台交易订单编码, string (50) </orderSourceCode> 
       <subSourceCode>平台交易子订单编码, string (50) </subSourceCode> 
       <itemCode>商品编码, string (50) </itemCode> 
       <itemId>商品仓储系统编码, string (50)</itemId> 
       <inventoryType>库存类型, string (50), ZP=正品, CC=残次,JS=机损, XS= 箱
损, ZT=在途库存, DJ=冻结, 默认为查所有类型的库存</inventoryType>
      <ownerCode>货主编码, string(50)</ownerCode>
       <itemName>商品名称, string (200) </itemName> 
       <extCode>交易平台商品编码, string (50) </extCode> 
       <planQty>应发商品数量, int</planQty> 
       <actualQty>实发商品数量, int</actualQty> 
      <br />
string(50), </batchCode>
<br />
string(50), </batchCode>
</batchCode>
</batchCode>
</batchCode>
</batchCode>
</batchCode>
</batchCode>
</batchCode>
</batchCode>
</batchCode>
</batchCode>
</batchCode>
</batchCode>
<
      <productDate>生产日期, string(10), YYYY-MM-DD</productDate>
      <expireDate>过期日期, string(10), YYYY-MM-DD </expireDate>
      <produceCode>生产批号, string(50), </produceCode>
      <grCode>商品的二维码(类似电子产品的 SN 码), 用来进行商品的溯源, 多个
二维码之间用分号(;)隔开</qrCode>
      </orderLine> 
    </orderLines>
```
</response>

#### 6.22 订单 SN 通知接口

6.22.1 接口介绍

场景说明:在出库、发货、入库等场景下,ERP 和 WMS 之间同步操作的 SN 列表。

WMS 调用的奇门 API 名称: taobao.qimen.order.sn.report 奇门调用 ERP 的 API 名称: order.sn.report

6.22.2 入参规范

<?xml version="1.0" encoding="utf-8"?>

<request>

<totalPage>总页数, int,**必填**</totalPage>

<currentPage>当前页, 从 1 开始,int, **必填**</currentPage>

<pageSize>每页记录的条数, int, **必填**</pageSize>

<order>

```
<orderCode>单据编号, string (50) , 必填</orderCode>
```
<warehouseCode>仓库编码, string (50),必填 </warehouseCode>

<ownerCode>货主编码, string (50) </ownerCode>

<orderType>单据类型, JYCK= 一般交易出库单, HHCK= 换货出库, BFCK= 补发出 库,PTCK=普通出库单,DBCK=调拨出库 ,B2BCK=B2B 出库,QTCK=其他出库, SCRK=生产入库, LYRK=领用入库, CCRK=残次品入库, CGRK=采购入库, B2BRK=B2B 入库, DBRK= 调拨入库, QTRK= 其他入库, XTRK= 销退入库, THRK= 退货入库,HHRK= 换货入库,CNJG= 仓内加工单,CGTH=采购退货出库单, **必填** </orderType>

<outBizCode>string (50) , 外部业务编码, 消息 ID, 用于去重, ISV 对于同一请求,分配 一个唯一性的编码。用来保证因为网络等原因导致重复传输,请求不会被重复处理,条件 必填,条件为一单需要多次确认时 </outBizCode>

</order>

<items> <!--一次最多允许 1000 条>

<item>

<itemCode>商品编码, string (50) , **必填**</itemCode>

<itemId>商品仓储系统编码, string (50)</itemId>

<sn>商品序列号, string(50), **必填**</sn>

</item>

</items>

</request>

6.22.3 出参规范

<?xml version="1.0" encoding="utf-8"?>

<response>

<flag>success|failure</flag>

<code>响应码</code>

<message>响应信息</message>

</response>

## 6.23 发货单 SN 通知接口

6.23.1 接口介绍

场景说明:仓库出库单后, 把 SN 信息回传给 ERP。 WMS 调用的奇门 API 名称: taobao.qimen.sn.report 奇门调用 ERP 的 API 名称: sn. report

6.23.2 入参规范

<?xml version="1.0" encoding="utf-8"?>

<request>

<totalPage>总页数, int,**必填**</totalPage>

<currentPage>当前页, 从 1 开始,int, **必填**</currentPage>

<pageSize>每页记录的条数, int, **必填**</pageSize>

<deliveryOrder>

<deliveryOrderCode>出库单号, string (50) , **必填**</deliveryOrderCode>

- deliveryOrderId>仓储系统出库单号, string (50) ,条件**必填**</deliveryOrderId>

<warehouseCode>仓库编码, string (50),**必填** </warehouseCode>

<ownerCode>货主编码, string (50) </ownerCode>

 <orderType>出库单类型, string (50),JYCK=一般交易出库,HHCK=换货出库,BFCK= 补发出库,PTCK=普通出库单,DBCK=调拨出库 ,QTCK=其他出库,B2BCK=B2B 出 库,必填</orderType>

<outBizCode>string (50) , 外部业务编码, 消息 ID, 用于去重, ISV 对于同一请求,分配 一个唯一性的编码。用来保证因为网络等原因导致重复传输,请求不会被重复处理,条件 必填,条件为一单需要多次确认时 </outBizCode>

</deliveryOrder>

<items> <!--一次最多允许 1000 条>

<item>

<itemCode>商品编码, string (50) , **必填**</itemCode>

<itemId>商品仓储系统编码, string (50)</itemId>

<sn>商品序列号, string(50), **必填**</sn>

</item>

</items>

</request>

```
6.23.3 出参规范
```

```
<?xml version="1.0" encoding="utf-8"?>
```
<response>

```
 <flag>success|failure</flag>
```

```
 <code>响应码</code>
```

```
 <message>响应信息</message>
```

```
</response>
```
## 6.24 订单流水查询接口

6.24.1 接口介绍

ERP 调用的奇门 API 名称: taobao.qimen.orderprocess.query 奇门调用 WMS 的 API 名称: orderprocess.query

6.24.2 入参规范

```
<?xml version="1.0" encoding="utf-8"?>
```
<request>

<orderType>单据类型, string (50), JYCK= 一般交易出库单, HHCK= 换货出 库, BFCK= 补发出库, PTCK=普通出库单, DBCK=调拨出库, QTCK=其他出库,

B2BRK=B2B 入库, B2BCK=B2B 出库, CGRK=采购入库, DBRK= 调拨入库, QTRK=

其他入库, XTRK= 销退入库, HHRK= 换货入库, CNJG= 仓内加工单</orderType> <orderCode>单据号, string (50) , **必填**</orderCode> <orderId>仓储系统单据号, string (50) ,**条件必填** </orderId> <warehouseCode>仓库编码, string (50)</warehouseCode> <ownerCode>货主编码, string (50) </ownerCode> </request> 6.24.3 出参规范 <?xml version="1.0" encoding="utf-8"?> <response> <flag>success|failure</flag> <code>响应码</code> <message>响应信息</message> <orderProcess> <orderCode>单据号, string (50) , **必填**</orderCode> <orderId>仓储系统单据号, string (50) ,**条件必填** </orderId> <orderType>单据类型, string (50), JYCK= 一般交易出库单, HHCK= 换货出库, BFCK= 补发出库, PTCK=普通出库单, DBCK=调拨出库, QTCK=其他出库, B2BRK=B2B 入库, B2BCK=B2B 出库, CGRK=采购入库, DBRK= 调拨入库, QTRK= 其他入库, XTRK= 销退入库, HHRK= 换货入库, CNJG= 仓内加工单</orderType> <warehouseCode>仓库编码, string (50) </warehouseCode> <processes> <process> <processStatus>单据状态, string (50),NEW=新增, ACCEPT=仓库接单, PRINT = 打印, PICK=捡货, CHECK = 复核, PACKAGE= 打包, WEIGH= 称重, READY=待提货, DELIVERED=已发货, EXCEPTION =异常, CLOSED= 关闭, CANCELED= 取消, REJECT=仓库拒单, REFUSE=客户拒签, CANCELEDFAIL=取消失 败,SIGN=签收,TMSCANCELED=快递拦截, TMSCANCELFAILED=快递拦截失败, PARTFULFILLED-部分收货完成, FULFILLED-收货完成,PARTDELIVERED=部分发货完 成, OTHER=其他,**必填** (只传英文编码) </processStatus> <operatorCode>该状态操作员编码, string (50) </operatorCode> <operatorName>该状态操作员姓名, string (50) </operatorName> <operateTime>该状态操作时间, string (19), YYYY-MM-DD HH:MM:SS, 必 填</operateTime>

```
 <operateInfo>操作内容, string (200) </operateInfo> 
      <remark>备注, string (500) </remark>
    </process>
   </processes>
   <extendProps>扩展属性
     <key1>value1</key1> 
     <key2>value2</key2> 
   </extendProps> 
 </orderProcess>
</response>
```
#### 6.25 订单状态查询接口 (批量)

6.25.1 接口介绍

ERP 调用的奇门 API 名称: taobao.qimen.orderstatus.batchquery 奇门调用 WMS 的 API 名称: orderstatus.batchquery

6.25.2 入参规范

```
<?xml version="1.0" encoding="utf-8"?>
```
<request>

```
 <ownerCode>货主编码, string (50) , 必填</ownerCode>
```
<warehouseCode>仓库编码, string (50)</warehouseCode>

```
<startTime>订单最后操作时间(查询起始时间点), string (50), YYYY-MM-DD
hh:mm:ss,必填</startTime>
```

```
<endTime>订单最后操作时间(查询截止时间点), 默认当前时间, string (50),
YYYY-MM-DD hh:mm:ss</endTime>
```
<orderType>单据类型, string (50), JYCK= 一般交易出库单, HHCK= 换货出库, BFCK= 补发出库, PTCK=普通出库单, DBCK=调拨出库, QTCK=其他出库, B2BRK=B2B 入库, B2BCK=B2B 出库, CGRK=采购入库, DBRK= 调拨入库, QTRK= 其他入库, XTRK= 销退入库, HHRK= 换货入库, CNJG= 仓内加工单</orderType> <currentPage>当前第几页,从 1 开始,int,**必填**</currentPage> <pageSize>页面大小,建议不超过 100 条,int,**必填**</pageSize>

```
</request>
```
6.25.3 出参规范

<?xml version="1.0" encoding="utf-8"?>

<response>

<flag>success|failure</flag>

<code>响应码</code>

<message>响应信息</message>

<totalPage>总页数,int,**必填** </totalPage>

<orders>

<order>

<orderCode>单据号, string (50) , **必填**</orderCode>

<orderId>仓储系统单据号, string (50) ,**条件必填** </orderId>

<orderSourceCodes>

< orderSourceCode>交易单号</ orderSourceCode>

</ orderSourceCodes >

<orderType>单据类型, string (50), JYCK= 一般交易出库单, HHCK= 换货出库, BFCK= 补发出库, PTCK=普通出库单, DBCK=调拨出库, QTCK=其他出库, B2BRK=B2B 入库, B2BCK=B2B 出库, CGRK=采购入库, DBRK= 调拨入库, QTRK= 其他入库 ,XTRK= 销退入库,HHRK= 换货入库,CNJG= 仓内加工单</orderType>

<warehouseCode>仓库编码, string (50) </warehouseCode>

<processStatus>当前单据状态, string (50),NEW=新增, ACCEPT=仓库接单, PRINT = 打印, PICK=捡货, CHECK = 复核, PACKAGE= 打包, WEIGH= 称重, READY=待提货, DELIVERED=已发货, EXCEPTION =异常, CLOSED= 关闭, CANCELED= 取消, REJECT=仓库拒单, REFUSE=客户拒签, CANCELEDFAIL=取消失 败,SIGN=签收,TMSCANCELED=快递拦截,PARTFULFILLED-部分收货完成, FULFILLED-收货完成,PARTDELIVERED=部分发货完成, OTHER=其他,**必填** (只传英 文编码) </processStatus>

<operatorCode>该状态操作员编码, string (50) </operatorCode>

<operatorName>该状态操作员姓名, string (50) </operatorName>

 <operateTime>该状态操作时间, string (19) , YYYY-MM-DD HH:MM:SS ,**必填** </operateTime>

<operateInfo>操作内容, string (200) </operateInfo>

</order>

</orders>

</response>

## 6.26 订单流水通知接口

6.26.1 接口介绍

场景说明:仓库仓内操作状态回传给 ERP, 比如打包操作完成时, 回传一个打包完成的状态 给到 ERP, ERP 自行决定如何处理。

WMS 调用的奇门 API 名称: taobao.qimen.orderprocess.report 奇门调用 ERP 的 API 名称: orderprocess.report

6.26.2 入参规范

<?xml version="1.0" encoding="utf-8"?>

<request>

<order>

<orderCode>单据号, string (50) , **必填**</orderCode>

<orderId>仓储系统单据号, string (50) ,**条件必填** </orderId>

<orderType>单据类型, string (50), JYCK= 一般交易出库单, HHCK= 换货出库, BFCK= 补发出库, PTCK=普通出库单, DBCK=调拨出库, B2BRK=B2B 入库, B2BCK=B2B 出库, QTCK=其他出库, SCRK=生产入库, LYRK=领用入库, CCRK=残次 品入库, CGRK=采购入库, DBRK= 调拨入库, QTRK= 其他入库, XTRK= 销退入库,

HHRK= 换货入库, CNJG= 仓内加工单, BIGTOBCK=大 B2B 出库</orderType>

<warehouseCode>仓库编码, string (50) </warehouseCode>

</order>

<process>

<processStatus>单据状态,string (50) , ACCEPT=仓库接单, PARTFULFILLED-部分收 货完成, FULFILLED-收货完成, PRINT = 打印, PICK=捡货, CHECK = 复核, PACKAGE= 打包, WEIGH= 称重, READY=待提货, DELIVERED=已发货, REFUSE=买家拒签, EXCEPTION =异常, CLOSED= 关闭, CANCELED= 取消, REJECT=仓库拒单, SIGN= 签收, SENDTMS=下发配, TMSFINISH=配完结, TMSCANCELED=快递拦截, OTHER=其他,PARTDELIVERED=部分发货完成, TMSCANCELFAILED=快递拦截失败, **必填** (只传英文编码) </processStatus>

 <operatorCode>当前状态操作员编码, string (50) </operatorCode> <operatorName>当前状态操作员姓名, string (50) </operatorName> <expressCode>运单号, string (50) </expressCode>

<operateTime>当前状态操作时间, string (19) , YYYY-MM-DD HH:MM:SS

</operateTime>

<operateInfo>操作内容, string (500) </operateInfo>

<remark>备注, string (500) </remark>

<extendProps>扩展属性

<key1>value1</key1>

<key2>value2</key2>

</extendProps>

</process>

</request>

6.26.3 出参规范

```
<?xml version="1.0" encoding="utf-8"?>
```
<response>

<flag>success|failure </flag>

```
 <code>响应码</code>
```
<message>响应信息</message>

</response>

## 6.27 订单异常通知接口

6.27.1 接口介绍

场景说明:仓库仓内操作异常状态回传给 ERP, ERP 自行决定如何处理。 WMS 调用的奇门 API 名称: taobao.qimen.orderexception.report 奇门调用 ERP 的 API 名称: orderexception.report

6.27.2 入参规范

```
<?xml version="1.0" encoding="utf-8"?>
```
<request>

<messageId>异常消息 ID, string (50),必填</messageId>

<warehouseCode>仓库编码, string (50), 必填, 统仓统配等无需 ERP 指定仓储编码 的情况填 OTHER</warehouseCode>

<deliveryOrderCode>出库单号, string (50) , 必填</deliveryOrderCode>

<deliveryOrderId>菜鸟出库单号, string (50) , 必填</deliveryOrderId>

 <orderType>出库单类型, string (50) , 必填, JYCK=一般交易出库单, HHCK=换货出库 单, BFCK=补发出库单,QTCK=其他出库单</orderType>

 <logisticsCode>物流公司编码, string (50) , SF=顺丰、EMS=标准快递、EYB=经济快 件、ZJS=宅急送、YTO=圆通 、ZTO=中通 (ZTO) 、HTKY=百世汇通、BSKY=百世快 运、BSKY=百世快运、UC=优速、STO=申通、TTKDEX=天天快递 、QFKD=全峰、 FAST=快捷、POSTB=邮政小包 、GTO=国通、YUNDA=韵达、JD=京东配送、DD=当 当宅配、AMAZON=亚马逊物流、DBWL=德邦物流、DBKD=德邦快递、DBKY=德邦快 运、RRS=日日顺、OTHER=其他,必填, (只传英文编码) </logisticsCode> <expressCode>运单号, string (50) </expressCode>

 <messageType>异常信息类型,101=系统报缺(有商品信息),102=实物报缺(有商 品信息), 201=配送延迟, 202=拒收退件, 203=包裹丢失</messageType>

<messageDesc>异常消息描述, string (50) </messageDesc>

<remark>备注, string (19)</remark>

<createTime>发货单创建时间, string (19) , YYYY-MM-DD HH:MM:SS, 必填

</createTime>

<orderLines>

<orderLine>

<orderLineNo>单据行号, string (50) </orderLineNo>

<sourceOrderCode>交易平台订单, string (50) </sourceOrderCode>

<subSourceOrderCode>交易平台子订单编码, string (50)

</subSourceOrderCode>

<itemCode>商品编码, string (50) , 必填</itemCode>

<itemId>仓储系统商品编码, string (50) ,条件必填</itemId>

<inventoryType>库存类型, string (50), ZP=正品, CC=残次,JS=机损, XS= 箱损,

ZT=在途库存,DJ=冻结,默认为查所有类型的库存</inventoryType>

<planQty>应发商品数量, int, 必填</planQty>

<exceptionQty>异常商品数量, int, 必填</exceptionQty>

</orderLine>

```
 </orderLines>
```
</request>

6.27.3 出参规范

<?xml version="1.0" encoding="utf-8"?>

<response>

 <flag>success|failure </flag> <code>响应码</code> <message>响应信息</message> </response>

6.28 退货异常包裹单通知接口

6.28.1 接口介绍

WMS 调用的奇门 API 名称: taobao.qimen.returnapply.report 奇门调用 ERP 的 API 名称: returnapply.report

6.28.2 入参规范

<?xml version="1.0" encoding="utf-8"?>

<request>

<warehouseCode>仓库编码, string (50),**必填** </warehouseCode>

<shopCode>ERP 店铺编码, string (50) , **必填**</shopCode>

<orderCode>ERP 的退货单或退货申请编码, string (50) , **必填**</orderCode>

<orderId>仓库系统的退货单或退货申请编码, string (50) , **条件必填**</orderId>

<createDate>退货回告创建时间, string (19) , **必填**</createDate>

<createEmp>创建人</createEmp>

<logisticsCode>物流公司编码, string (50) , SF=顺丰、EMS=标准快递、EYB=经济快 件、ZJS=宅急送、YTO=圆通 、ZTO=中通 (ZTO) 、HTKY=百世汇通、BSKY=百世快 运、UC=优速、STO=申通、TTKDEX=天天快递 、QFKD=全峰、FAST=快捷、POSTB= 邮政小包 、GTO=国通、YUNDA=韵达、JD=京东配送、DD=当当宅配、AMAZON=亚 马逊物流、DBWL=德邦物流、DBKD=德邦快递、DBKY=德邦快运、RRS=日日顺、 OTHER=其他,必填, (只传英文编码) </logisticsCode>

<logisticsName>物流公司名称, string (200) </logisticsName>

<expressCode>运单号, string (50) , 必填</expressCode>

<receiverInfo> <!--收件人信息-->

<name>姓名, string (50) , 必填</name>

<zipCode>邮编, string (50) </zipCode>

<tel>固定电话, string (50) </tel>

<mobile>移动电话, string (50) , 必填</mobile>

<countryCode>国家二字码, string (50) </countryCode>

102

 <province>省份, string (50) , 必填</province> <city>城市, string (50) , 必填</city> <area>区域, string (50) </area> <town>村镇, string (50) </town> <detailAddress>详细地址, string (200) , 必填</detailAddress> </receiverInfo> <remark>备注</remark> <items> <item> <itemCode>商品编码, string (50) , **必填**</itemCode> <itemId>仓储系统商品编码, string (50) , 条件**必填** </itemId> <inventoryType>库存类型, string (50) , ZP=正品, CC=残次,JS=机损, XS= 箱损, ZT=在途库存,DJ=冻结</inventoryType> <batchCode>批次编码, string (50) </batchCode> <productDate>商品生产日期 YYYY-MM-DD</productDate> <expireDate>商品过期日期 YYYY-MM-DD</expireDate> <produceCode>生产批号, string (50) </produceCode> <planQty>商品数量, int, **必填**</planQty> <itemStatus>商品状态, string (50), ZC=正常, PS=破损</itemStatus> <remark>备注, string (500) ,</remark> </item> </items> </request> 6.28.3 出参规范 <?xml version="1.0" encoding="utf-8"?> <response> <flag>success|failure</flag> <code>响应码</code>

```
 <message>响应信息</message>
```

```
</response>
```
## 6.29 退货包裹状态通知接口

#### 6.29.1 接口介绍

WMS 调用的奇门 API 名称: taobao.qimen.returnpackage.report 奇门调用 ERP 的 API 名称: returnpackage.report

6.29.2 入参规范

```
<?xml version="1.0" encoding="UTF-8"?>
```
<request>

<order>

<orderCode>退货包裹交接单编码, string (50) , 必填</orderCode>

```
<returnOrderCode>退货单编码</returnOrderCode>
```
<warehouseCode>仓库编码, string (50),必填 </warehouseCode>

 <outBizCode>外部业务编码, 消息 ID, 用于去重, ISV 对于同一请求,分配一个唯一性 的编码。用来保证因为网络等原因导致重复传输,请求不会被重复处理。必填 </outBizCode>

 <orderType>单据类型, string(50),THPL=退货包裹交接单</orderType> <ownerCode>货主编码, string (50) , 必填</ownerCode>

</order>

<packages>

<package>

 <logisticsCode>承运商编码 string (50) , SF=顺丰、EMS=标准快递、EYB=经济快 件、ZJS=宅急送、YTO=圆通 、ZTO=中通 (ZTO) 、HTKY=百世汇通、BSKY=百世快 运、UC=优速、STO=申通、TTKDEX=天天快递 、QFKD=全峰、FAST=快捷、POSTB= 邮政小包 、GTO=国通、YUNDA=韵达、JD=京东配送、DD=当当宅配、AMAZON=亚 马逊物流、DBWL=德邦物流、DBKD=德邦快递、DBKY=德邦快运、RRS=日日顺、 OTHER=其他,必填, (只传英文编码) </logisticsCode>

 <logisticsName>物流公司名称, string (200) </logisticsName> <expressCode>运单号, string (50) , 不必填</expressCode> <weight>包裹重量 (千克) , double (18, 3) </weight> <signUserName>签收人姓名, string (50) ,必填</signUserName> <signTime>当前状态操作时间, string (19) , YYYY-MM-DD

HH:MM:SS</signTime>

<Status>状态, sign-已签收 string (50) </Status>

<Remarks>备注, string (500) ,</Remarks>

</package>

</packages>

</request>

```
6.29.1 出参规范
```
<?xml version="1.0" encoding="utf-8"?>

<response>

<flag>success|failure</flag>

<code>响应码</code>

<message>响应信息</message>

</response>

#### 6.30 发货单缺货通知接口

6.30.1 接口介绍

WMS 调用的奇门 API 名称: taobao.qimen.itemlack.report 奇门调用 ERP 的 API 名称: itemlack.report

6.30.2 入参规范

```
<?xml version="1.0" encoding="utf-8"?>
```
<request>

<warehouseCode>仓库编码, string (50),**必填** </warehouseCode>

 <deliveryOrderCode>ERP 的发货单编码, string (50) , **必填**</deliveryOrderCode> <deliveryOrderId>仓库系统的发货单编码, string (50) , **条件必填**</deliveryOrderId>

<createTime>缺货回告创建时间, string (19) , **必填**</createTime>

 <outBizCode>外部业务编码, 消息 ID, 用于去重, ISV 对于同一请求,分配一个唯一性的 编码。用来保证因为网络等原因导致重复传输,请求不会被重复处理, string (50) , **必填**, </outBizCode>

<items>

<item>

```
 <itemCode>商品编码, string (50) , 必填</itemCode>
```
<itemId>仓储系统商品编码, string (50) , 条件**必填** </itemId>

<inventoryType>库存类型,string (50) , ZP=正品, CC=残次,JS=机损, XS= 箱损,

ZT=在途库存,DJ=冻结</inventoryType>

<batchCode>批次编码, string (50) </batchCode>

<productDate>商品生产日期 YYYY-MM-DD</productDate>

<expireDate>商品过期日期 YYYY-MM-DD</expireDate>

<produceCode>生产批号, string (50) </produceCode>

<planQty>应发商品数量, int, **必填**</planQty>

<lackQty>缺货商品数量, int, **必填**</lackQty>

<reason>缺货原因 (系统报缺, 实物报缺) , string (500) </reason>

</item>

</items>

</request>

6.30.3 出参规范

```
<?xml version="1.0" encoding="utf-8"?>
```
<response>

```
 <flag>success|failure</flag>
```

```
 <code>响应码</code>
```

```
 <message>响应信息</message>
```

```
</response>
```
## 6.31 发货单缺货查询接口

6.31.1 接口介绍

ERP 调用的奇门 API 名称: taobao.qimen.itemlack.query 奇门调用 WMS 的 API 名称: itemlack.query

6.31.2 入参规范

```
<?xml version="1.0" encoding="utf-8"?>
<request> 
  <ownerCode>货主编码, string (50) </ownerCode> 
   <warehouseCode>仓库编码, string (50)</warehouseCode> 
   <deliveryOrderCode>出库单号, string (50) , 必填</deliveryOrderCode> 
   <deliveryOrderId>仓储系统出库单号, string (50) ,条件必填</deliveryOrderId>
```

```
 <page>当前页,从 1 开始,必填</page>
   <pageSize>每页 orderLine 条数(最多 100 条),必填</pageSize>
</request>
6.31.3 出参规范
<?xml version="1.0" encoding="utf-8"?>
<response>
   <flag>success|failure</flag>
   <code>响应码</code>
  <message>响应信息</message>
  <totalLines>orderLines 总条数,int,必填</totalLines>
  <warehouseCode>仓库编码, string (50),必填 </warehouseCode> 
  <deliveryOrderCode>ERP 的发货单编码, string (50) , 必填</deliveryOrderCode> 
  <deliveryOrderId>仓库系统的发货单编码, string (50) , 条件必填</deliveryOrderId> 
  <createTime>缺货回告创建时间, string (19) , 必填</createTime> 
  <items> 
   <item> 
    <itemCode>商品编码, string (50) , 必填</itemCode> 
   <itemId>仓储系统商品编码, string (50) , 条件必填 </itemId>
   <inventoryType>库存类型, string (50), ZP=正品, CC=残次,JS=机损, XS= 箱损,
ZT=在途库存,DJ=冻结</inventoryType> 
    <batchCode>批次编码, string (50) </batchCode> 
    <productDate>商品生产日期 YYYY-MM-DD</productDate> 
    <expireDate>商品过期日期 YYYY-MM-DD</expireDate> 
   <produceCode>生产批号, string (50) </produceCode> 
    <planQty>应发商品数量, int, 必填</planQty> 
    <lackQty>缺货商品数量, int, 必填</lackQty> 
    <reason>缺货原因 (系统报缺, 实物报缺) , string (500) </reason> 
   </item> 
  </items>
```
</response>

#### 6.32 单据取消接口

6.32.1 接口介绍

场景介绍:ERP 主动发起取消某些创建的单据, 如入库单、出库单、退货单等, 所有的场景

ERP 调用的奇门 API 名称: taobao.qimen.order.cancel 奇门调用 WMS 的 API 名称: order.cancel

6.32.2 入参规范

```
<?xml version="1.0" encoding="utf-8"?>
```
<request>

<warehouseCode>仓库编码, string (50),  $\mathbf{\dot{W}}$ 填, 统仓统配等无需 ERP 指定仓储编码 的情况填 OTHER</warehouseCode>

<ownerCode>货主编码, string (50) </ownerCode>

<orderCode>单据编码, string (50) ,**必填**</orderCode>

```
 <orderId>仓储系统单据编码, string (50) ,条件必填 </orderId>
```
<orderType>单据类型, JYCK= 一般交易出库单, HHCK= 换货出库, BFCK= 补发出 库 PTCK=普通出库单,DBCK=调拨出库, B2BRK=B2B 入库,B2BCK=B2B 出库, QTCK=其他出库, SCRK=生产入库, LYRK=领用入库, CCRK=残次品入库, CGRK=采 购入库 ,DBRK= 调拨入库 ,QTRK= 其他入库 ,XTRK= 销退入库,THRK=退货入库, HHRK= 换货入库, CNJG= 仓内加工单, CGTH=采购退货出库单</orderType> <cancelReason>取消原因, string (500) </cancelReason>

</request>

6.32.3 出参规范

```
<?xml version="1.0" encoding="utf-8"?>
```
<response>

```
 <flag>success|failure</flag>
```

```
 <code>响应码</code>
```

```
 <message>响应信息</message>
```
</response>
### 6.33 单据挂起(恢复)接口

6.33.1 接口介绍

场景介绍:ERP 主动发起挂起(恢复)某些创建的单据,如入库单、出库单、 退货单等。

ERP 调用的奇门 API 名称: taobao.qimen.order.pending 奇门调用 WMS 的 API 名称: order.pending

6.33.2 入参规范

<?xml version="1.0" encoding="utf-8"?>

<request>

<actionType>操作类型, string (50), 必**填**, pending=挂起, restore=恢复 <warehouseCode>仓库编码, string (50),  $\mathbf{\mathcal{B}}$ 填, 统仓统配等无需 ERP 指定仓储编码的 情况填 OTHER</warehouseCode>

<ownerCode>货主编码, string (50) </ownerCode>

```
 <orderCode>单据编码, string (50) ,必填</orderCode>
```

```
 <orderId>仓储系统单据编码, string (50) ,条件必填 </orderId>
```
<orderType>单据类型, JYCK= 一般交易出库单, HHCK= 换货出库, BFCK= 补发出 库 PTCK=普通出库单,DBCK=调拨出库 ,B2BRK=B2B 入库,B2BCK=B2B 出库, QTCK=其他出库, SCRK=生产入库,LYRK=领用入库,CCRK=残次品入库,CGRK=采 购入库 ,DBRK= 调拨入库 ,QTRK= 其他入库 ,XTRK= 销退入库,THRK=退货入库, HHRK= 换货入库 CNJG= 仓内加工单</orderType>

<reason>挂起(恢复)原因, string (500) </reason>

</request>

6.33.3 出参规范

```
<?xml version="1.0" encoding="utf-8"?>
```
<response>

```
 <flag>success|failure</flag>
```

```
 <code>响应码</code>
```

```
 <message>响应信息</message>
```

```
</response>
```
## 6.34 库存查询接口(多商品)

### 6.34.1 接口介绍

ERP 调用的奇门 API 名称: taobao.qimen.inventory.query 奇门调用 WMS 的 API 名称: inventory.query

6.34.2 入参规范

```
<?xml version="1.0" encoding="UTF-8"?>
```
<request>

<criteriaList>

<criteria>

```
 <warehouseCode>仓库编码, string (50) </warehouseCode>
```

```
<ownerCode>货主编码, string (50) </ownerCode>
```

```
 <itemCode>商品编码,string(50),必填</itemCode>
```

```
 <itemId>仓储系统商品 ID, string (50),条件必填</itemId>
```

```
<inventoryType>库存类型, string (50), ZP=正品, CC=残次,JS=机损, XS=
```

```
箱损, ZT=在途库存,DJ=冻结,默认为查所有类型的库存</inventoryType>
```

```
</criteria>
```

```
</criteriaList>
```
</request>

6.34.3 出参规范

```
<?xml version="1.0" encoding="utf-8"?>
```
<response>

```
 <flag>success|failure</flag>
```

```
 <code>响应码</code>
```

```
 <message>响应信息</message>
```
<items>

<item>

```
 <warehouseCode>仓库编码, string (50) </warehouseCode>
```

```
 <itemCode>商品编码, string (50) , 必填</itemCode>
```

```
 <itemId>仓储系统商品 ID, string (50),条件必填</itemId>
```
<inventoryType>库存类型, string (50) , ZP=正品, CC=残次,JS=机损, XS= 箱损,

ZT=在途库存,DJ=冻结</inventoryType>

```
<quantity>未冻结库存数量,int,必填</quantity> 
  <lockQuantity>冻结库存数量,int,必填 </lockQuantity>
   <batchCode>批次编码, string (50) </batchCode> 
   <productDate>商品生产日期 YYYY-MM-DD</productDate> 
   <expireDate>商品过期日期 YYYY-MM-DD</expireDate> 
   <produceCode>生产批号, string (50) </produceCode> 
   <extendProps>扩展属性
    <key1>value1</key1> 
    <key2>value2</key2> 
   </extendProps> 
  </item> 
 </items>
```

```
</response>
```
### 6.35 库存查询接口(多条件)

```
6.35.1 接口介绍
```
ERP 调用的奇门 API 名称: taobao.qimen.stock.query 奇门调用 WMS 的 API 名称: stock.query

```
6.35.2 入参规范
```

```
<?xml version="1.0" encoding="UTF-8"?>
```
<request>

```
 <warehouseCode>仓库编码, string (50) </warehouseCode>
  <ownerCode>货主编码, string (50) </ownerCode>
  <itemCode>商品编码, string (50) </itemCode>
   <itemId>仓储系统商品 ID, string (50) </itemId>
  <inventoryType>库存类型, string (50) , ZP=正品, CC=残次,JS=机损, XS= 箱损,
ZT=在途库存,DJ=冻结,默认为查所有类型的库存</inventoryType>
   <batchCode>批次编码, string (50) </batchCode> 
   <productDate>商品生产日期 YYYY-MM-DD</productDate> 
  <expireDate>商品过期日期 YYYY-MM-DD</expireDate>
```
<page>当前页,从 1 开始,**必填**</page>

<pageSize>每页条数(最多 100 条),**必填**</pageSize>

<extendProps>

 <type>库存查询类型(菜鸟业务使用), 1- 汇总库存,不区分批次和渠道 2- 批次 库存,库存按商品批次维度划分 3- 渠道库存,库存按渠道维度划分 (当前业务不支持批 次库存和渠道库存共存,批次库存无渠道属性,渠道库存无批次属性)</type>

<channelCode>渠道编码 (菜鸟业务使用), TB=淘系, OTHERS=其他, string (50),菜鸟业务使用</channelCode>

</extendProps>

</request>

6.35.3 出参规范

```
<?xml version="1.0" encoding="utf-8"?>
```
<response>

```
 <flag>success|failure</flag>
```

```
 <code>响应码</code>
```

```
 <message>响应信息</message>
```

```
<totalCount>总数, int</totalCount>
```
<items>

<item>

```
 <warehouseCode>仓库编码, string (50) </warehouseCode>
```

```
 <itemCode>商品编码, string (50) , 必填</itemCode>
```
<itemId>仓储系统商品 ID, string (50),**条件必填**</itemId>

<inventoryType>库存类型, string (50) , ZP=正品, CC=残次,JS=机损, XS= 箱损,

```
ZT=在途库存,DJ=冻结</inventoryType>
```

```
<quantity>未冻结库存数量,int,必填</quantity> 
<lockQuantity>冻结库存数量,int,必填 </lockQuantity>
 <batchCode>批次编码, string (50) </batchCode> 
 <productDate>商品生产日期 YYYY-MM-DD</productDate>
```
<expireDate>商品过期日期 YYYY-MM-DD</expireDate>

```
 <produceCode>生产批号, string (50) </produceCode>
```

```
 <extendProps>扩展属性
```
<key1>value1</key1>

<key2>value2</key2>

<channelCode>渠道编码, TB=淘系, OTHERS=其他, string (50)

</channelCode>

</extendProps>

</item>

</items>

</response>

### 6.36 仓库查询接口

6.36.1 接口介绍

ERP 调用的奇门 API 名称: taobao.qimen.warehouseinfo.query 奇门调用 WMS 的 API 名称: warehouseinfo.query

6.36.2 入参规范

```
<?xml version="1.0" encoding="UTF-8"?>
<request>
  <ownerCode>货主编码, string (50) </ownerCode>
</request>
```
6.36.3 出参规范

```
<?xml version="1.0" encoding="utf-8"?>
<response>
  <flag>success|failure</flag>
  <code>响应码</code>
  <message>响应信息</message>
  <ownerCode>货主编码, string (50) </ownerCode>
  <ownerName>货主名称, string (50) </ownerName>
  <warehouseInfos>
     <warehouseInfo>
      <warehouseCode>仓库编码, string (50) </warehouseCode>
      <warehouseName>仓库名称, string (50) </warehouseName>
      <province>省份, string (15) </province>
```
<city>城市, string (15) </city> <area>地区, string (15) </area> <town>乡镇, string (15) </town> <detailAddress>详细地址, string (50) </detailAddress> <name>仓库名称, string (50) </name> <tel>仓库电话, string (20) </tel> <mobile>负责人手机, string (20) </mobile> <status>仓库状态, string (20) </status> </warehouseInfo> </warehouseInfos> </response>

#### 6.37 仓库同步接口

6.37.1 接口介绍

ERP 调用的奇门 API 名称: taobao.qimen.warehouseinfo.synchronize 奇门调用 WMS 的 API 名称: warehouseinfo.synchronize

6.37.2 入参规范

```
<?xml version="1.0" encoding="UTF-8"?>
<request>
  <ownerCode>货主编码, string (50) </ownerCode>
  <ownerName>货主名称, string (50) </ownerName>
  <warehouseInfos>
     <warehouseInfo>
      <warehouseCode>仓库编码, string (50) </warehouseCode>
      <warehouseName>仓库名称, string (50) </warehouseName>
      <province>省份, string (15) </province>
      <city>城市, string (15) </city>
      <area>地区, string (15) </area>
      <town>乡镇, string (15) </town>
      <detailAddress>详细地址, string (50) </detailAddress>
      <name>仓库名称, string (50) </name>
      <tel>仓库电话, string (20) </tel>
```

```
<mobile>负责人手机, string (20) </mobile>
          <status>仓库状态, string (20) </status>
          </warehouseInfo>
      </warehouseInfos>
   </request>
6.37.3 出参规范
   <?xml version="1.0" encoding="utf-8"?>
   <response>
```

```
 <flag>success|failure</flag>
 <code>响应码</code>
 <message>响应信息</message>
<warehouseInfos>//同步失败的仓库编码,全部成功则不需要返回该字段
  <warehouseInfo>
    <warehouseCode>仓库编码, string (50) </warehouseCode>
   </warehouseInfo>
</warehouseInfos>
```

```
</response>
```
## 6.38 库存盘点通知接口

6.38.1 接口介绍

WMS 调用的奇门 API 名称: taobao.qimen.inventory.report 奇门调用 ERP 的 API 名称: inventory.report

6.38.2 入参规范

```
<?xml version="1.0" encoding="utf-8"?>
```
<request>

<totalPage>总页数, int,**必填**</totalPage>

<currentPage>当前页, 从 1 开始,int, **必填**</currentPage>

<pageSize>每页记录的条数, int, **必填**</pageSize>

<warehouseCode>仓库编码, string (50) , **必填**</warehouseCode>

<checkOrderCode>盘点单编码, string(50),**必填**</checkOrderCode>

```
 <checkOrderId>仓储系统的盘点单编码, string(50),条件必填</checkOrderId>
  <ownerCode>货主编码, string (50) , 必填</ownerCode>
 <checkTime>盘点时间, string(19), string (19), YYYY-MM-DD HH:MM:SS
</checkTime>
 <adjustType>库存变化原因:CHECK=盘点 ADJUST=调整</adjustType>
  <outBizCode>外部业务编码, 消息 ID, 用于去重, ISV 对于同一请求,分配一个唯一性的
编码。用来保证因为网络等原因导致重复传输,请求不会被重复处理, 必填
</outBizCode> 
  <remark>备注, string (500)</remark> 
  <items> 
   <item> 
    <itemCode>商品编码, string (50) , 必填</itemCode> 
    <itemId>仓储系统商品 ID, string (50),条件必填</itemId> 
   <inventoryType>库存类型, string (50), ZP=正品, CC=残次,JS=机损, XS= 箱损,
ZT=在途库存,DJ=冻结,默认为 ZP</inventoryType> 
   <guantity>盘盈盘亏商品变化量,int, 必填, 盘盈为正数, 盘亏为负数</quantity>
   <totalQty>盘点商品总量(为该 sku 的指定库存类型货品总数), int</totalQty>
    <batchCode>批次编码, string (50) </batchCode> 
    <productDate>商品生产日期 YYYY-MM-DD</productDate> 
   <expireDate>商品过期日期 YYYY-MM-DD</expireDate> 
   <produceCode>生产批号, string (50) </produceCode> 
    <snCode>商品序列号</snCode> 
    <remark>备注, string (500) </remark> 
   </item> 
  </items> 
</request>
6.38.3 出参规范
<?xml version="1.0" encoding="utf-8"?>
<response>
   <flag>success|failure</flag>
   <code>响应码</code>
```

```
 <message>响应信息</message>
```

```
</response>
```
### 6.39 库存盘点查询接口

### 6.39.1 接口介绍

ERP 调用的奇门 API 名称: taobao.qimen.inventorycheck.query 奇门调用 WMS 的 API 名称: inventorycheck.query

6.39.2 入参规范

```
<?xml version="1.0" encoding="utf-8"?>
```
<request>

```
<ownerCode>货主编码, string (50) </ownerCode> 
<warehouseCode>仓库编码, string (50)</warehouseCode> 
 <checkOrderCode>盘点单编码, string(50),必填</checkOrderCode> 
 <checkOrderId>仓储系统的盘点单编码, string(50),条件必填</checkOrderId>
 <page>当前页,从 1 开始,必填</page>
 <pageSize>每页 orderLine 条数(最多 100 条),必填</pageSize>
```
</request>

```
6.39.3 出参规范
```

```
<?xml version="1.0" encoding="utf-8"?>
```
<response>

```
 <flag>success|failure</flag>
```

```
 <code>响应码</code>
```

```
<message>响应信息</message>
```

```
 <totalLines>orderLines 总条数,int,必填</totalLines>
```

```
 <warehouseCode>仓库编码, string (50) , 必填</warehouseCode>
```

```
 <checkOrderCode>盘点单编码, string(50),必填</checkOrderCode>
```

```
 <checkOrderId>仓储系统的盘点单编码, string(50),条件必填</checkOrderId>
```

```
 <ownerCode>货主编码, string (50) , 必填</ownerCode>
```

```
<checkTime>盘点时间, string(19), string (19), YYYY-MM-DD HH:MM:SS
```
</checkTime>

```
 <remark>备注, string (500)</remark>
```
<items>

<item>

<itemCode>商品编码, string (50) , **必填**</itemCode>

<itemId>仓储系统商品 ID, string (50),条件**必填**</itemId>

- inventoryType>库存类型,string (50) , ZP=正品, CC=残次,JS=机损, XS= 箱损,

ZT=在途库存,DJ=冻结,默认为 ZP</inventoryType>

<quantity>盘盈盘亏商品变化量,int,**必填,盘盈为正数,盘亏为负数**</quantity> <totalQty>盘点商品总量(为该 sku 的指定库存类型货品总数), int</totalQty> <batchCode>批次编码, string (50) </batchCode> <productDate>商品生产日期 YYYY-MM-DD</productDate> <expireDate>商品过期日期 YYYY-MM-DD</expireDate> <produceCode>生产批号, string (50) </produceCode> <snCode>商品序列号</snCode> <remark>备注, string (500) </remark> </item> </items>

```
</response>
```
## 6.40 仓内加工单创建接口

6.40.1 接口介绍

ERP 调用的奇门 API 名称: taobao.qimen.storeprocess.create 奇门调用 WMS 的 API 名称: storeprocess.create

6.40.2 入参规范

```
<?xml version="1.0" encoding="utf-8"?>
```
<request>

<processOrderCode>加工单编码, string (50) , **必填**</processOrderCode>

<warehouseCode>仓库编码, string (50), 必填, 统仓统配等无需 ERP 指定仓储编码 的情况填 OTHER</warehouseCode>

```
 <orderType>单据类型 CNJG=仓内加工作业单, 必填</orderType>
```
 <orderCreateTime>加工单创建时间, string (19) , YYYY-MM-DD HH:MM:SS, **必填** </orderCreateTime>

```
 <planTime>计划加工时间, string (19) , YYYY-MM-DD HH:MM:SS, 必填
```
</planTime>

```
 <serviceType>加工类型:1:仓内组合加工 2:仓内组合拆分, 必填</serviceType> 
  <planQty>计划加工后的产品数量</planQty> 
  <extendProps> 
   <key1>value1</key1> 
   <key2>value2</key2> 
  </extendProps> 
  <remark>备注, string (500) </remark> 
   <materialitems> 代加工的产品
   <item> 
    <itemCode>erp 系统商品编码, string (50) , 必填</itemCode> 
   <itemId>仓储系统商品 ID, string (50) , 条件必填</itemId> 
   <ownerCode>货主编码, string(50)</ownerCode>
   <inventoryType>库存类型,string (50), ZP=正品, CC=残次,JS=机损, XS= 箱损,
默认为 ZP, </inventoryType>
   <quantity>数量, int,必填</quantity>
   <ratioQty>配比数量</ ratioQty> 
   <productDate>商品生产日期, string (10), YYYY-MM-DD</productDate>
   <expireDate>商品过期日期, string (10), YYYY-MM-DD</expireDate>
    <produceCode>生产批号, string (50) </produceCode> 
   <remark>备注, string (500) </remark>
   </item> 
  </materialitems> 
   <productitems> 加工后的产品
    <item> 
    <itemCode>erp 系统商品编码, string (50) , 必填</itemCode> 
   <itemId>仓储系统商品 ID, string (50) ,条件必填</itemId>
   <ownerCode>货主编码, string(50)</ownerCode>
   <inventoryType>库存类型, string (50), ZP=正品, CC=残次,JS=机损, XS= 箱
损,,默认为 ZP, </inventoryType>
   <quantity>数量, int,必填</quantity> 
   <ratioQty>配比数量</ ratioQty> 
   <productDate>商品生产日期, string (10), YYYY-MM-DD</productDate>
   <expireDate>商品过期日期, string (10), YYYY-MM-DD</expireDate>
    <produceCode>生产批号, string (50) </produceCode> 
   <remark>备注, string (500) </remark>
```
</item>

</productitems>

</request>

6.40.3 出参规范

```
<?xml version="1.0" encoding="utf-8"?>
```
<response>

<flag>success|failure</flag>

<code>响应码</code>

<message>响应信息</message>

<processOrderId>仓储系统处理单 ID</processOrderId>

</response>

### 6.41 仓内加工单确认接口

6.41.1 接口介绍

WMS 调用的奇门 API 名称: taobao.qimen.storeprocess.confirm 奇门调用 ERP 的 API 名称: storeprocess.confirm

6.41.2 入参规范

```
<?xml version="1.0" encoding="utf-8"?>
```
<request>

<ownerCode>货主编码, string(50)</ownerCode>

<processOrderCode>加工单编码, string (50) , **必填**</processOrderCode>

<processOrderId>仓储系统加工单 ID, string (50) , **条件必填**</processOrderId>

 <outBizCode>外部业务编码, 一个合作伙伴中要求唯一多次确认时, 每次传入要求唯一 (一般传入 WMS 损益单据编码) , **必填**</outBizCode>

<orderType>单据类型, string(50), CNJG=仓内加工作业单, **必填**</orderType> <orderCompleteTime>加工单完成时间, string (19) , YYYY-MM-DD HH:MM:SS, **必 填**</orderCompleteTime>

<actualQty>实际作业总数量</actualQty>

<extendProps>扩展属性

<key1>value1</key1>

```
 <key2>value2</key2> 
  </extendProps> 
  <remark>备注, string (500) </remark> 
  <materialitems> 
   <item> 
    <itemCode>商品编码, string (50) , 必填</itemCode> 
    <itemId>仓储系统商品 ID,string(50),条件必填</itemId> 
   - inventoryType>库存类型,string (50) , ZP=正品, CC=残次,JS=机损, XS= 箱损,
默认为 ZP, </inventoryType> 
    <quantity>数量, 必填</quantity> 
    <productDate>商品生产日期 YYYY-MM-DD</productDate> 
    <expireDate>商品过期日期 YYYY-MM-DD</expireDate> 
    <produceCode>生产批号, string (50) </produceCode> 
    <batchCode>批次编码, string (50) </batchCode> 
    <remark>备注, string (500) </remark> 
   </item> 
  </materialitems> 
  <productitems> 
  <item> 
    <itemCode>商品编码, string (50) , 必填</itemCode> 
    <itemId>仓储系统商品 ID,string(50), 条件必填</itemId> 
   <inventoryType>库存类型,string (50) , ZP=正品, CC=残次,JS=机损, XS= 箱损,
默认为 ZP, </inventoryType> 
    <quantity>数量, 必填</quantity> 
    <productDate>商品生产日期 YYYY-MM-DD</productDate> 
    <expireDate>商品过期日期 YYYY-MM-DD</expireDate> 
    <produceCode>生产批号, string (50) </produceCode> 
    <batchCode>批次编码, string (50) </batchCode> 
    <remark>备注, string (500) </remark> 
   </item> 
  </productitems> 
</request>
6.41.3 出参规范
```

```
<?xml version="1.0" encoding="utf-8"?>
```
<response> <flag>success|failure</flag> <code>响应码</code>

<message>响应信息</message>

</response>

### 6.42 库存异动通知接口

6.42.1 接口介绍

WMS 调用的奇门 API 名称: taobao.qimen.stockchange.report 奇门调用 ERP 的 API 名称: stockchange.report

6.42.2 入参规范

<?xml version="1.0" encoding="utf-8"?>

<request>

<items>

<item>

<ownerCode>货主编码, string (50) , **必填**</ownerCode>

<warehouseCode>仓库编码, string (50),**必填** </warehouseCode>

<orderCode>引起异动的单据编码, string (50), 必填 </orderCode>

<orderType>单据类型, string (50), JYCK= 一般交易出库单, HHCK= 换货出

库 ,BFCK= 补发出库 PTCK=普通出库单,DBCK=调拨出库 ,QTCK=其他出库,

SCRK=生产入库, LYRK=领用入库, CCRK=残次品入库, CGRK=采购入库, DBRK= 调 拨入库 ,QTRK= 其他入库 ,XTRK= 销退入库 HHRK= 换货入库 CNJG= 仓内加工单 ZTTZ=状态调整单</orderType>

<outBizCode>外部业务编码, 消息 ID, 用于去重,用来保证因为网络等原因导致重复 传输,请求不会被重复处理,**必填**</outBizCode>

<itemCode>商品编码, string (50) , **必填**</itemCode>

<itemId>仓储系统商品 ID, string (50),**条件必填**</itemId>

<inventoryType>库存类型, string (50), ZP=正品, CC=残次,JS=机损, XS= 箱损,

ZT=在途库存,DJ=冻结 </inventoryType>

<isLocked>库存是否冻结, Y|N</isLocked>

<quantity>商品变化量,int,**必填,可为正为负**</quantity>

<batchCode>批次编码, string (50) </batchCode>

```
 <productDate>商品生产日期 YYYY-MM-DD</productDate> 
    <expireDate>商品过期日期 YYYY-MM-DD</expireDate> 
   <produceCode>生产批号, string (50) </produceCode> 
   <changeTime>异动时间, string (19) , YYYY-MM-DD 
HH:MM:SS</changeTime>
   <batchs><!-- 同一商品下多批次支持-->
     <batch>
     <br />
string(50)</batchCode>
<br />
string(50)</batchCode>
     <productDate>生产日期, string(10), YYYY-MM-DD</productDate>
     <expireDate>过期日期, string(10), YYYY-MM-DD </expireDate>
     <produceCode>生产批号, string(50), </produceCode>
    <inventoryType>库存类型, string (50), ZP=正品, CC=残次,JS=机损, XS= 箱损,
ZT=在途库存,DJ=冻结 </inventoryType> 
      <quantity>异动数量, int,要求 batchs 节点下所有的异动数量之和等于 orderline
中的异动数量</quantity>
     </batch>
    </batchs>
    <remark>备注, string (500) </remark> 
  </item> 
  </items>
</request>
6.42.3 出参规范
<?xml version="1.0" encoding="utf-8"?>
<response>
   <flag>success|failure</flag>
   <code>响应码</code>
   <message>响应信息</message>
</response>
```
## 6.43 店铺同步接口

6.43.1 接口介绍

ERP 调用的奇门 API 名称: taobao.qimen.shop.synchronize 奇门调用 WMS 的 API 名称: shop.synchronize

6.43.2 入参规范

```
<?xml version="1.0" encoding="utf-8"?>
```
<request>

<actionType>add|update, **必填**</actionType>

<shop>

<sourcePlatformCode>来源平台编码, string (50) , **必填**,TB= 淘宝 、TM=天猫 、 JD=京东、DD=当当、PP=拍拍、YX=易讯、EBAY=ebay、QQ=QQ 网购、AMAZON= 亚马逊、SN=苏宁、GM=国美、WPH=唯品会、JM=聚美、LF=乐蜂、MGJ=蘑菇街、 JS=聚尚、PX=拍鞋、YT=银泰、YHD=1 号店、VANCL=凡客、YL=邮乐、YG=优购、 1688=阿里巴巴、POS=POS 门店、MIA=蜜芽、GW=商家官网、CT=村淘、YJWD=云 集微店、OTHERS=其他, (只传英文编码) </sourcePlatformCode>

<ownerCode>货主编码, string (50) , **必填**</ownerCode> <warehouseCode>仓库编码, string (50),**必填** </warehouseCode> <shopCode>ERP 店铺编码, string (50) , **必填**</shopCode> <shopName>ERP 店铺名称, string (50) </shopName> <platformShopCode>平台店铺 Id(如淘宝店铺 Id), string (50)

</platformShopCode>

```
<platformShopName>平台店铺名称(如淘宝店铺名称), string (50)
```
</platformShopName>

<shopAddress> <!--店铺地址 -->

```
 <zipCode>邮编, string (50) </zipCode>
```
<province>省份, string (50) </province>

<city>城市, string (50) </city>

<area>区域, string (50) </area>

<town>村镇, string (50) </town>

<detailAddress>详细地址, string (200) </detailAddress>

</shopAddress>

</shop>

</request>

6.43.3 出参规范

<?xml version="1.0" encoding="utf-8"?>

<response>

<flag>success|failure</flag>

<code>响应码</code>

<message>响应信息</message>

</response>

### 6.44 发货单波次通知接口

6.44.1 接口介绍

该接口用来给 ERP 或者 OMS 回传波次号及对应的发货单号,以支持商 家货票同行、波次内包裹的处理等需求。 WMS 调用的奇门 API 名称: taobao.qimen.wavenum.report 奇门调用 ERP 的 API 名称:wavenum.report

6.44.2 入参规范

```
<?xml version="1.0" encoding="utf-8"?>
```
<request>

```
<waveNum>波次号, string (18), 必填</waveNum>
```
<orders>

<order>

```
<deliveryOrderCode>出库单号, string (50) , 必填</deliveryOrderCode>
<deliveryOrderId>出库单仓储系统编码, string (50)</deliveryOrderId>
```

```
<num>波次中的次序号, string (50)</num>
```
</order>

</orders>

</request>

6.44.3 出参规范

<?xml version="1.0" encoding="utf-8"?> <response> <flag>success|failure</flag> <code>响应码</code> <message>响应信息</message> </response>

## 6.45 调拨单创建接口

6.45.1 接口介绍

这个接口用来创建调拨协同单。

ERP 调用的奇门 API 名称: taobao.qimen.transferorder.create 奇门调用 WMS 的 API 名称: transferorder.create

6.45.2 入参规范

<request>

```
 <ownerCode>货主编码, string (50) , 必填</ownerCode>
<erpOrderCode>外部 ERP,string(50),必填</erpOrderCode>
 <fromStoreCode>出库仓编码,string(50),必填</fromStoreCode>
 <toStoreCode>入库仓编码,string(50),必填</toStoreCode>
 <expectStartTime>期望调拨开始时间,string(50)</expectStartTime>
 <attributes>扩展属性,string(500)</attributes>
 <transferItems>
  <transferItem>
```
<scItemCode>货品编码,string(50),必填</scItemCode>

<count>数量,string(50),必填</count>

```
 <inventoryType>库存类型(1:可销售库存.101:残次),必填,</inventoryType>
```
</transferItem>

</transferItems>

</request>

6.45.3 出参规范

<response>

<flag>响应结果:success|failure,必填</flag>

<code>响应码,string(50)</code>

<message>响应信息, string(100)</message>

<transferExecuteInfo>

<ownerCode>货主编码, string (50) , **必填**</ownerCode>

<transferOrderCode>调拨单号,string(50)</transferOrderCode>

<expectOutStoreTime>预计出库时间,string(50)</expectOutStoreTime>

<expectInStoreTime>预计入库时间,string(50)</expectInStoreTime>

</transferExecuteInfo>

</response>

## 6.46 调拨单查询接口

6.46.1 接口介绍

这个接口用来查询调拨协同单。

ERP 调用的奇门 API 名称: taobao.qimen.transferorder.query 奇门调用 WMS 的 API 名称: transferorder.query

6.46.2 入参规范

<request>

<transferOrderCode>调拨单号,string(50),必填</transferOrderCode>

<ownerCode>货主编码, string (50) , **必填**</ownerCode>

</request>

6.46.3 出参规范

<response>

<flag>响应结果:success|failure,必填</flag>

<code>响应码,string(50)</code>

<message>响应信息,string(100)</message>

<transferOrderDetail>

<transferOrderCode>调拨单号,string(50)</transferOrderCode> <ownerCode>货主编码, string (50) , **必填**</ownerCode> <erpOrderCode>外部 ERP 订单号,string(50)</erpOrderCode> <orderStatus>订单状态,string(50)</orderStatus> <items> <item> <scItemCode>货品编码,string(50)</scItemCode> <inventoryType>库存类型(1:可销售库存.101:残次)</inventoryType> <planCount>计划调拨数量,int</planCount> <outCount>实际出库数量,int</outCount> <inCount>实际入库数量,int</inCount> </item> </items>

```
 </transferOrderDetail>
```

```
</response>
```
## 6.47 调拨单通知接口

6.47.1 接口介绍

这个接口用来创建调拨协同单。

WMS 调用的奇门 API 名称: taobao.qimen.transferorder.report 奇门调用 ERP 的 API 名称: transferorder.report

6.47.2 入参规范

<request>

<ownerCode>货主编码, string (50) , **必填**</ownerCode>

 <transferOrderCode>调拨单号,string(50),必填</transferOrderCode> <erpOrderCode>外部 ERP,string(50),必填</erpOrderCode>

<orderStatus>订单状态,0:已下单 10:部分出库未入库 20:部分出库部分入库 30:全部出 库未入库 40:全部出库部分入库 100:全部出库全部入库 -100:已取消</orderStatus> <items>

<item>

<scItemCode>货品编码, string(50)</scItemCode>

 <inventoryType>库存类型(1:可销售库存.101:残次) </inventoryType> <outCount>实际出库数量,int</outCount> <inCount>实际入库数量,int</inCount> </item>

</items>

</request>

6.47.3 出参规范

<response>

<flag>响应结果:success|failure,必填</flag>

<code>响应码,string(50)</code>

<message>响应信息,string(100)</message>

</response>

### 6.48 渠道间库存规则设置接口

6.48.1 接口介绍

这个接口用来创建库存规则。

ERP 调用的奇门 API 名称: taobao.qimen.inventoryrule.create 奇门调用 WMS 的 API 名称: inventoryrule.create

6.48.2 入参规范

<request>

<ownerCode>货主编码, string (50) , **必填**</ownerCode>

<inventoryRules>

<actionType></actionType>

<itemCode>货品编码, string(50)</itemCode>

<channelRatioRules>

<channelCode>实际出库数量,int</channelCode>

<ratio>实际入库数量,int</ratio>

</channelRatioRules>

</inventoryRules>

</request>

6.48.3 出参规范

<response>

<flag>响应结果:success|failure,必填</flag>

<code>响应码,string(50)</code>

<message>响应信息,string(100)</message>

</response>

## 6.49 库存汇总报表查询接口

6.49.1 接口介绍

这个接口用来查询库存汇总报表。

ERP 调用的奇门 API 名称: taobao.qimen.inventorysum.query 奇门调用 WMS 的 API 名称:inventorysum.query

6.49.2 入参规范

<request>

<ownerCode>货主编码, string (50) </ownerCode>

<itemName>商品名称(最好支持模糊查询)</itemName>

<skuProperty>规格</skuProperty>

<page>当前页,从 1 开始,必填</page>

<pageSize>每页条数(最多 100 条),必填</pageSize>

<pcs>箱规</pcs>

<categoryId>商品类别 ID, string (50) </categoryId>

<categoryName>商品类别名称, string (200) </categoryName>

<warehouseCode>仓库编码</warehouseCode>

<itemId>仓储系统商品编码, string (50)</itemId>

<productDate>生产日期</productDate>

<shelfLief>保质期</shelfLief>

```
 <expireDate>过期时间</expireDate>
```
</request>

6.49.3 出参规范

<response>

<flag>success|failure</flag>

<code>响应码</code>

<message>响应信息</message>

<items>

<item>

<itemName>商品名称</itemName>

<quantity>汇总数量</quantity>

<actualQty>可用数量</actualQty>

<wayQty>在途数量</wayQty>

<lockQty>冻结数量</lockQty>

<occupyQty>在途数量</occupyQty>

<weight>重量</weight>

<skuProperty>规格</skuProperty>

<pcs>箱规</pcs>

<type>物料类别</type>

<warehouseName>仓库名称</warehouseName>

<warehouseCode>仓库编码</warehouseCode>

<itemId>商品编码</itemId>

</item>

</items>

</response>

## 6.50 订单出库统计查询接口

6.50.1 接口介绍

这个接口用来创建库存规则。

ERP 调用的奇门 API 名称: taobao.qimen.deliveryordersum.query 奇门调用 WMS 的 API 名称: deliveryordersum.query

6.50.2 入参规范

<request>

 <downloadEndTime>订单下载结束时间</downloadEndTime> <sourcePlatformCode>订单来源平台编码, string (50) , 必填,TB= 淘宝 、TM=天猫 、 JD=京东、DD=当当、PP=拍拍、YX=易讯、EBAY=ebay、QQ=QQ 网购、AMAZON= 亚马逊、SN=苏宁、GM=国美、WPH=唯品会、JM=聚美、LF=乐蜂、MGJ=蘑菇街、 JS=聚尚、PX=拍鞋、YT=银泰、YHD=1 号店、VANCL=凡客、YL=邮乐、YG=优购、 1688=阿里巴巴、POS=POS 门店、MIA=蜜芽、GW=商家官网、CT=村淘、YJWD=云 集微店、PDD=拼多多、OTHERS=其他, (只</sourcePlatformCode> <sourceType>淘系/非淘系</sourceType> <checkTime>复核时间</checkTime> <deliveryEndTime>出库结束时间</deliveryEndTime> <downloadStartTime>订单下载开始时间</downloadStartTime> <pageSize>每页显示条数(必填)</pageSize> <payEndTime>支付结束时间</payEndTime> <payStartTime>支付开始时间</payStartTime> <page>当前页(必填)</page> <deliveryStartTime>出库开始时间</deliveryStartTime> <warehouseCode>仓库编码</warehouseCode> <ownerCode>货主编码, string (50) </ownerCode> </request>

6.50.3 出参规范

<response>

<flag>success|failure</flag>

<code>响应码</code>

<message>响应信息</message>

<printQty>打印订单数量</printQty>

<weightQty>称重出库数量</weightQty>

<wayQty>在途订单数量</wayQty>

<lockQty>锁定订单数量</lockQty>

<signQty>签收订单数量</signQty>

<handQty>交接订单数量</handQty>

<collectQty>揽收订单数量</collectQty>

 <cancelQty>取消订单数量</cancelQty> <downloadQty>下载订单数量</downloadQty> <effectQty>有效订单数量</effectQty> <reviewQty>复核订单数量</reviewQty> <completionRate>完成率</completionRate> <warehouseName>仓库名称</warehouseName> <warehouseCode>仓库编码</warehouseCode> </response>

6.51 心跳接口

6.51.1 接口介绍

奇门调用 ERP (WMS) 的 API 名称: taobao.qimen.service.heartbeat。 这个接口用来判断 erp(wms)的服务可用状态。

6.51.2 入参规范

```
<?xml version="1.0" encoding="utf-8"?>
```
<request>

<serialNumber>序列号, string (18), 必填</serialNumber>

</request>

6.51.3 出参规范

<?xml version="1.0" encoding="utf-8"?>

<response>

```
 <flag>success,必填</flag>
```
<code>入参的序列号, 必填</code>

<message>接收到请求的系统时间,string(19),YYYY-MM-DD hh:mm:ss,必填 </message>

</response>

## 6.52 供应商信息同步接口

奇门调用 ERP (WMS) 的 API 名称: taobao.qimen.supplier.synchronize

### 这个接口用来同步供应商信息。

6.52.1 入参规范

```
<?xml version="1.0" encoding="utf-8"?>
```
<request>

<actionType>add|update, 必填</actionType> <supplierCode>供应商编码 string (50), 必填 </supplierCode> <supplierName>供应商名称 string (200) , 必填</supplierName> <name>联系人姓名, string (50) </name> <tel>联系电话, string (50) </tel> <email>电子邮箱, string (50) </email> <countryCode>国家二字码, string (50) </countryCode> <province>省份, string (50) </province> <city>城市, string (50) </city> <area>区域, string (50) </area> <town>村镇, string (50) </town> <detailAddress>详细地址, string (200) </detailAddress> <isValid>是否有效, Y/N (默认为 Y) </isValid> <remark>备注, string (500) </remark>

</request>

6.52.2 出参规范

<?xml version="1.0" encoding="utf-8"?>

<response>

<flag>success|failure</flag>

<code>响应码</code>

<message>响应信息</message>

</response>

### 6.53 配送公司信息查询

#### 6.53.1 接口使用说明

ERP 调用该接口,通过货主查询订购的配送公司信息

#### 6.53.2 接口介绍

ERP 调用的奇门 API 名称: taobao.qimen.expressinfo.query 奇门调用 WMS 的 API 名称: expressinfo.query

6.53.3 入参规范

```
<?xml version="1.0" encoding="utf-8"?>
```
<request>

<ownerCode>货主编码, string (50) </ownerCode>

<expressCode>配送资源编码, string (50)</expressCode>

</request>

6.53.4 出参规范

<?xml version="1.0" encoding="utf-8"?>

<response>

```
 <flag>success|failure,必填</flag>
```

```
 <code>响应码</code>
```
<message>响应信息</message>

<expressInfos>

<expressInfo>

```
<expressCode>配送资源编码, string (50), 必填</expressCode>
<expressName>配送资源名称, string (50) , 必填</expressName>
<brandCode>配送公司品牌编码, string (50) , 必填</brandCode>
<brandName>配送公司品牌名称, string (50) , 必填</brandName>
 <status>状态, string (50) , 1=启用, 0=停用,必填</status> 
</expressInfo>
```
</expressInfos>

</response>

### 6.54 根据收件人信息查询交易单号接口

#### 6.54.1 接口使用说明

WMS 调用该接口, 根据收件人信息查询平台交易订单号。

#### 6.54.2 接口介绍

WMS 调用的奇门 API 名称: taobao.qimen.order.query 奇门调用 ERP 的 API 名称:order.query

#### 6.54.3 入参规范

```
<?xml version="1.0" encoding="utf-8"?>
```
<request>

<name>姓名, string (50) , **必填**</name>

```
 <startTime>开始时间, string (19) , YYYY-MM-DD HH:MM:SS </startTime>
 <endTime>结束时间, string (19) , YYYY-MM-DD HH:MM:SS </endTime>
```
<tel>固定电话, string (50) </tel>

```
 <mobile>移动电话, string (50) , 必填</mobile>
```

```
</request>
```
6.54.4 出参规范

```
<?xml version="1.0" encoding="utf-8"?>
```
<response>

<flag>success|failure,必填</flag>

```
 <code>响应码</code>
```
<message>响应信息</message>

### <orderLines>

<orderLine>

```
<deliveryOrderCode>出库单号, string (50) , 必填</deliveryOrderCode>
```
</orderLine>

#### </orderLines>

```
</response>
```
# 6.55 OAID 收件人信息解密接口

#### 6.55.1 接口使用说明

WMS 调用该接口, 通过 OAID 杳询解密后的收件人信息

#### 6.55.2 接口介绍

WMS 调用的奇门 API 名称: taobao.qimen.receiverinfo.query

奇门调用 ERP 的 API 名称: receiverinfo.query

#### 6.55.3 入参规范

```
<?xml version="1.0" encoding="utf-8"?>
```
 $\langle request \rangle$ 

<ownercode >货主 ID, string (50)</ownercode >

```
<oaid>订单收件人 ID, string (50)</oaid>
```
<deliveryOrderCode>出库单号, string (50) , **必填**</deliveryOrderCode>

</request>

6.55.4 出参规范

```
<?xml version="1.0" encoding="utf-8"?>
```
<response>

<flag>success|failure,必填</flag>

<code>响应码</code>

<message>响应信息</message>

```
<oaid>订单收件人 ID, string (50)</oaid>
```

```
<deliveryOrderCode>出库单号, string (50) , 必填</deliveryOrderCode>
```

```
<receiverInfo> <!--收件人信息-->
```

```
 <oaid>订单收件人 ID, string (50)</oaid>
```

```
 <name>姓名, string (50) , 必填</name>
```

```
 <tel>固定电话, string (50) </tel>
```
<mobile>移动电话, string (50) , 必填</mobile>

```
<countryCode>国家二字码, string (50) </countryCode>
```

```
 <province>省份, string (50) , 必填</province>
```

```
 <city>城市, string (50) , 必填</city>
```

```
 <area>区域, string (50) </area>
```

```
 <town>村镇, string (50) </town>
```

```
 <detailAddress>详细地址, string (200) , 必填</detailAddress>
```
</receiverInfo>

</response>

## 6.56 商品单仓批次库存查询接口

#### 6.56.1 接口使用说明

ERP 通过该接口查询指定商品的单仓批次库存

#### 6.56.2 接口介绍

ERP 调用的奇门 API 名称: taobao.qimen.inventorybatch.query 奇门调用 WMS 的 API 名称: inventorybatch.query

#### 6.56.3 入参规范

#### <request>

<ownerCode>货主编码, string (50), 必填</ownerCode> <warehouseCode>仓库编码, string (50), 必填</warehouseCode> <itemCode>ERP 系统商品编码, string (50), 条件必填</itemCode> <itemId>仓储系统商品编码, string(50),条件必填</itemId> <page>当前页,从 1 开始,必填</page> <pageSize>每页条数(最多 100 条),必填</pageSize> </request>

#### 6.56.4 出参规范

<response>

```
 <flag>success|failure</flag>
```

```
 <code>响应码</code>
```

```
 <message>响应信息</message>
```
<totalcount>总行数, int,必填</totalcount>

<items>

<item>

<itemCode>ERP 系统商品编码, string (50), 条件必填</itemCode>

<itemId>仓储系统商品编码</itemId>

<inventoryType>库存类型</inventoryType>

<batchCode> 批次号</batchCode>

<produceDate>生产日期</produceDate>

<dueDate>失效日期</dueDate>

```
 <quantity>库存数量</quantity>
   </item>
 </items>
</response>
```
# **7 附录**

# 7.1 sign 签名算法:

我们用 ERP 调用奇门 URL 演示加密算法:

http://qimenapi.tbsandbox.com/router/qimen/service?method=tao bao.qimen.itemlack.report &timestamp=2015-04-26 00:00:07&format=xml&app\_key=testerp\_appkey&v=2.0&sign=abc&sig n\_method=md5&customerId=stub-cust-code

7.1.1 输入参数为

```
method= taobao.qimen.itemlack.report
 timestamp=2015-04-26 00:00:07
 format=xml
 app_key= testerp_appkey
v = 2.0sign method=md5
 customerId =test
```
### 7.1.2 按首字母升序排列

app\_key= testerp\_appkey customerId = stub-cust-code format=xml method= taobao.qimen.entryorder.query

```
sign_method=md5
 timestamp=2015-04-26 00:00:07
v = 2.0
```
7.1.3 连接字符串

连接参数名与参数值,并在首尾加上 secret, 此处假设 secret=test, 如  $\overline{\Gamma}$ :

testapp\_keytesterp\_appkeycustomerIdstub-custcodeformatxmlmethodtaobao.qimen.itemlack.reportsign\_methodmd5ti mestamp2015-04-26 00:00:07v2.0bodytest

其中: body 用请求中的 body 数据代替

7.1.4 生成签名 sign

32 位大写 MD5 值-> D06D88CB34B2EC0E5C9BAB396C9542B6

7.1.5 拼装 URL 请求

将所有参数值转换为 UTF-8 编码, 然后拼装, 并作 URL ENCODING 如下: http://qimenapi.tbsandbox.com/router/qimen/service?method=tao bao.qimen.itemlack.report&timestamp=2015-04-26%2000:00:07&format=xml&app\_key=testerp\_appkey&v=2.0&sign=D

06D88CB34B2EC0E5C9BAB396C9542B6&sign\_method=md5&customerI d=stub-cust-code